#### Wie der **Globuseffekt** entsteht und warum er **Zylindereffekt** heißen müsste bedik die Wardin drugs l**ereffekt** heißen mijsste die Fernandië rolle wie auf einer Kugel ab, die kung die Kugel aan die kung van die kung van die kung van die <br>Gebeure Wie der **Globuseffekt** e Fernand and Schweizer sphärischen nicht sphärischen Schweizer sphärischen Schweizer sphärischen Schweizer sphärischen Schweizer spiel and der Schweizer spiel and der Schweizer spiel and der Schweizer spiel and der Schweize **11 Globuseffekt** entsteht und warum er Zvlindereffekt heißen müsste $\blacksquare$ 8 **bekannte Fernandern interprett** Wie der **Globuseffekt** entsteht und warum er **Zyl**  $\sum_{i=1}^{n} a_i$ Wie der **Globuseffekt** entsteht und warum er Zylindereffekt heißen müsste $\frac{1}{4}$ Wie der **Globuseffekt** entsteht und warum er **Zvlindereffekt** heißen müsste **Wie der Globuseffekt Krümmung** benachbarter **senkrechter Bild-**Wie der **Globuseffekt** entsteht und warum er **Zvli**  $\sum_{i=1}^{n}$ l**ereffekt** heißen müsst **abierrent** (auch im positiven Bereich) und warum er **Zylindereffekt** heißen n

© Walter E. Schön Kann der Zylindereffekt beseit oder wenigstens abgeschwächt werden. Die stellt werden wenigstens abgeschwächt werden. Die stellt werden werden werden wenigstens abgeschwächt werden. Die stellt werden werden werden werden w

reem weis, wie sie entstein, warde and wird<br>darüber viel spekuliert und gestritten. wahrnimmt und weil offenbar auch niemand ist gelegentlich aufgefallen, dass beim hori-<br>ist gelegentlich aufgefallen, dass beim hori-<br>**Ebene** errün markie .<br>Vielen (aber nicht allen) Fernglasbeobachtern **bei gelegenden der gelanen, dass som hen**<br>zontalen Schwenken eines Fernglases, z.B. beim "Abscannen" des Horizonts, das Bild im  $\frac{1}{2}$ kreisranden och eta hent wie ein ebenes<br>Foto, sondern wie auf einer gewölbten Fläche vorbei zu gleiten scheint. Diesen Effekt hat iverberza gienen sonomi: Diosen Enekt nat<br>irgendjemand als "**Globuseffekt**" bezeichnet,<br>vermutlich nur. weil ein Globus eine gewölbvermutlich nur, weil ein Globus eine gewölbte Oberfläche hat und kreisrund wie das Sehfeld im Fernglas ist. Andere haben diesen<br>
daren in daren Barrista dar. In daren sie riesig groß . recht anschaulichen Begriff ohne viel nachzudenken übernommen, und so hat er sich unter Fernglasfreunden etabliert. Aber weil unter Fernglasfreunden etabliert. Aber weil<br>nicht jeder diese Wölbung des Fernglasbildes wannmmmt und weil onenbar auch meinand<br>recht weiß, wie sie entsteht, wurde und wird **Concilient weist, wie sie entsteht, wurde und windern verlichten Spekuliert und gestritten.** Ca<br>Pine<br>Pine ia opakum recht wens, wie sie entsteht, wurde und wird<br>darüber viel spekuliert und gestritten. recht weils, wie sie entstent, wurde und wird **analyzie flach der grau** Wire der **Globusefiekt** entsteht und warrum er **Zylinder**<br>
Weisen taben the School consequenties and a state of the simulation of the simulation of the simulation of the simulation of the simulation of the simulation of t dass die **Winkelgeschwindigkeit** ω**'** von der linie). **Stürzende Linien** jedoch können sehr wammmmt and weit onenbar dach meman<br>recht weiß, wie sie entsteht, wurde und wi  $,$  and  $\sigma$ 

Die von Dr. Holger Merlitz zuerst im Jülich-Fernglasforum vorgestellte und etwas später rigid vergrößerung vor gestehrte und etwas spater<br>im Januar 2010 unter dem Titel "*Distortion of*  $binomial$  zono unter dem mer "*phstoriton of*  $\setminus$ *exist?*"(J. Opt. Soc. AM. A/Vol.27, No. 1 / Jan. **9** 2010) veröffentlichte "Erklärung" des Globusber begriff "Lindering" aus die bieder der begriff "Globuseffekt<br>effekts sieht zunächst wissenschaftlich aus, Bildes auf einer Kugel-, als basiert aber auf falschen Annahmen und hat mit dem Globuseffekt nichts zu tun, was ich bereits 2009 im Jülich-Forum kritisiert hatte.  $exist?$ "(J. Opt. Soc. AM. A/Vol.27, No. 1/Jan.

<u>Inzwischen hat Dr. Merlitz seine Darstellung and Theory in the Barnes of the Barnes of the Barnes of the Barnes of the Barnes of the Barnes of the Barnes of the Barnes of the Barnes of the Barnes of the Barnes of the Barn</u> extraordinate D. Monte Seine Barsteining<br>etwas ausgearbeitet bei Wikipedia veröffentetwas aasgearbeitet ber vikipeala verblieht<br>licht, was mir leider entgangen war, weil ich das Jülich-Forum um 2012 verlassen hatte. 45° statt um 60° liegen und daher die Winkel-gleichgesetzt werden. Wenn darin ε und b gemäß ➂ und ➀ ersetzt werden, ergibt sich das Winkelgeschwindigkeits-Verhältnis sich höchstens noch als leichte Verstärkung und verschwinden bei Betrachtung aus der Doch kürzlich wurde ich durch einen Hinweis **Bech karzlich warde ich daren einen miliwers**<br>darauf aufmerksam gemacht. Daher habe ich eine korrekte und, da die Sache nicht trivial eine korrekte und, da die Sache nicht trivial ist, auch für mathematisch wenig Versierte verständliche Erklärung des Globuseffekts verfasst, der eigentlich ein **Zylindereffekt** ist. *dene Sehwalter dent inter "Distortion of*<br>*binoculars revisited: Does the sweet spot*<br>exist?" (J. Opt. Soc. AM. A/Vol.27, No. 1/Jan.<br>2010) veröffentlichte "Erklärung" des Globus-<br>effekts sieht zunächst wissenschaftlich au verstandliche Erklärung des Globuseflekts **and Tatsächlich aber hat die empfundene Wölbung die Form die Philop**<br>1970 verfasst, der eigentlich ein Zyl**indereffekt** ist. Leiner Zylinderfläche von ungefähr halber Zylinderbrei verfasst, der eigentlich ein Zylindereffekt ist. mervisunun nut Dr. munitz sumu Durstunung<br>Abves susgeerheitet hei Wikipedie veräffent

**Das Fernglas Ebene** vergrößert das **bei auch der Ebene** vergrößert das **antibelistigen Bildpunkte mit wachsen-** vergrößert das **grün markierte the achief control control control control control control control control control control control control control control control control control control control control control control control control control control co Fernal oder -okulars, absolutations oder -okulars, absolutations oder -okulars, absolutations oder -okulars, a**<br>Sehfeld auf das **rot gezeichnete**  + 1 - b2 ) : 2a] **registriert etwas**, das ihm nur aus der Erfah-weite des Objektivs im Randbereich allmäh-**1. Ist die entscheidenden Erste Scheinbare Sehfeld. Wenn man nun das** eigentlich sich der Zylindereffekt stellt sich das eine Eigentlich erst ein, wenn das eine Eigentlich erst ein, wenn das eine Eigentlich sich erst ein, wenn das eine Eigentlich erst ein, wenn das eine Eigentl ebene virtuelle Schweizer und der Fernglas während<br>
Fernglas während des Beobachtens schwenkt, **präzise mathematische B**<br> **eils einer Gültigkeit** für den Zur geraden Gültigkeit für des Beobachtens schwenkt,<br>scheint sich das Bild entgegengesetzt<br>zur Schwenkrichtung auf einer gewährten Eläche, ch scheint sich das Bild entgegengesetzt<br>- Zur Schwenkrichtung auf einer gewölbten Fläche<br>- <sup>ab-</sup> zurollen", statt sich flach in einer Ebene zu verschieben.<br>Zurollen", statt sich flach in einer Ebene zu verschieben. **Betrachten wir eine Schwenken werden. Das Fernglas Ebene 1** entspricht  $\overline{\phantom{0}}$ zur Schwenkrichtung auf einer gewolbten Flache "ab-<br>zurollen", statt sich flach in einer Ebene zu verschieben. Vielen (aber nicht allen) Fernglasbeobachtern Betrachten wir eine **Das Fernglas** den zwar prozentual erheblichen (um 25% in Sehteld. Wenn<br>
man nun das<br>
des Beobachtens schwenkt,<br>
scheint sich das Bild entgegengesetzt<br>
zur Schwenkrichtung auf einer gewölbten Fläche "ab-<br>
zur Schwenkrichtung auf einer Ebene zu verschieben.<br>
Since 19<br>
Since 19<br>
Si für alle Sehwinkel a, β, … innerhalb des gegebenen Sehfeldes gegebenen Sehfeldes gegebenen Sehfeldes gegebenen<br>Sehfeldes Sehreid. Wenn<br>
man nun das<br>
des Beobachtens schwenkt,<br>
scheint sich das Bild entgegengesetzt<br>
zur Schwenkrichtung auf einer gewöllten Fläche "ab-<br>
glasvergrößerung Sächliche<br>
Mir werde<br>
Schwenku<br>
Fall ausge<br>
gen und Er<br>
Sc **Tekt entity and the state of the state of the state of the state of the state of the state of the state of the state of the state of the state of the state of the state of the state of the state of the state of the state** hat der Bildpunkt **A'** des realen Gegenstandpunktes **A** die  $\mathcal{L}$  $\sim$ <sup>2</sup> } : 2a) **und associated associated associated associated associated associated associated associated associated associated associated associated associated associated associated associated associated associated associated associat** digkeit zum Rand um etwa 25% wirft die Fra- $\overline{\phantom{0}}$  $\overline{\phantom{0}}$ 

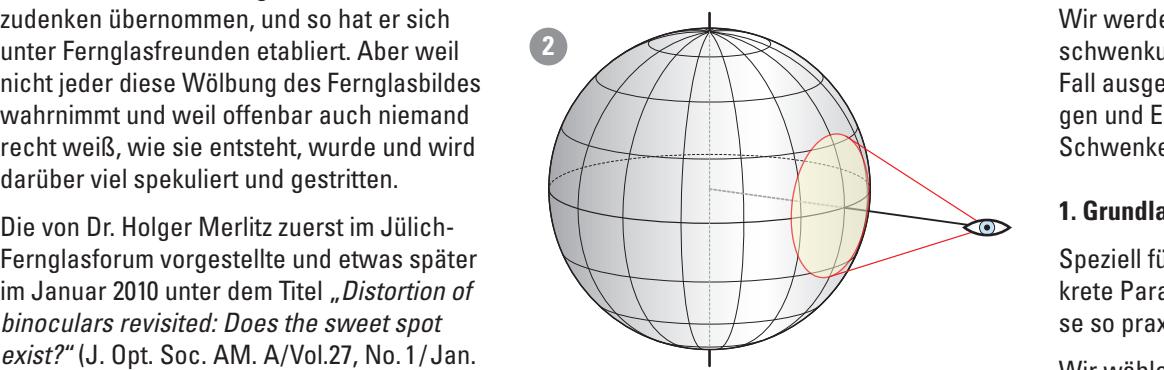

ا<br>Der Begriff "Globuseffekt" suggeriert das Abrollen des ver <del>Begrin "Globusenekt "suggeriert" aas Abrollen des</del><br>Bildes auf einer Kugel-, also einer sphärischen Fläche. mehr aller des Septemberstandspunktel zu der Beginn "andatssehert der Baggeriert das Abdonen des Schoffen des <br>Ichst wissenschaftlich aus, Bildes auf einer Kugel-, also einer sphärischen Fläche.

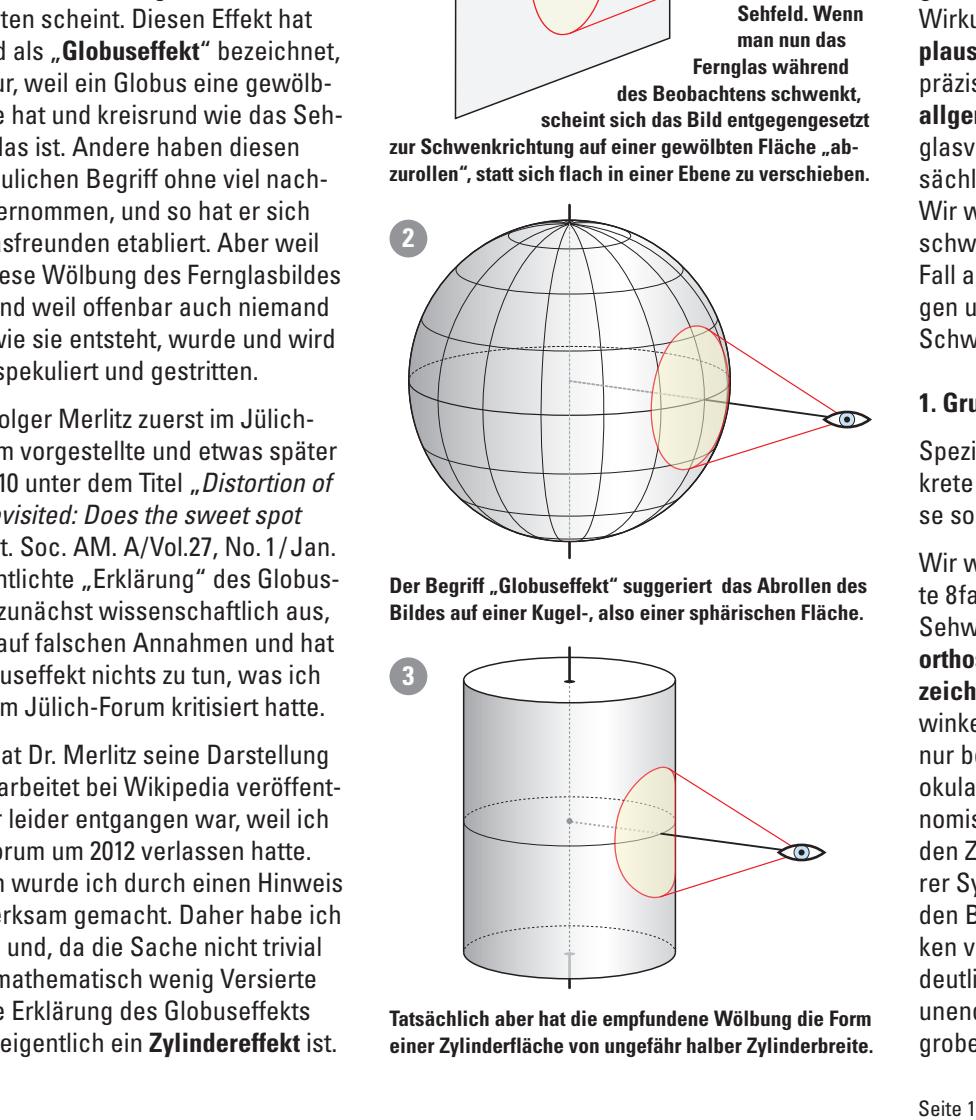

**einer Zylinderfläche von ungefähr halber Zylinderbreite. schaft um ihn im entgegengesetzten Sinn gedreht hätte.**  Dennoch können wir noch nicht mit absolu-**A** der Zylinderdrehung doch recht gut waren. + 1 - [a · cosα - (1 - a2 · sin2α) ½] <sup>2</sup> } : 2a)] · (a -1) : [a · cosα - (1 - a2 · sin2α) lohnt es sich, kurz darüber nachzudenken. **aufsteigende Kurve** (selbst wenn sie im nega-

Extractation of the contract of the contract of the contract of the contract of the contract of the contract of the contract of the contract of the contract of the contract of the contract of the contract of the contract o annand masstabhener zeiemmungen praxis-<br>gerechter Beispiele anstellen. Ursache und Sehfeld auf das intentigen in dem intentigation benken.<br>The rot gezeichnete anhand maßstäblicher Zeichnungen praxis-Scheinhare gerechter Beispiele anstellen. Ursache und<br>Seheinbare gerechter Beispiele anstellen. Ursache und<br>man nun das man nun das<br>Fernalas während **Plausibel** werden. Danach muss freilich eine Ternglas während Prudshoft werden. Bunden muss nemen einer heint sich das Bild entgegengesetzt **allgemeiner Gültigkeit** für x-beliebige Fern- $\frac{1}{1}$  and the engelering state and the contract of the contract of the contract of the contract of the contract of the contract of the contract of the contract of the contract of the contract of the contract of the co in einer Ebene zu verschieben. Sächliche und scheinbare Sehwinkel folgen. Wir werden dabei von horizontaler Fernglasschwenkung als dem mit Abstand häufigsten senwenkung als dem nic Abstand nadiigsten<br>Fall ausgehen, doch gelten alle Überlegunr an aasgenen, abon geleen alle Oberlegan<br>gen und Ergebnisse analog dazu ebenso beim gen and Ergebnisse andreg dazu ebense bem<br>Schwenken in jeder anderen Orientierung. **ETTEKT NEILSEN MUSSTE**<br>
werden wir alle Überlegungen erst ohne<br>
atz trigonometrischer Vinkelfunktionen<br>
algebraischer Formeh, jedoch mit den<br>
igen Fragen und mit logischem Denken<br>
chter Beispiele anstellen. Ursache und ma oorwenken in jeaer anaeren onenderang. Fernglas während<br>
des Beobachtens schwenkt,<br>
sie mathematische Beweisführung von<br>
sich as Bild entgegengesetzt<br>
sich as Bild entgegengesetzt allgemeiner Gültigkeit für x-beliebige Fern-Wir werden dabei von horizontaler Fernglas-<br>Wir werden dabei von horizontaler Fernglasgen and Ergebinsse andreg daza ebense ben seln and Ergebnisse analog daza ebenso benn<br>Schwenken in jeder anderen Orientierung. **EFFIERE THE RIGHTS CONSERVATE AND INTERFERENT INTERFERENT INTERFERENT INTERFERENT INTERFERENT INTERFERENT INTERFERENT INTERFERENT INTERFERENT INTERFERENT INTERFERENT INTERFERENT INTERFERENT INTERFERENT INTERFERENT INTERFE** Scheinbare gerechter Beispiele anstellen. Ursache und Scheinkarten und Scheinkarten und Scheinkarten und Scheinkarten und Scheinkarten und Scheinkarten und Scheinkarten und Scheinkarten und Scheinkarten und Scheinkarten un **Schwenken in jeder anderen Orientierung.** Fall ausgehen, doch gelten alle Uberlegun- 1986 i 1986 i 1986 between 1986 i 1986 between 1986 i 1986 between 1 **DREAS CONSIDERED AND ACCUSE TO THE CONSIDERED AND CONSIDERED AND ACCUSE TO DETERMIND THE CONSULT CONSULT CONSULT CONSULT CONSULT CONSULT CONSULT CONSULT CONSULT CONSULT CONSULT CONSULT CONSULT CONSULT CONSULT CONSULT CONS** gerechter Beispiele anstellen. Orsache und<br>Wirkungen des "Globuseffekts" sollen damit oonwenken in jeaer anaeren onenderang. l<br>Vergr<br>Vergro ale<br>nd<br>Üle<br>iel<br>**ch** win<br>Ük<br>mini<br>mini

## 1. Grundlagen für unser praktisches Beispiel sen abanden de abort blandbolles belepter nur einer mit einer mit einer nur der nur mit einer nur einer nur ei<br>Die bestehte mit einer der nur einer der nur einer der der der der den bestehten der der der der der den beste effektiven verzeichnung die Formalischen Verzeigung die Formeligen verzeichnung der Formeligen verzeichnung de<br>Formeligen die Formeligen verzeichnung der Formeligen verzeichnung der Formeligen verzeichnung der Formeligen<br>F prantioon<br>.

wiete Furameter restzutegen, die idealerwe<br>se so praxisnah wie möglich sein sollten: krete Parameter festzulegen, die idealerwei-<br>se so praxisnah wie möglich sein sollten:

Wir wählen für das Fernglas die meistbenutz-Kugeloberfläche leichter zu analysieren. anderen Rand bewegt, **gleich oder sehr ähn**orthoskopisch abbildenden, also nicht verzeichnenden Fernglas als tatsächlichen Sehnur bei binokularen, sondern auch bei monnar bei binokalaren, sondern daen bei inon<br>okularen Ferngläsern, Spektiven und (astronomischen) Fernrohren auftritt, reicht uns in winding the control of the control of the during the during the during the during the control of the control of<br>The den Zeichungen der Strahlengang monokularer Systeme (eines Fernglasrohrs). Damit in weitere Ge den Beispiel-Zeichnungen die vom Schwen- Bildel ken verursachten winzigen Veränderungen deutlich erkennbar sind, können wir nicht in ebene für andere Bildhöhen zeigt sie bei vertikaler Projektion auf die Hori-ω'α' **und die relative Bildhöhe h\*** (0% = Bildmitte, deutlich erkennbar sind, können wir nicht in sieht der Beobachter einen vergrößerten aus einer Schafter der Sch<br>a die Form unendlich kleinen, sondern müssen in relativ Ausschnitt als ebenes Bild. Aber warum acamen encumbar sind, kommen var handen vir menn av steht<br>Tatsächlich aber hat die empfundene Wölbung die Form unendlich kleinen, sondern müssen in relativ Aus<br>einer Zylinderfläche von ungefähr halber Zylinderbreite. Grobe 5° schein<br>Schwerer Schi<br>Die Schi Vergrößerung de<br>Ve<br>Se<br>Se 10° 15° 20° 25° 30° 35° 40°**<sup>15</sup> <sup>16</sup>** ∞ hen Fläche. Condone vergrosserung und dis senembaren.<br>Sehwinkel glatte 60°. Das ergibt bei einem **zeichnenden Fernglas** als tatsächlichen Seh-<br>hoch der Bildrand ist, sondern auch, sondern auch, sondern auch, sondern auch, sondern auch, sondern auch, son nur bei binokularen, sondern auch bei mon-<br>okularen Ferngläsern, Spektiven und (astroeiner Zylinderfläche von ungefähr halber Zylinderbreite.  $\quad$ groben Schwenkwinkel-Schritten vorgehen.  $\quad$ das Bild beim Schwenken des Fernglases zu wölben?<br>Seite 1 Fernglas-Schwein-Term (Schwein-Term (Schwein-Rotations)<br>
Fernsey (State Go"). Das ergibt bei einem<br>
Fernglas-State Conservations are einer einer automobilised at attachlichen Schwein-Schwein-Schwein-Schwein-<br>
Schwein-Rotat 1973)<br>
Parameter festzulegen, die idealerwei-<br>
Parameter festzulegen, die idealerwei-<br>
Tanzistan wie möglich sein sollten:<br>
Schlehowen schein bei monten auch bei monten auch bei monten auch bei monten auch bei einem auch b

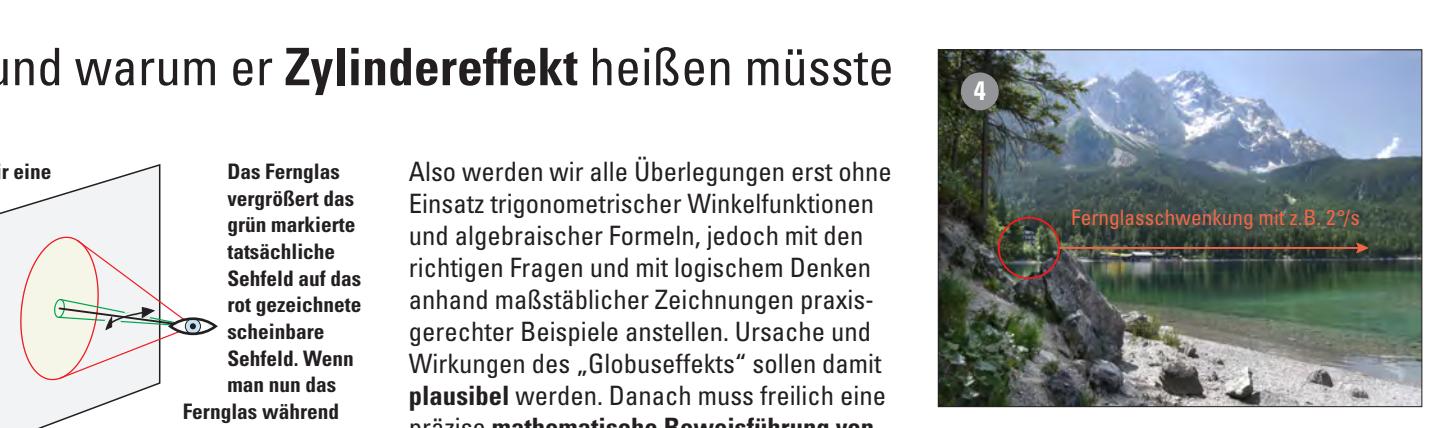

sführung von<br>Liebige Fern dieses Foto umfasst einen 60° großen horizontalen Sehliebige Fern- unkel. Ein nicht verzeichnendes 8fach vergrößerndes borge Terrichten. Winkel. Ein nicht verzeichnendes stach vergroßerndes<br>SOWIE tat-<br>Fernglas mit ebenfalls 60° scheinbarem Sehwinkel gibt **in seinem runden Sehfeld (roter Kreis) einen Ausschnitt winkel andere Winkelgeschwindigkeiten**. nur noch 22,5°, da wir bei größerem Abstand vom Zentrum) definiert. Schwenken und Neigen erzeugen r können wir auch im Bildbereich weiterin d0 und dα benutzen. **Kartesische Kugelkoordinaten** winkel folgen. The senem runden sement (foler Kreis) einen Ausschmitt<br>taler Fernglas- von 1/8 der Bildbreite wieder, den wir ohne Fernglas in von 1/8 der Bildbreite wieder, den wir onne <del>r</del>ernglas in<br>einem 8,2556° großen tatsächlichen Sehwinkel sehen.

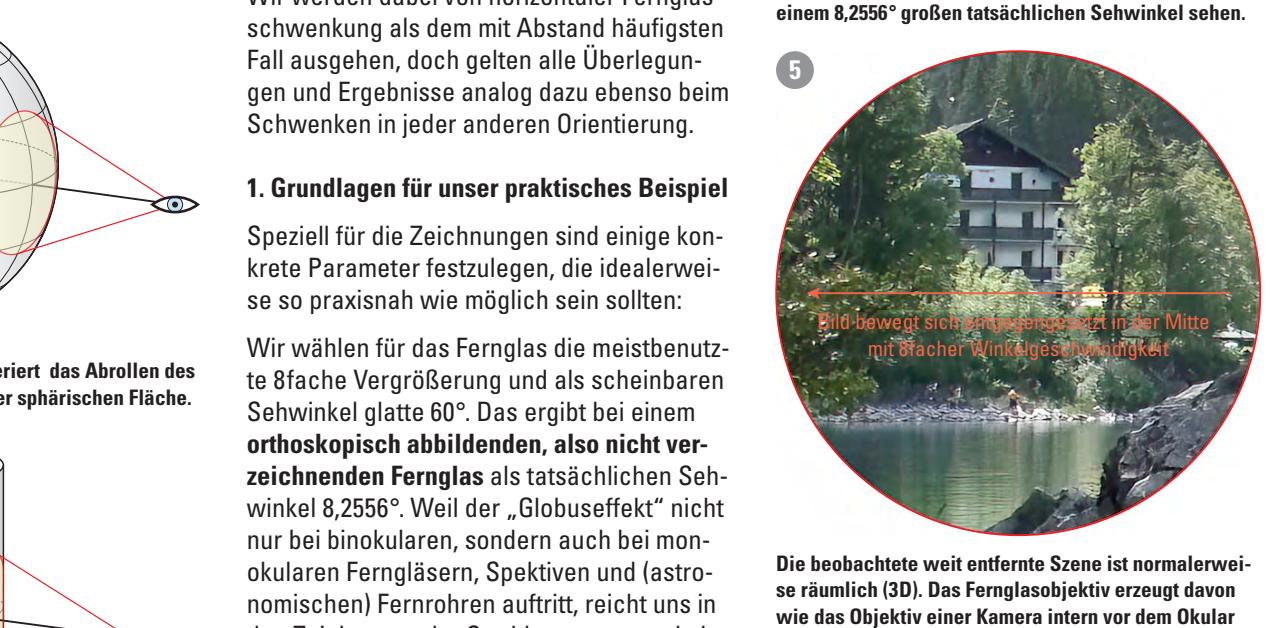

**Die beobachtete weit entfernte Szene ist normalerwei**astro-**lime bebaachtete were enderne Szene ist normalerwe**<br>une in <sup>se räumlich (3D). Das Fernglasobjektiv erzeugt davon</sup> se raummen (5b). Das reingrasobjektiv erzeugt davon<br>
wie das Objektiv einer Kamera intern vor dem Okular eicht uns in<br>
wie das Objektiv einer Kamera intern vor dem Okular<br>
ein reelles ebenes Bild (2D). Nur deutlich nähere oder **weitere Gegenstände werden knapp hinter oder vor der**  digkeit. Senkrechte Linien wie Gebäudekan-kelgeschwindigkeiten beider Beobachter als Winkelgeschwindigkeit bei Abstand **a** von Zylinderachse der Achse weg auf den größeren Abstand n·a verschoben. Verzerrungen erfordern. : ω'0 = [(n2 - 1) · cos2α' + 1] : n2 (Ansprechschwelle) liegt, sollte bereits **ein**  empfohl. <sup>K</sup>orrektu<sup>r</sup> m Schwen-<br>m Schwen- Bildebene und deshalb leicht unscharf abgebildet. Das no convertire and consider the contract of the contract of the contract of the contract of the contract of the<br>note that the contract of the contract of the contract of the contract of the contract of the contract of the **ebene dem Beobachter als virtuelle Bildebene. Also**  (Abb. 10) müssten wir sonst links und rechts baren Sehwinkel üblicher Ferngläser hinweg scheinbarer Fernglas-Sehwinkel 60° gibt es keine geraden Linien, und der ωα : ω0 = cos (α + ε) · (a -1) : b ➞ Abb. 16 **zeichnung** zur Zylindereffekt-Unterdrückung 0,2 0,4 0,6 0,8 1,0 1,2 1,4 scheinbarer Fernglas-Sehwinkel 60° wir nicht in sieht der Beobachter einen vergrößerten kreisförmigen en in relativ ausschnitt als ebenes Bild. Aber warum scheint sich hassemme als evenes bilu. Aver warum scheme sich<br>ehen. das Bild beim Schwenken des Fernglases zu wölben? Die beobachtete weit entternte Szene ist normalerwei-DIE DEODACHTETE WEIT ENTIEFNTE SZENE IST NOTMAIETWEI or 1991<br>
1991<br>
1991<br>
1991<br>
1991<br>
1991<br>
1991<br>
1991<br>
1991<br>
1991<br>
1991<br>
1991<br>
1991<br>
1991<br>
1991<br>
1991<br>
1991<br>
1991<br>
1991<br>
1991<br>
1991<br>
1991<br>
1991<br>
1991<br>
1991<br>
1991<br>
1991<br>
1991<br>
1991<br>
1991<br>
1991<br>
1991<br>
1991<br>
1991<br>
1991<br>
1991<br>
19 vi<br>:ir<br>Bil<br>:el: und (astro-<br>The beobachtete weit enternte Szene ist normalery Die beobachtete weit entfernte Szene ist norma<br>Titulien, Fluchtpunkter Die beobachtete weit entfernte Szene ist normalerweiraumnch (3D). Das reingiasobjektiv eizeugt uavoir<br>
ralas Objektiv einer Kamera intern vor dem Okular<br>
reelles ebenes Bild (2D). Nur deutlich nähere oder<br>
itiere Gegenstände werden knapp hinter oder vor der<br>
debene und desh Di<br>se<br>wi<br>Bi<br>Fe stände<br>desha<br>r zeigt<br>obacht

# **2. Wir haben einige Begriffe zu vereinbaren fer** Fernglas tatsächli

um wissverstandnisse zu vermeiden, mussen<br>wir einige Begriffe eindeutig definieren, die a d auch anders verstanden werden könnten: Als Sehwinkel α, β, … wird hier von mir der alle könnte, stellt sich die Fra<br>auch anders verstanden werden könnten: Als Sehwinkel α, β, … wird hier von mir der alle newölbte Flächen wir unigo Bogrino undodaig domnorun, die bar den Durchmesser (insbesonder<br>· vir einige Begriffe eindeutig definieren, müssen oder Höhe) des Fernglassehfeldes Um Missverständnisse zu vermeiden, müssen auf der Höhe) des Fernglassehfeldes sieht. Zur auch eine auch eine Zy<br>wir einige Begriffe eindeutig definieren, die auch der Höhe) des Fernglassehfeldes sieht. Zu abwohl es auch ei duon andoro vorbtandon worden kol יווי<br>יור **E** pulärste ist. Wir können gewiss davon aus-e e' d'0 Wir haben gesehen, dass sich nach dem Ver-Verzerrung und Verzeichnung. Nicht alle aber .<br>.<br>.

Position des Beobachters ist ohne Fernglas **1. Wie versten des beobachtenden Auges, die Pupillenmitte des beobachtenden Auges,** als I apmommte des Beobaomenden Auges, nehmen einen versprokkelen Zuges, mit Fernglas die des Fernglasobjektivs. 120 facher vergrößerung kann der String vergründet. <sup>n</sup> **Cosition ass Dreibalonicis** ist onne remignas tung von einer Redie Pupillenmitte des beobachtenden Auges, Fernglasobjektivs mit Fernglas die des Fernglasobjektivs.

andere Punkte im Sehfeld zeigen.<br>andere Punkte im Sehfeld zeigen. Foto, sondern wie auf einer gewölbten Fläche **Blickrichtung** ist die Richtung von der Pupil-**Achse**, den wir wie zuvor den Globus nicht üblicher Opern- oder Theatergläser oder bei Aufgelöst nach ε ➁ ε = arc cos [(a2 **Enominating** ist are montaing von der Tapir remmte des Auges bzw. i einglasobjektivs<br>zum beobachteten Gegenstands- oder Bild-<br>nunkt, der auf der Netzhaut des Auges in der zum bebbachteten degenstands oder Bna<br>punkt, der auf der Netzhaut des Auges in der Foveola (Ort des schärfsten Sehens) abgebildet wird. Die Blickrichtung des Fernglases<br>Lies in dem Zulindermanntel zeigt immer auf den im Zentrum des kreisrunden Sehfelds abgebildeten Gegenstandsranden och elas abgebnacten ocyclistands<br>punkt. Die Blickrichtung des durchs Fernglas punkt. Die Blickrichtung des durchs Fernglas<br>beobachtenden Auges kann jedoch auch auf ...<br>as<br>ac **Blickrichtung** ist die Richtung von der Pupilι σνοσια γοιτάσο συπαιστοπ σοποιο<sub>)</sub> αυγουπ<br>dat wird. Die Pliekriehtung der Fernaleses andere Fankle im oemeld zelgen. zu Fluchten nach dem Bruden bazen.<br>Bundere Bunkte im Sebfeld zeigen.  $\frac{1}{2}$ 

 $2\sigma$  bzw.  $2\sigma'$  ist jeweils der volle Winkel bei-Tatsächlicher oder scheinbarer Sehwinkel des Ferng zo bzw. zo hat jewens der vone winker ber<br>derseits der optischen Achse, unter dem das zo bzw. zo tot jewens der vone winker bei<br>deresite der entischen Achee, unter dem dee streckung (Personen werden werden zu bereiten zu bereiten zu bereiten zu bereiten zu bereiten zu bereiten zu b<br>Strechte der entigehen Anhen, unter dem den

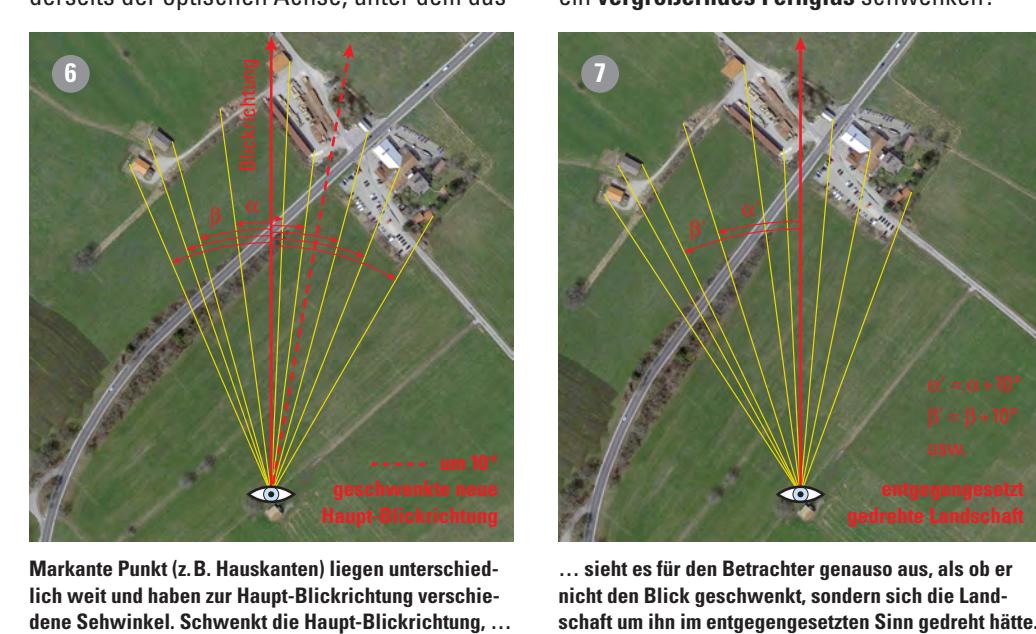

Markante Punkt (z. B. Hauskanten) liegen unterschied-ander alle einer Stür den Betrachter genauso aus, an Markanten ( Ich weit und haben zur Haupt-Blickrichtung verschiench weit und naben zur naupt-brickrichtung verschie-<br>dene Sehwinkel. Schwenkt die Haupt-Blickrichtung, … "Wie der **Globuseffekt** entsteht und warum er **Zylindereffekt** heißen müsste" von © Walter E. Schön Seite 1 3**Beim rotierenden Zylinder ist die Bewegungsänderung**  "Wie der **Globuseffekt** entsteht und warum er **Zylindereffekt** heißen müsste" von © Walter E. Schön Seite 6

n Fernglas tatsächlich bzw. das Auge schein- Da der Name "Globuseft bar den Durchmesser (insbesondere Breite

Winkel bezeichnet, um den eine (Blick-)Richgel vom Zylinder unterschieden auf der dem Zeiten von einer Referenz-Achse, z. B. der des andere Wir von der Kugel und vo **tatsächliche Sehfeld auf das**  Fernglasobjektivs oder -okulars, abweicht. Fernglasvergrößerung zu unterscheiden. als eine rechtwinklig zur Blickrichtung auf die Sehfeld-Mitte **M** Die gestrichelten Linien zeigen den Schwenkwinkel δ (von der = a2 + 12 - 2a·1· cos ε = a2 löste optische Täuschung sein: **Unser Gehirn**  al nach außen verschoben, als ob die Brenn-0,7δ' Für b = b2 (- statt ±) gilt: b = a · cosα - [a2 · (cos<sup>2</sup>α - 1) + 1]<sup>½</sup> ➀ b = a · cosα - (1 - a2 · sin2α) größern des reellen Zwischenbildes (trotz kennen den Unterschied zwischen beiden:

# 3. Wir stellen die entscheidenden Fragen + 1 - b2 ) : 2a] 3. Wir stellen die entscheidenden Fragen

**Sehfeld. Wenn** .<br>Wie festgestellt, scheint sich das eigentlich wie resigesiem, senemt sien das eigenmen ginnen wir mit einem rotierten der gesonderten genehmen wir mit einem rotierten zur Schwenkrichtung wie auf einer Kugel-(?) zur Schwenkrichtung wie auf einer Kugel- (?) and der Willim Burgen von der Zylinderoberfläche zu drehen, statt sich<br>19 Meridianen (Großkreisen durch der Zylinderoberfläche zu drehen, statt sich Aquator. Wir betrachten ihn **zur Schweibter Schweibten Einer Gewölpten Fläche "ab-**<br>Im dem Dilde kannen aber abouer *Lymmerobermanne za drenen, statt sien* Wie festgestellt, scheint sich das eigentlich<br>
ebene virtuelle Fernglasbild entgegengesetzt<br>
zur Schwenkrichtung wie auf einer Kugel- (?)<br>
oder Zylinderoberfläche zu drehen, statt sich<br>
in der Bildebene zu verschieben.<br>
Ab Wie festgestellt, scheint sich das eigentlich<br>
ebene virtuelle Fernglasbild entgegengesetzt<br>
zur Schwenkrichtung wie auf einer Kugel- (?)<br>
oder Zylinderoberfläche zu drehen, statt sich<br>
in der Bildebene zu verschieben.<br>
Ab zeichnung für der Föllen eine Freien eine Freien eine Freien auch eine Freien auch eine Freien von der Freien

Aber woran erkennen wir eine worbung de<br>Bildfläche, obwohl wir mit einem Auge gar Aber **woran erkennen wir eine Wölbung** der nicht dreidimensional sehen können? **Fernglasbild solche gekrümmte Fichtenstämme zeigen.** geschwindigkeit nur **winzigen absoluten** Winm zer enses meer recemes om<br>Aber waran erkennen wir eine Wölbung der kelgeschwindigkeit wahren wahren.<br>Geschiedenis ➁ δ' = δ · d'0 : d0 Aber <mark>woran erkennen wir eine Wölbung</mark> der plianuolio, obwohr wir ihre einem Auge gur<br>nicht dreidimeneienel eeben können<sup>9</sup> munt di Urdiniumbrondi Bunun Kumium. Briania orie, obworn wir mit omom Augu gur<br>nieht dreidimeneienel eeben können<sup>9</sup> umgekehrt alle ausweisen bilden Bilden Bilden.

also q<br>**Warum geschieht das nur beim Schwenken** die ell<br>**el** des Fernglases, aber weder beim stationären Warum geschieht das nur beim Schwenken die elliptis<br>des Fernglases, aber weder beim stationären die elliptis Beobachten noch, wenn wir den Blick ohne Beobachten noch, wenn wir den Blick ohne<br>ein **vergrößerndes Fernglas** schwenken? diane am der der scheinbarer Sehwinkel<br>
Tatsächlicher oder scheinbarer Sehwinkel<br>
2σ bzw. 2σ' ist jeweils der volle Winkel bei-<br>
derseits der optischen Achse, unter dem das<br>
ein vergrößerndes Fernglas schwenken? **nn**<br>, o<br>Sin<br>as<br>an

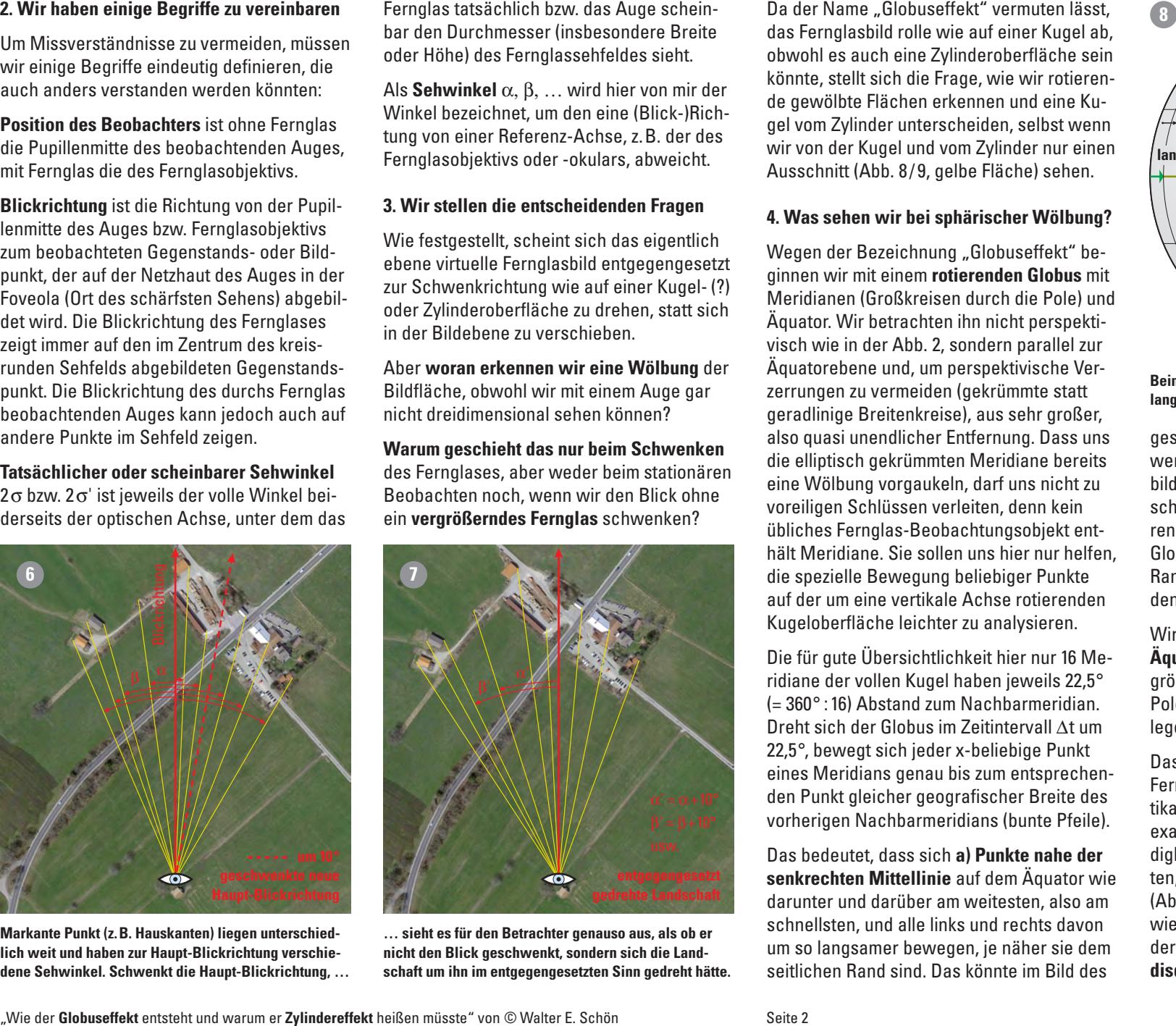

nieht den Blick geschwenkt, sondern sich die Land**einer Zylinderfläche von ungefähr halber Zylinderbreite. schaft um ihn im entgegengesetzten Sinn gedreht hätte.**  Dennoch können wir noch nicht mit absolu-**A** der Zylinderdrehung doch recht gut waren. + 1 - [a · cosα - (1 - a2 · sin2α) ½] <sup>2</sup> } : 2a)] · (a -1) : [a · cosα - (1 - a2 · sin2α) lohnt es sich, kurz darüber nachzudenken. **aufsteigende Kurve** (selbst wenn sie im negar<br>... sieht es für den Betrachter genauso aus, als ob er<br>nicht den Blick geschwenkt, sondern sich die Land-

richtigen der Kalender und vom Zymider nar eine jektivs oder -okulars, abweicht. Man von der Ruger und vom Zymder har eine<br>Ausschnitt (Abb. 8/9, gelbe Fläche) sehen. obwohl es auch eine Zylinderoberfläche sein  $\mathbb{Z}$ Allenshalt (Abb. 970 selbe Fläche) sehen. wir von der Kugel und vom Zylinder nur einen<br>Ausschnitt (Abb. 8/9, gelbe Fläche) sehen.<br>. yli<br>Fra<br>sc . ...<br>n c Windigkeer<br>Experts<br>Unity

#### gerechter Beispiele anstellen. Ursache und der Albert und der under under anstellen und und und und und und und 4. Was sehen wir bei sphärischer Wölbung? Aus der Zeichnung ergeben sich folgende Gleichungen Bildpunkt auf der Netzhaut, nämlich im r. Trus sonon ten borsphunsonor troibung radialsymmetrische aus zulässighen aus Zahlen-<br>Zulfahren aus Zurina. Thus sonon inn borsphurisonor troibung. 253 ± 4,58837940 = 248,4116206 bzw. 257,5883794 4. was senen wir dei spharischer woldung

verschieben.<br>
visch wie in der Abb. 2, sondern parallel zur Aquatorebene und, um perspektivische Verzerrungen zu vermeiden (gekrümmte statt geradlinige Breitenkreise), aus sehr großer, ger uuninge Breitenkreiser, das sein gröser,<br>also quasi unendlicher Entfernung. Dass uns die elliptisch gekrümmten Meridiane bereits ome worbung vorgaaken, dan die mein za hält Meridiane. Sie sollen uns hier nur helfen, nach werdender die sonder ans mer har henden,<br>die spezielle Bewegung beliebiger Punkte auf der um eine vertikale Achse rotierenden aar der um eine vernkale Aense roderenden<br>Kugeloberfläche leichter zu analysieren. eine Wölbung vorgaukeln, darf uns nicht zu übliches Fernglas-Beobachtungsobjekt ent-Framp a suconssente vermulent asst,<br>Fremplasbild rolle wie auf einer Kugel ab,<br>then is a uch eine Zylinderoberfläche sein<br>ete, stellt sich die Frage, wie vir rotieren-<br>ewolibe Flächen erkennen und eine Ku-<br>om Zylinder unte **lich dem ist, den wir im Fernglas sehen**. 6° Aquatorebene und, um perspektivische Ver-Da der Name . Globus die Revenung in Selectifier vormunden läst, the such as auch and Name and the magnetic selection of the such times and the magnetic selection of the payofible Fishchen externer und eine Ku-<br>description Vergrößerung  $\frac{9}{2}$ Rugeloberhuohe leichter zu unurvoleren. nal sehen können? 1988 geradlinige Breitenkreise), aus sehr großer, 1988 geraden von der Statten und Stattenbe<br>Der Stattenberg der Anti-Erichte der Stattenberg der Stattenberg der Stattenberg der Stattenberg der Stattenbe ger<br>. uur der um eine vertikulte Aense rotterentuur – 1: den remgiassind eindeutig mehr der rur.<br>Kuneloberfläche leichter zu analysieren 1999 von de eine von de von de von de von de von de werialanen (Großkreisen aurch die Pole) un<br>Äquator. Wir betrachten ihn nicht perspekti-**Krümmung von Senkrechten** kompensierbar. gefunden, die bei 8facher Vergrößerung und einem scheinbaren Sehwinkel von 2σ' = 60° **Kugelkoordinaten** 10° 15° 20° 25° 30° 35° 40° 0° 5° 10° 15° 20° 25° 30° 35° 40° schwindigkeitsabfall gegenläufiger Bildspreisen. der der am eine verakale Aunoe rutterenden.<br>Kungleberflägbe leighter zu englugigren. auf der um eine verukale Achse roderer<br>Kugeloberfläche leichter zu analysieren r<br>Tiv<br>se<br>India<br>Unde Winkelgeschwindigkeit bei Abstand **a** von Zylinderachse

Die für gute Übersichtlichkeit hier nur 16 Meridiane der vollen Kugel haben jeweils 22,5° grö maand der vollen Rager haben jewens 22,5<br>(= 360°: 16) Abstand zum Nachbarmeridian.  $D$  beht sich der Globus im Zeitintervall  $\Delta t$  um 22,5°, bewegt sich jeder x-beliebige Punkt Da eines Meridians genau bis zum entsprecheneines werldläns genaa bis zum entspreenen<br>den Punkt gleicher geografischer Breite des uum runne groromor googrunoomor Brone uoo uch Funkt gielener geogransener Brene des<br>vorherigen Nachbarmeridians (bunte Pfeile).  $=$   $(8 + 10<sup>o</sup>)$  from 2 (achieven 20 (achieven 20 (bigger) or 20 (bigger) obige 20 (bigger) or 20 (bigger) or 20 (bigger) or 20 (bigger) or 20 (bigger) or 20 (bigger) or 20 (bigger) or 20 (bigger) or 20 (bigger) or 20  $\alpha + 10^{\circ}$  den Punkt gleicher geografischer Breite des اd<br>K. M<br>C. Iai<br>C. Iai France of the endepth of the theorem and the people of the seloberfläche leichter zu analysieren.<br>
The der vollen Kugel haben jeweils 22,5° größer<br>
10° : 16) Abstand zum Nachbarmeridian. Polen,<br>
11° sewegt sich jeder x-bel  $\epsilon_{\beta+10^\circ}$  vorherigen Nachbarmeridians (bunte Pfeile).  $\qquad$ exak en viel viel dann wäre dann wäre dann wäre dann wäre dann wäre dann wäre dann wäre dann wäre dann wäre dann wä<br>Sie viel dann wäre dann wäre dann wäre dann wäre dann wäre dann wäre dann wäre dann wäre dann wäre dann wäre d **nung** kann den Zylindereffekt ebenso redu-in welcher Form die **Verzeichnungskurve** von benutzt, hat aber störende benutztende *neben*<br>Berkenissen Nebelseumenidiene (kunte Dfeile) randingen Naemanmendians <sub>(</sub>bante Flene*r*, aan Fank giolonor googransonor Droko aos<br>verberigen Neebbermeridiene (bunte Dfeile), von digen Nachbarnen alans (Bancon Tene).

Das bedeutet, dass sich a) Punkte nahe der digkeit. S Das bedeutet, dass sich a**f runkte hane der australisieren der State der** digkt<br>**Ingesetzt im senkrechten Mittellinie** auf dem Äquator wie ten, l ndschaft darunter und darüber am weitesten, also am edutlich er schnellsten, und alle links und rechts davon ... sieht es für den Betrachter genauso aus, als ob er schnellsten, und alle links und rechts davon<br>nicht den Blick geschwenkt, sondern sich die Land- um so langsamer bewegen, je näher sie dem<br>schaft um ihn im entgegengese reht hätte. Seitlichen Rand sind. Das könnte im Bild des dis o<br>Da<br>**ie**<br>ic schaft um ihn im entgegengesetzten Sinn gedreht hätte. seitlichen Rand sind. Das könnte im Bild des disqualifiziert, es gibt keinen "Globuseffekt"<br>heißen müsste" von © Walter E. Schön seite 2

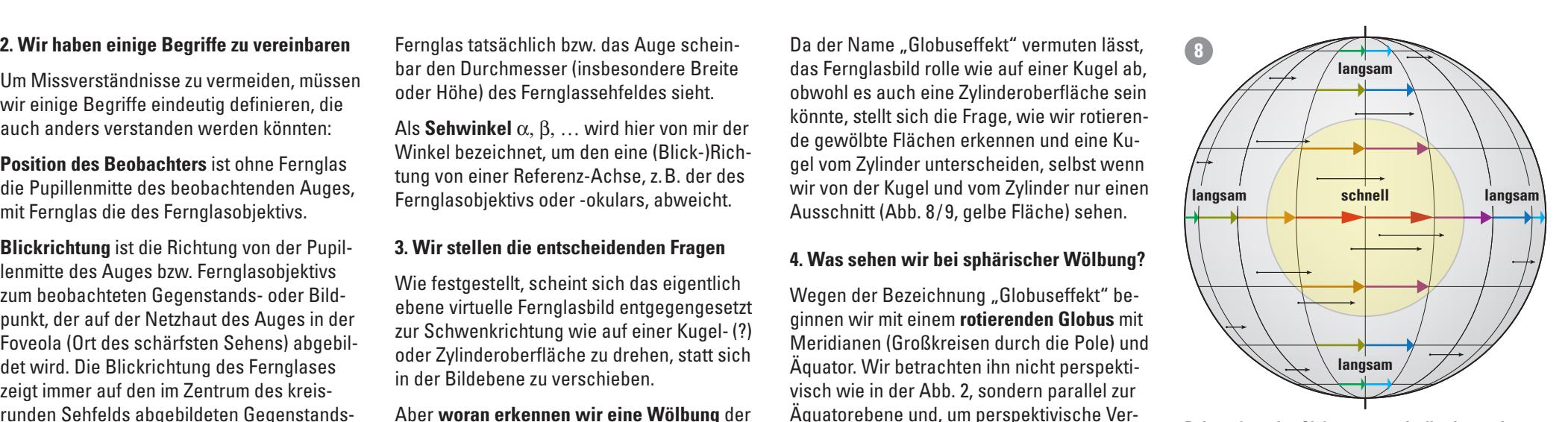

vische Ver-<br>mto.statt Beim rotierenden Globus verursacht die oben und unten Beim rotierenden Globus verursacht die oben und unten<br>langsamere Bewegung die Krümmung vertikaler Linien. **Winkel, sondern Strecken vergrößert**, z.B. mit statt angsamere Bewegung die Krümmung vertikaler Linien.<br>ehr großer, auf desehmenkten Fornalesses such es sein größen Ver-**Beim rotierenden Globus verursacht die oben und unter Ver-Staatstelfe dann**<br>att die den geschwinkele Bewegung die Krümmung vertikeles Linien  $\mathcal{S} = \mathcal{S} \cup \mathcal{S}$ 

den Fernglasbild eindeutig nicht der Fall ist.<br>. geschwenkten Fernglases auch so sein – wir der x-Achse verlaufen beide Kurven inner-Winkelgeschwindigkeit der beim Fernglas-a x x Sehwinkel α' von der Sehfeldmitte bis zum Rand ändert: Schwenk-Winkelgeschwindigkeit sein, also ω\* = n ·ω und analog dazu α\* = n · <sup>α</sup>. c y y werden es noch untersuchen. Das Fernglas-um den Faktor 8. Lediglich im Mittelpunkt des scheinbaren Sehfeldes sowie genau senk-halb des Sehwinkels 2σ' = 60° sehr ähnlich, schwenken entspricht, enger. Darum müssen Bereich des Gesichtsfeldes ausgeweitet wird. Davon profi-**Punkte im Raum können wahlweise im kartesischen**  Abb. 20 zeigt für beliebige Vergrößerungen ab **Vergrößerung Schwenkung**  β ns nicht zu bild kann jedoch bestenfalls nur einem Ausdenn kein schnitt (z.B. der gelblichen Fläche) des rotiesomething the seminerity and the seminality of the state of the solid conjection of the state of the state of the solid solid and solid the solid state of the solid state of the solid state of the solid state of the state jsobjekt ent-<br>ier nur helfen, Globus die Bewegung am linken und rechten er hur henen, alle boods die Bewegung am inken und rechten.<br>Br Punkte **and Radius Republikeit wird bei die Winkel a**nd Petrien. 3,0° 0,9 **Der Tangens macht als Störenfried den Zylindereffekt!** v = p\*: p' = a · tan (n ·α) : (n · a · tanα) oder v = tan (n ·α) : (n · tanα) 0,33 · v\* bis 0,5 · v\* an, die ausreicht, um den Abstand **a** von Zylinderachse **Punktel Band zum Stillstand kommt, was im abrollen-**<br>Punkte Rand zum Stillstand kommt, was im abrollenden Fernglasbild eindeutig nicht der Fall ist. schilltu (z. <del>d. .</del><br>A nu kann jeuoch bestehlans hur einem Aus-<br>chnitt (z.B. der gelblichen Fläche) des rotie so sein – wir

Wir sehen ferner, dass **b) Punkte nahe dem** r nur 16 Me-<br>Aquator die weitesten Wege und Punkt auf weils 22,5° größerer geografischer Breite, je näher den rmeridian. Polen, desto kürzer werdende Wege zurück-<br>nell Atum beste sich else immer langsemer baueaen r oleh, deste karzer werdende wege zardek egen, sich also immer langsamer bewegen. er Rotations-Teilwinkel<br>Scheins-Teilwinkel<br>Rotations-Teilwinkel<br>Scheins-Teilwinkel Scheins-Teilwinkel on Scheins-Teilwinkel on der Scheins-Teilwinkel on Scheins-Teilwinkel o  $m$ Brennam. The Nett, associated worked that we see the started weight  $\Delta t$  um engagement is also immer langsamer beweg van Zitlanis von Objekt, sieh also ihmitti langsamer bewegen.<br>Islamitte ulum in die eine von die von die von die von die von die von die von die von die von die von die von die von d<br>Strum in die legen, sich also immer langsamer bewegen. logen, oleh dioe lilliner langoailler bewegen. **aber in der Breite erst um 4,5% und dann um knapp 20%**  re<br>Ifie<br>gestd<br>inie

ntsprechen-<br>r Breite des and die Libra (untergratische lieden der Punkter **se räumlich (3D). Das Fernglasobjektiv erzeugt davon**  r Breite des<br>unte Pfeile). tikal über-/unterereinander liegende Punkte<br> exakt mit derselben horizontalen Geschwin-Pfeile). exakt mit derselben horizontalen Geschwinexakt mit derselben horizontalen Geschwin-<br>**e nahe der** digkeit. Senkrechte Linien wie Gebäudekanäquator wie is ten, Fahnenstangen oder Fichtenstämme sten, also am (Abb. 10) müssten wir sonst links und rechts **ebene dem Beobachter als virtuelle Bildebene. Also**  chts davon wie die Meridiane gekrümmt sehen. Damit ist we die wertaange gekruik schein bann is.<br>wegen, je näher sie dem der "Globus" als Namensgeber des Effekts iner sie dem auch "and der "anderes des Linensgeber des Entens im Bild des **disqualifiziert**, es gibt keinen "Globuseffekt". ige Punkt<br>
nterschen Das geschieht im Bild nicht verzeichnender Rand zum Stillstand kommt, was im abrollen-<br>den Fernglasbild eindeutig nicht der Fall ist.<br>Wir sehen ferner, dass **b) Punkte nahe dem**<br>Äquator die weitesten Wege und Punkt auf<br>größerer geografischer Breite, je näher den<br>Po ex<br>Minel<br>Mi **about the winkel was allegend the summance of the condition of the disqualifiziert**, es gibt keinen "Globuseffekt". inkt<br><sub>echen-</sub> Das geschieht im Bild nicht verzeichnender al über-/unterereinander liegende Punkte<br>akt mit derselben horizontalen Geschwin-<br>jkeit. Senkrechte Linien wie Gebäudekan-<br>1, Fahnenstangen oder Fichtenstämme<br>bb. 10) müssten wir sonst links und rechts<br>e die Meridiane gekr gr<br>Pue<br>DiFerike<br>dite Relative Bildhöhe **h\*** für 2σ' = 60° 0,2 0,4 0,6 0,8 1,0 1,2 1,4 digkeit. Senkrech<br>ten, Fahnenstang<br>(Abb. 10) müsster merifiache leichter zu analysieren.<br>
Schwerigkeite Heichter zu analysieren.<br>
The metrollen Kugel haben jeweils 22,5°<br>
The metrollen Kugel haben jeweils 22,5°<br>
Then, desto kürzer werdende Wege zurück-<br>
Cit) Abstand zum Nach Se reingas-Seeonacinum spionyer enti-ential to the die Bewegipe am linken und rechter<br>
eridiane. Sie sollen uns hier nur helfen,<br>
Felious die Beweging am linken und rechter<br>
rum eine vertikale Achse rotierenden<br>
rum eine v

wir ans archnaav oms warzon sach zymnon.<br>förmige Wölbung genauer ansehen. ioninge wolbang gehaaer ansehen. wir and andrham omd warden dade gymnas<br>förmige Wölbung genauer ansehen. Fernglas beim Schwenken nicht sphärisch wh and alternative the walzen oder zymider<br>förmige Wölbung genauer ansehen. ioninge wolbang genaaer ansehen. Verzeichnung und Walzen dass Zymider kennige weibung genuuer unternen.

### $\mathsf E$  Wie verröt einhaulindrieche Wölbung? 5. Wie verrät sich zylindrische Wölbung? and in die verwäs eighenvlindrigghe Wälhung? 5. Wie verrät sich zylindrische Wölbung?<br>Dreie eine Schwenken des Fernses für alle sich sich sich sich zur alle sich alle sich alle sich alle sich alle 5. Wie verrät sich zylindrische Wölbung?

rechten Linien in 16 Sektoren ein, die zuein-Achse, den wir wie zuvor den Globus nicht perspektivisch, sondern wie aus unendlicher регэрскайзон, sonach wie aus anenanoner<br>Entfernung betrachten, sodass der Zylinder<br>zum Rechteck wird. Wie beim Globus der zum Rechteck wird. Wie beim Globus der zum Rechteck wird. Wie beim Globus der zum neemeek wird: Wie beim Globas der<br>Äquator stellt eine mittige horizontale Linie einen Kreis (auf dem Zylindermantel) dar. Ihr<br><u>ດີບໍ່ມີເຄີຍ</u> Schnittpunkt mit der Zylindermanter, dar. mit Mitte unseres Sehfelds. Analog zu den Meridianen beim Globus teilen wir den von oben dianen beim Globus teilen wir den von oben<br>gesehen kreisförmigen Zylinder mit senkander Winkel von jeweils 22,5° bilden.<br>. ra<br>Bil<br>Bild ່ ander Winkel von Jewells 22,5° bilden.<br>dann bew αι στο θεριά του στο μεταιρία του και στο μεταιρισμό με το στο μεταιρισμό μεταιρισμό μεταιρισμό μεταιρισμό μετα<br>Διαδεργασία στο μεταιρισμό μεταιρισμό μεταιρισμό μεταιρισμό μεταιρισμό μεταιρισμό μεταιρισμό μεταιρισμό με το rungen ab etwa 6- bekenden din, die zucht<br>ander Winkel von jeweils 22,5° bilden.

Zu den seitlichen Rändern verdichten sich die senkrechten Linien – exakt wie die Meriale seinkrechten Einen Voxakt wie die Wert riger vergrößerung und die der Kurvenstanden unterwerten unter der Sehrerung die bestandet der Gegenstanden der<br>Gegenstanden der Sehrerung der Kurvenstanden der Gegenstanden der Sehrerung der Sehrerung der Beisparte in den Echten Ennen Laakt wie die wicht

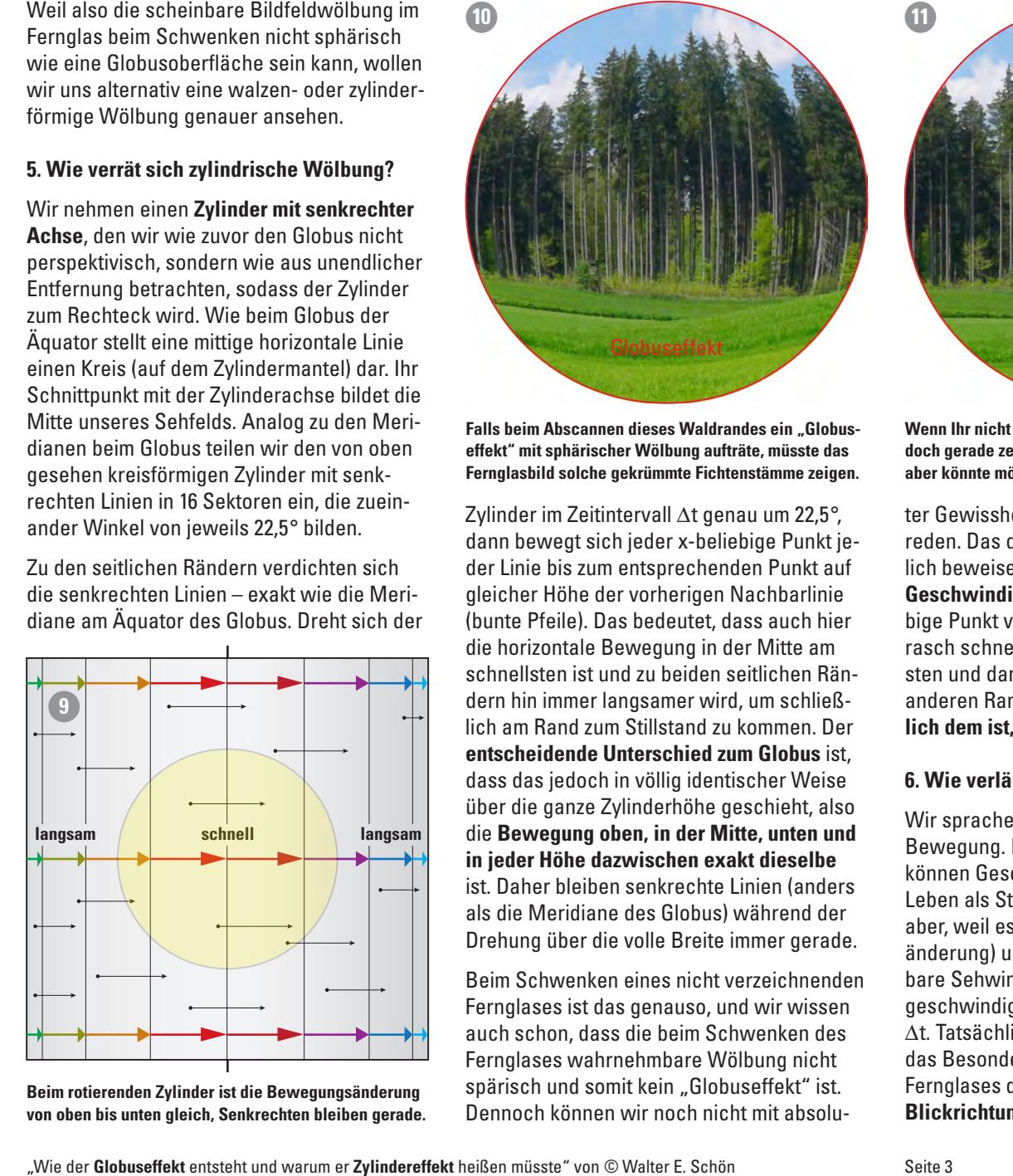

.<br>Beim rotierenden Zylinder ist die Bewegungsänderung benn rouerenden zynnder ist die bewegungsanderung<br>von oben bis unten gleich, Senkrechten bleiben gerade. Beim rotierenden Zylinder ist die Bewegungsänderung – Spartsch und somit kein "Globusettekt Ist. – Ferng<br>von oben bis unten gleich, Senkrechten bleiben gerade. – Dennoch können wir noch nicht mit absolu- – Blick<br>Wie der Gl

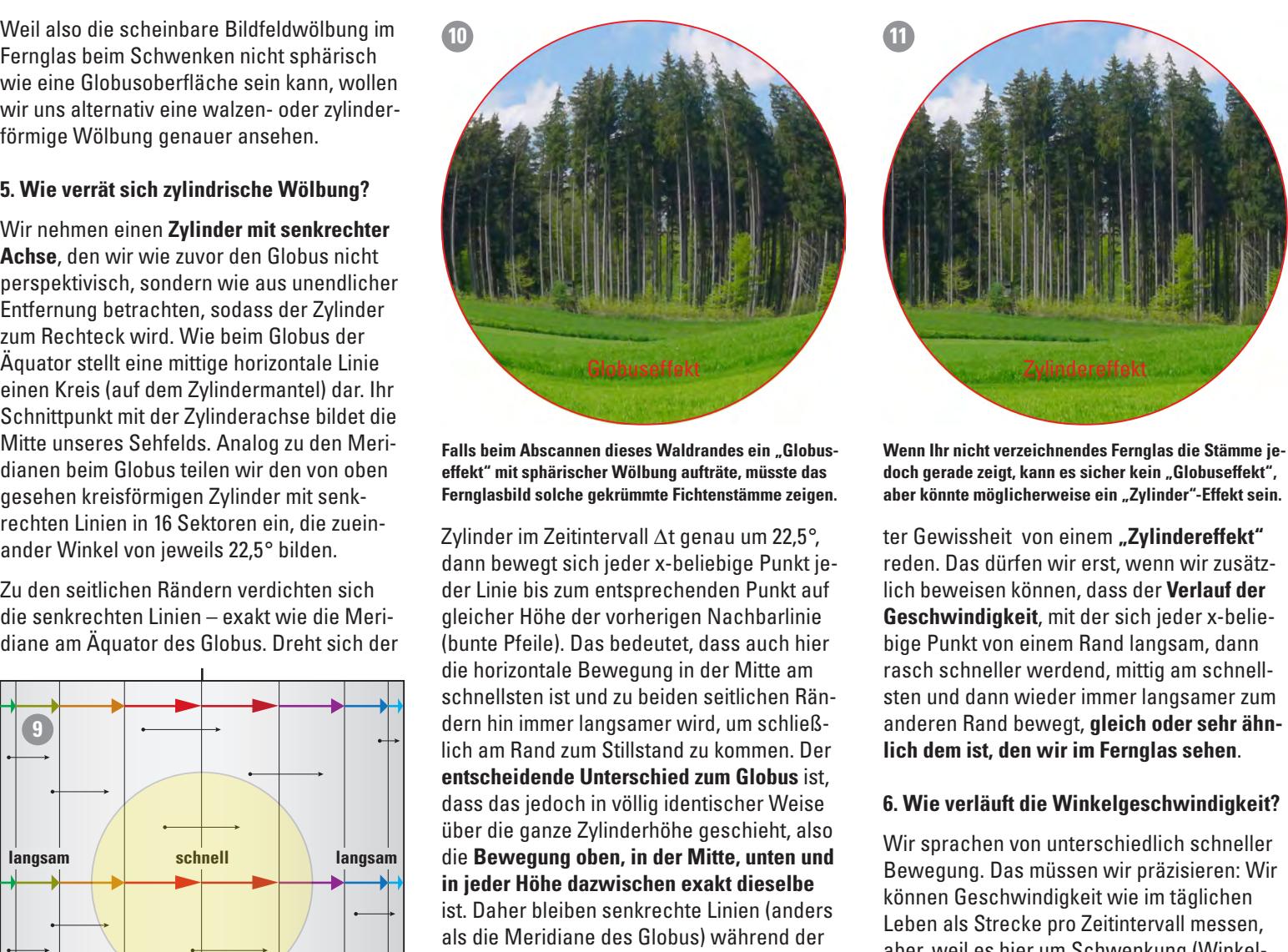

Falls beim Abscannen dieses Waldrandes ein "Globus<br>effekt" mit sphärischer Wölbung aufträte, müsste das<br>Fermelachild selska nahrümpte Sishtenstämme osinen **Falls beim Abscannen dieses Waldrandes ein "Globus**enekt allt spilarischer Wolbung autriate, musste das<br>Fernglasbild solche gekrümmte Fichtenstämme zeigen. kelgeschwindigkeitsabfall überhaupt wahren wahren wahren der ges Falls beim Abscannen dieses Waldrandes ein "Globus<br>"Gegenständen auf dem Vermeinständen auf." <del>c</del>iicht - iiit spilarisciici vvoluuly autuale, iilussie uas<br>Fornalachild colcho aokrümmto Fichtonetämmo zoinon Die Antwort: Jede sinnliche Wahrnehmung, <del>c</del>ircht - init spilarischer Vernuung auftrate, musste ua<br>Fornalschild colcho aokrümmto Fichtonetömmo zoiae Fernglasbild solche gekrümmte Fichtenstämme zeigen. aber könnte möglic<br>.

lich am Rand zum Stillstand zu kommen. Der entscheidende Unterschied zu Kommen. Bei dem Gem ist, der einer Schweizer der Schweizer der Schweizer der Schweizer der Schweizer der Schweizer der Schweizer der Schweizer der Schweizer der Schweizer der Schweizer der Schw aass dus jedoormi vollig laerinseller welse<br>über die ganze Zylinderhöhe geschieht, also n-<br>Zylinder im Zeitintervall ∆t genau um 22,5°,<br>dann bewegt sich jeder x-beliebige Punkt jen- Zylinder im Zeitintervall ∆t genau um 22,5°, ter Gewis:<br>dann bewegt sich jeder x-beliebige Punkt je- reden. Da der Linie bis zum entsprechenden Punkt auf der Linie bis zum entsprechenden Punkt auf<br>gleicher Höhe der vorherigen Nachbarlinie<br>... **7** schnellsten ist und zu beiden seitlichen Rän-B = Gegenstandspunkt nahe dem Sehfeldrand A tatsächlicher Gegenstandspunkt in der Ferne **digkeits-Abnahme** hat allerdings über Jahr-Gerade Linien durch die Bildmitte bleiben z **Koordinaten** dass das jedoch in völlig identischer Weise als die Meridiane des Globas, wannend der Drehung über die volle Breite immer gerade. diane am Aquator des Globus. Dreht sich der Minkel von jeweils 22,5° bilden.<br>20 den seitlichen Rändern verdichten sich der Linie bis zum entsprechenden Punkt au<br>20 den seitlichen Rändern verdichten sich der Linie bis zum (bunte Pfeile). Das bedeutet, dass auch hier die horizontale Bewegung in der Mitte am **9. Waren die Ergebnisse vielleicht ungenau?** sind. Das **Erkennen einer Winkelgeschwin-**werden folglich nach außen konvex gewölbt. **Kartesische** 0° 5° a einer dern hin immer langsamer wird, um schließ-**Example 19 Schnell** Schnell Schnell Schnell Schnell Schnell Schnell Schnell Schnell Schnell Schnell Schnell Schnell Schnell Schnell Schnell Schnell Schnell Schnell Schnell Schnell Schnell Schnell Schnell Schnell Schnell S m jouer none duzwischen caakt diesende<br>ist. Daher bleiben senkrechte Linien (anders h, sondern wie aus unentlicher<br>
Lectration, sodats of the Suite and Theorem is the control of the suite of the metallic energy in the ratio of the stationary of the stationary of the stationary of the stationary of the sta wir die Umfang eines Kreise den Unterstützung eines Eine und der Eine und der Eine und der Eine und der Eine u<br>Eine und der Eine und der Eine und der Eine und der Eine und der Eine und der Eine und der Eine und der Eine u **Prophenotion of the controlling of the controlling of the controlling of the controlling of the controlling of the controlling of the controlling of the controlling of the controlling of the controlling of the controll** schnensten ist und zu beiden seitlichen Rah-<br>dern hin immer langsamer wird, um schließ-Bildming abortand vond Bildhoffmindi gerade. ı escille<br>in b bse<br>phi<br>so<br>n Z<br>is

Fernglases wahrnehmbare Wölbung nicht<br>spärisch und somit kein "Globuseffekt" ist. ngsanderung – operhoort and ookhe kom "onbedoortoke hot." – soona<br>leiben gerade. – Dennoch können wir noch nicht mit absolu- – Blick Fernglases ist das genauso, und wir wissen Beim Schwenken eines nicht verzeichnenden bare Sehwinke

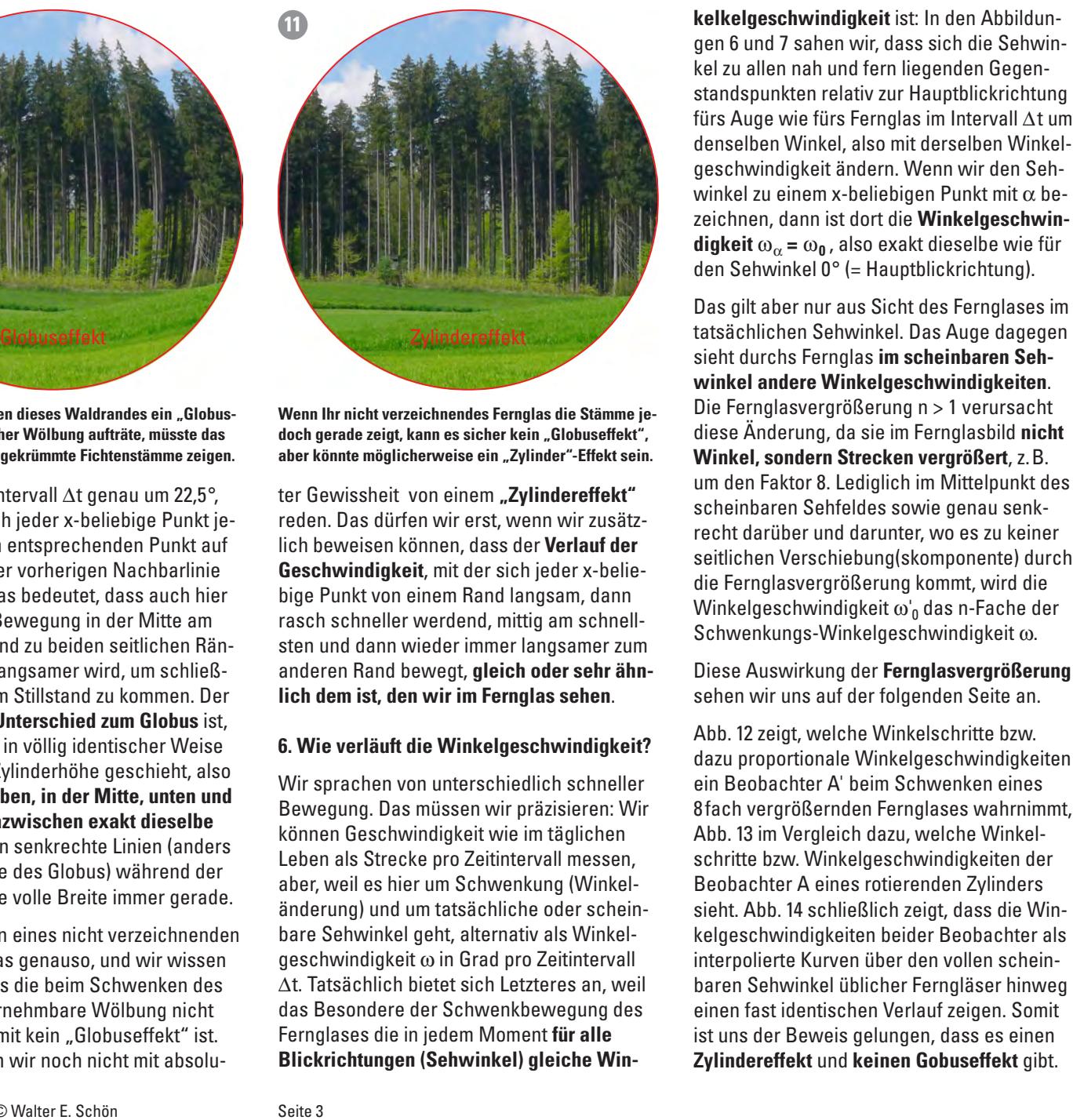

.<br>Wenn Ihr nicht verzeichnendes Fernglas die Stämme je-**The Constitution of the Constitution of the Community Constitution**<br>doch gerade zeigt, kann es sicher kein "Globuseffekt", aber gerade Zeigt, Kann es sicher Kein "Grobusenekt",<br><mark>aber könnte möglicherweise ein "Zylinder"-Effekt sein.</mark> wandern alle Punkte mit gleicher Winkel-Winkel-Winkel-Winkel-Winkel-Winkel-Winkel-Winkel-Winkel-Winkel-Winkelsses Waldrandes ein "Globus-Wenn Ihr nicht verzeichnendes Fernglas die Stämme jahre Stämme ist der Antigen St<br>Andere Stadt der Antigen Stadt der Antigen Stadt der Antigen Stadt der Antigen Stadt der Antigen Stadt der Ant uoch gerade zergt, kann es sicher kehr "griobusenekt",<br>aber könnte möglicherweise ein "Zylinder"-Effekt sein. aber könnte möglicherweise ein "Zylinder"-Effekt sein<br>

ter Gewissheit von einem **"Zylindereffekt"** reden. Das dürfen wir erst, wenn wir zusätz-Geschwindigkeit, mit der sich jeder x-beliebige Punkt von einem Rand langsam, dann rasch schneller werdend, mittig am schnellrasch schneller werdend, mittig am schnell-<br>sten und dann wieder immer langsamer zum wirder en nand bewegt, greien ouer sein ann tion dem log den ver im Ferngrad denen. lich beweisen können, dass der Verlauf der anderen Rand bewegt, gleich oder sehr ähndingeren hand bewegt, groten ouer sem anni Vergrößerung **Wie der Zurigen von dinem "Zylinderender**<br>Teden. Das dürfen wir erst, wenn wir zusätzwinkel<br>Midde<br>Midden

## Sehwinkel glatte 60°. Das ergibt bei einem 6. Wie verläuft die Winkelgeschwindigkeit? $^{\rm \text{Ab}}_{\rm \text{d}az}$ des in der daar die Trinkulgebonwinurgkeit.<br>... ران<br>Wink منا<del>، ۱۲</del>سقا

wir sprachen von unterschiedlich schneller<br>
Wir sprachen von unterschiedlich schneller unten und and Bewegung. Das müssen wir präzisieren: Wir selbe bewegung. Bus mussen wir prazisieren. Wir bewegung.<br>Ab andere Können Geschwindigkeit wie im täglichen Ab anders **Election Collectiven und (and Collectiven**<br>edidaries Leben als Strecke pro Zeitintervall messen, about the second of the set of the set of the set of the set of the set of the set of the set of the set of th<br>second set of the set of the set of the set of the set of the set of the set of the set of the set of the set o gerade. anderung) und um tatsächliche oder schein- sieht hnenden bare Sehwinkel geht, alternativ als Winkel- kelgesch wissen geschwindigkeit  $\omega$  in Grad pro Zeitintervall  $\frac{1}{2}$ <br>andes  $\Delta t$ . Tatsächlich bietet sich Letzteres an, weil deutlich erkennbar sind, können wir nicht in schnellsten, und alle links und rechts davon um so langsamer bewegen, je näher sie dem das Besondere der Schwenkbewegung des Fernglases die in jedem Moment **für alle** ebene für andere Bildhöhen zeigt sie bei vertikaler Projektion auf die Hori-ω'α' Fernglas bestehen bleibende Krümmung ist, hängt vom Verlauf und Ausmaß der Verzeich-**und die relative Bildhöhe h\*** (0% = Bildmitte, t" ist. Fernglases die in jedem Moment **für alle** spärisch und somit kein "Globuseffekt" ist. Mer Fernglases die in jedem Moment **für alle** kant ist<br>Spärisch und somit kein "Globuseffekt" ist. Mernglases die in jedem Moment **für alle** kist bennoch können wir noch nicht mi zı<br>**ä**<br>kell<br>ellwiner in<br>Ja<br>Je<br>Ja und dann wieder immer langsamer zum<br>
ren Rand bewegt, **gleich oder sehr ähn-**<br>
lie verläuft die Winkelgeschwindigkeit?<br>
ie verläuft die Winkelgeschwindigkeit?<br>
Sprachen von unterschiedlich schneller ein Be<br>
egung. Das müss Wir sprachen von unterschiedlich schneller ein Behreichkönnen Geschwindigkeit wie im täglichen<br>Leben als Strecke pro Zeitintervall messen,

gen 6 und 7 sahen wir, dass sich die Sehwindenselben Winkel, also mit derselben Winkelgeschwindigkeit ändern. Wenn wir den Sehimmer rascher kleiner werden. Proportional allem nah und fern liegenden Gegenstandspunkten relativ zur Hauptblickrichtung auf dem Registert ein einer ein ein ein ein ein der Kamera der Augustation andere Kamera auf dem Augustation bei dem Augustation bei dem Augustation bei dem Augustation bei dem standspunkten relativ zur Hauptblickrichtung<br>fürs Auge wie fürs Fernglas im Intervall ∆t um winkel zu einem x-beliebigen Punkt mit  $\alpha$  bezeichnen, dann ist dort die Winkelgeschwindigkeit  $\omega_{\alpha} = \omega_0$ , also exakt dieselbe wie für  $\frac{\partial \mathbf{g}}{\partial \alpha} = \frac{\partial \mathbf{g}}{\partial \alpha}$ , also exakt alessible with all den Sehwinkel 0° (= Hauptblickrichtung). den Sehwinkel 0° (= Hauptblickrichtung). l **Kartesische Koordinaten** konomiontang<br>Literaturan ie Längeneinheit 1 seie. Bei der Drehung bewegen in der Drehung bewegen in der Drehung bewegen in der Drehung bewegen in der Drehung bewegen in der Drehung bewegen in der Drehung bewegen in der Drehung bewegen in der Dre el zu allen nah und fern liegenden Gegen-<br>P P Reisten Bildkreises und Fern liegenden Begen-**A aus betrachteten rotierenden Zur Hauptblick richtung** denselben Winkel, also mit derselben Winkel  $\mu$  above the Fernand E (above Fernand Fernand Fernand Fernand Fernand Fernand Fernand Fernand Fernand Fernand Fernand Fernand Fernand Fernand Fernand Fernand Fernand Fernand Fernand Fernand Fernand Fernand Fernand Ferna eignen  $\omega_{\alpha}$  –  $\omega_{0}$ , also clarications with an win belivinkel a  $\sim$  1-mapping union angle digkeit  $\omega_{\alpha} = \omega_{0}$ , also e Abstramd **a** von Zylinder<br>Abstrachsender<br>Abstrachsender ۔<br>n A<br>Vie<br>In I kt<br>.

Das gilt aber nur aus Sicht des Fernglases im tatsächlichen Sehwinkel. Das Auge dagegen sieht durchs Fernglas im scheinbaren Sehwinkel andere Winkelgeschwindigkeiten. winker undere winkergesenwindigkeiten.<br>die Stämme je- Die Fernglasvergrößerung n > 1 verursacht **einem 8,2556° großen tatsächlichen Sehwinkel sehen. Beim rotierenden Globus verursacht die oben und unten**  in "under"-Effekt sein. Winkel, sondern Strecken vergrößert, z. B.<br>inder"-Effekt sein. Winkel, sondern Strecken vergrößert, z. B. and the contract of the contract of the contract of the contract of the contract of the contract of the contract of the contract of the contract of the contract of the contract of the contract of the contract of the contra um den Faktor 8. Lediglich im Mittelpunkt des<br>scheinbaren Sehfeldes sowie genau senkwir zusätz-<br>recht darüber und darunter, wo es zu keiner **Verlauf der** seitlichen Verschiebung(skomponente) durch<br>eder x-belieder x-belie- die Fernglasvergrößerung kommt, wird die Fernglasvergrößerung kommt, wird die sam, dann alle reffiglasvergroßerung kommt, wird die fiktiven von die der arbeiten von die der arbeiten von die<br>am schnell- Winkelgeschwindigkeit w'<sub>0</sub> das n-Fache der am schnell-<br>Isamer zum Schwenkungs-Winkelgeschwindigkeit ω. die Stämme je-<br>Globuseffekt", diese Änderung, da sie im Fernglasbild nicht<br>er"-Ffekt sein Mürkel, oordern Strocken verarößert, z. P. gsam, dann and the complex of grossoling kommt, which are<br>am schnell- Winkelgeschwindigkeit  $\omega_0$  das n-Fache der **Das gilt aber nur aus Sicht des Fernglases im**  $\mathbf{E} = \mathbf{u} \cdot \mathbf{u}$  : (n  $\mathbf{u} \cdot \mathbf{u}$   $\mathbf{u} \cdot \mathbf{u}$   $\mathbf{u} \cdot \mathbf{u}$   $\mathbf{u} \cdot \mathbf{u}$   $\mathbf{u} \cdot \mathbf{u}$ 0,33 · v\* bis 1950 · v\* bis 1950 in die ausreicht wie ausreicht wie ausreicht wie ausreicht wie ausreicht wie in der Mitte am Frasch schneller werdend, mittig am schnell-<br>Schwenkungs-Winkelgeschwindigkeit ω. scheinbaren Sehen die erwerten ein der Sechnikel<br>Las die Stämme ies Die Fernglasvergrößerung n > seillichen vers<br>... <del>-</del> etht daruber und darunter, wo es zu kenier<br>eitlichen Verschiebung(skomponente) durc telpunkt des

## Diese Auswirkung der Fernglasvergrößerung **Solid and Allie Schein ferner, dass ferner, dass auch dem and and allie (talschein Seite an.** Sehen wir uns auf der folgenden Seite an. 3,0° 0,9 **Der Tangens macht als Störenfried den Zylindereffekt!** Weil generell gilt ➄ cos2α = 1: (1 + tan2α) , wird damit v = p\*: p' = a · tan (n ·α) : (n · a · tanα) oder v = tan (n ·α) : (n · tanα) Zylindereffekt nicht mehr wahrzunehmen und **Das für die Blickrichtung zur Bildmitte im ebenen recht-**3,0° 6° Bibob Adowinkung der **Forngruppigrope** sehen wir uns auf der folgenden Seite an.<br>'  $\ldots$   $\ldots$   $\ldots$   $\ldots$   $\ldots$   $\ldots$   $\ldots$   $\ldots$   $\ldots$   $\ldots$   $\ldots$   $\ldots$ **Fernglases wächst beim Schwenken des Fernglases in**  2,5° 5°

Il messen, schritte bzw. Winkelgeschwindigkeiten der se räumie (3D). Das Fernandes Staten (3D). Das Fernandes *Das Fernandes* – 2016 Beobachter A eines rotierenden Zylinders lg (Winkel- Beobachter A eines rotierenden Zylinders<br>der schein- sieht. Abb. 14 schließlich zeigt, dass die Winder schein- sieht. Abb. 14 schließlich zeigt, dass die Win-<br>Is Winkel- kelgeschwindigkeiten beider Beobachter als eitintervall interpolierte Kurven über den vollen scheineres an, weil baren Sehwinkel üblicher Ferngläser hinweg **ebene dem Beobachter als virtuelle Bildebene. Also**  regung des einen fast identischen Verlauf zeigen. Somit ementaal behaalden verlaar begen. Somt<br>em Moment **für alle** sit uns der Beweis gelungen, dass es einen en und der Beweis gefüngen, dass es einen eiche Win-<br>Piche Win- Zylindereffekt und keinen Gobuseffekt gibt. windiakei**s** Abb. 12 zeigt, welche Winkelschritte bzw. windigkeit?<br>dazu proportionale Winkelgeschwindigkeiten<br>h schneller ein Beobachter A' beim Schwenken eines h schneller ein Beobachter A' beim Schwenken eines em Beobachter A beim Behwenken eines Das geschieht im Bild nicht verzeichnender Abb. 13 im Vergleich dazu, welche Winkel-1,5° 0,5bewirkt, werden **nicht Winkel, sondern Strecken** vergrößert. Schwenken oder Neigen entstehen Verzer- : ω'0 = (n2 + tan2α') : n2 : (1 + tan2α') nativ in drei getrennten Schritten die kürzeren 33%, aber immer noch viel und würde rand-1,5° 3° A<br>ivebarer Rotations<br>-Teilons-Teilwinkel<br>Actions-Teilons-Teilons-Teilwinkel State Schwenkungs-Winkelgeschwindigkeit ω.<br>Diese Auswirkung der **Fernglasvergrößerun**gsehen wir uns auf der folgenden Seite an.<br>Abb. 12 zeigt, welche Winkelschritte bzw.<br>dazu proportionale Winkelgeschwindigkeiter<br>ein Beobachter **g**<br>n n Sommener von Dessachter Abstinden verwenden eines i<br>Sie<br>Sie<br>Sie **Example 20 Bootberg gerangen, also ber binder**<br>Min-<br>Min-<br>
2ylindereffekt und keinen Gobuseffekt gibt. nkeit? Abb. 12 zeigt, welche Winkelschritte bzw. Dennoch können wir noch nicht mit absolu-**Blickrichtungen (Sehwinkel) gleiche Win-Zylindereffekt** und **keinen Gobuseffekt** gibt.<br>heißen müsste" von © Walter E. Schön**ner steite Seite Seite** 3 obachter A eines rotierenden Zylinders<br>ht. Abb. 14 schließlich zeigt, dass die Win-<br>Igeschwindigkeiten beider Beobachter als<br>erpolierte Kurven über den vollen schein-<br>ren Sehwinkel üblicher Ferngläser hinweg<br>nen fast ident Al<br>da<br>ei<br>8 Al<br>sc<br>ke<br>ke<br>hs 0,2 0,4 0,6 0,8 1,0 1,2 1,4 ×ww. iz zeigt, weithe winkeistimite bzw.<br>dazu proportionale Winkelgeschwindigkeiten Vinkel- kelgeschwindigke<br>| interpolierte Kurv<br>| interpolierte Kurv<br>| baren Sehwinkel m ist, den wir im Fernglas sehen.<br>
Fernglas-Schweider Schein wir uns auf der folgenden Seite an.<br>
Fernglas-Schweider Schein wir uns auf der folgenden Seite an.<br>
Fernalisten von unterschiedlich schneller ein Beobachter A' b unkt von einem Rand langsam, dann<br>
winkelgeschwündigkeit o/<sub>0</sub> das n-Fache der<br>
and dann wieder immer langsame zum<br>
and dann wieder immer langsame zum<br>
and bewegt, gleich oder sehr ähn-<br>
Diese Auswirkung der **Fernglasvergr** wink<br>ig<br>igor<br>Inswinkel

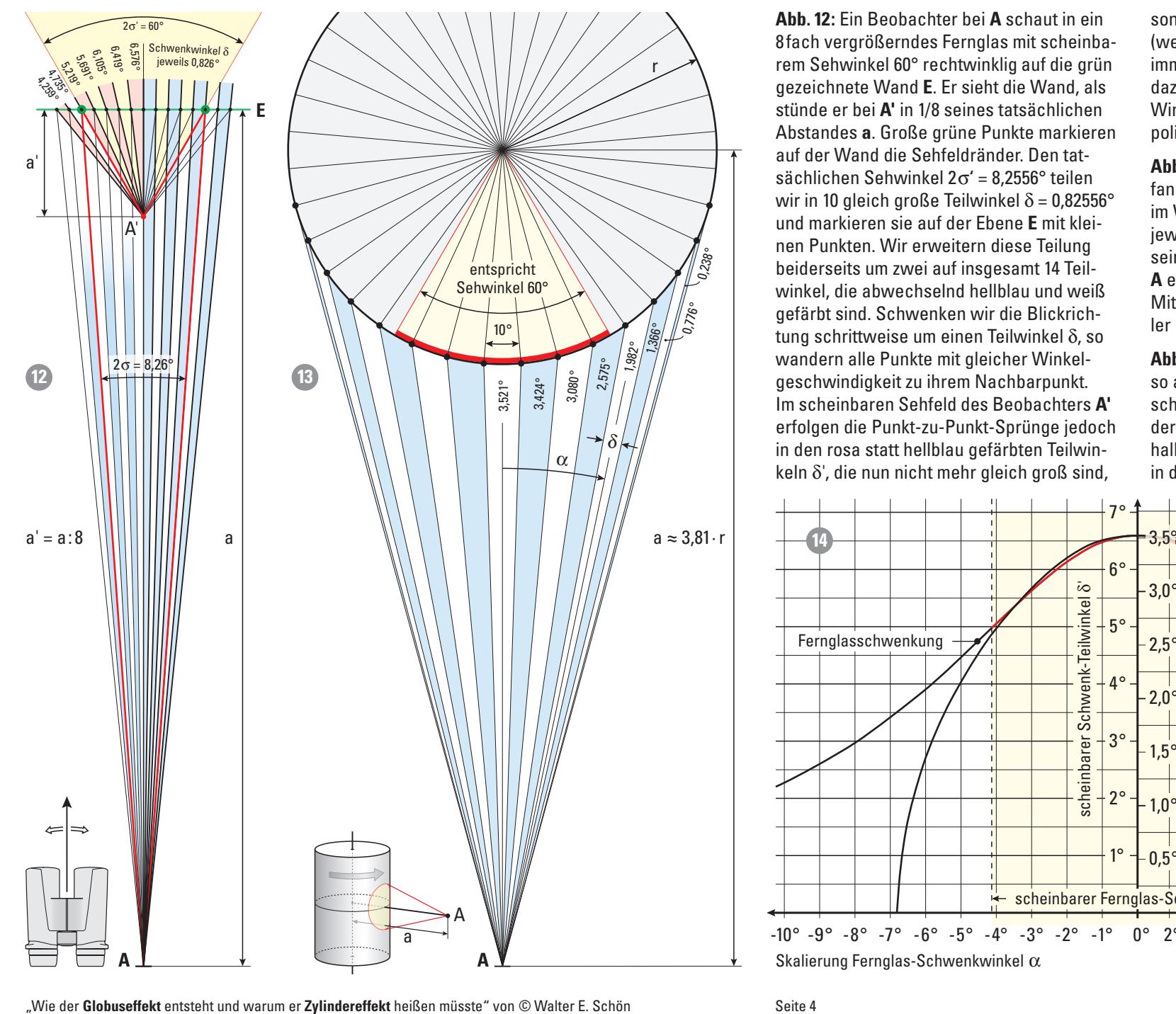

Abstandes a. Große grüne Punkte markieren auf der Wand die Sehfeldränder. Den tatstermehen Genwinker 2⊖ = 0,2330 fehen<br>wir in 10 gleich große Teilwinkel δ = 0,82556° successive er bei  $A'$  in  $1/8$  seines tatsächlichen  $s\ddot{a}$ chlichen Sehwinkel 2 $\sigma' = 8.2556^\circ$  teilen wir in 10 gleich große Teilwinkel δ = 0,82556°<br>und markieren sie auf der Ebene **E** mit klei-<br>nen Bunkten. Wir enveitern diese Teilung and markiefen sie dar der Ebene E mit kler<br>nen Punkten. Wir erweitern diese Teilung beiderseits um zwei auf insgesamt 14 Teil-<br>winkel, die abwechselnd hellblau und weiß  $\frac{1}{2}$  winkel, die abwechselnd hellblau und weiß **alle Schwenken wir die Blickrich-**<br>Globuseffekt sind. Schwenken wir die Blickrichgerarbt sina. Senwenken wir die Blickhen<br>tung schrittweise um einen Teilwinkel δ, so ang sonntweise am einen reilwinkel of so  $\frac{1}{\frac{8}{88}} \left( \frac{15}{8} \right)^{\frac{13}{12}}$  /  $\left| \frac{1}{88} \right|$  geschwindigkeit zu ihrem Nachbarpunkt. Im scheinbaren Sehfeld des Beobachters A' erfolgen die Punkt-zu-Punkt-Sprünge jedoch in den rosa statt hellblau gefärbten Teilwinm den rood ordit nembrud gerungten Tenwin<br>keln S'-die nun nieht mehr gleich groß eind 8fach vergrößerndes Fernglas mit scheinbarem Sehwinkel 60° rechtwinklig auf die grün rem Sehwinkel 60° rechtwinklig auf die gründen († 1918)<br>gezeichnete Wand E. Er sieht die Wand, als π den rosa statt heibhad gerarbten reliwin<br>keln δ', die nun nicht mehr gleich groß sind, keln  $\delta'$ , die nun nicht mehr gleich gro $\delta$  sin $\mathfrak a$  $\sum_{n=1}^{\infty}$  and markieren sie auf der Ebene E mit kleinen Punkten. Wir erweitern diese Teilung **Streek vergrößert. Damit die Streeken vergrößert.** Damit die Blickrichauf der Wand die Sehreidrander. Den tat-<br>Als Verhältnis und der Sehreidrander. Den tatnen Punkten. Wir erweitern diese Teilung<br>beiderseits um zwei auf insgesamt 14 Teil-<br>wirkel, die ehrundes behebel bellblau und weiß er vvinki<br>. auf der Wand die Sehfeldränder. Den tat-<br>sächlichen Sehwinkel 2σ´ = 8,2556° teilen<br>wir in 10 gleich große Teilwinkel § = 0,22568° gerande sind: Sehwenken wir die Blickhen<br>tung schrittweise um einen Teilwinkel δ, so ding bomittwolbe am einen Tenwinker o, 50<br>werdern elle Bunkte mit gleicher Winkel würden und Fanke me gleicher winker Wie mach völligen auch nicht unterschreiben Behebung der Zur von der Zur von der zur verwenden am der zur verwenden am der zur verwenden zur verwenden der zur verwenden der zur verwenden zu der der zur verwentet bei der wir in 10 gleich große Teilwinkel  $\delta$  = 0,82556  $\frac{1}{2}$  and markieren sie auf der Ebene E mit Kielnen Punkten. Wir erweitern diese Teilung 253 ± 32,54799115 = 220,4520089 bzw. 285,5479912 :ht<br>Er<br><sup>-</sup>üı ---<br>-er<br>Ibi<br>Indi<br>India<br>India Fich<br>China<br>gris<br>griselt

mit scheinba- (weil hier  $\tan \alpha > \alpha$ ) von der Mitte zum Rand te markieren bolierte Kurvenverlauf unten in Abb. 14 zeigt. Abb. 12: Ein Beobachter bei A schaut in ein sondern aufgrund der Fernglasvergrößerung Für alle in die eine die staat wir die die die noch die noch die von der wirde zum hand<br>Sehwinkel 60° rechtwinklig auf die gründen immer rascher kleiner werden. Proportional aar die gran de militer rassilier werden. Tropordonal barren verschieden die von die verschieden die verschied : Wand, als dazu ändert sich im scheinbaren Sehfeld die<br>sächlichen Winkelgeschwindigkeit ω', wie es der interkte markieren bolierte Kurvenverlauf unten in Abb. 14 zeigt<br>vr. Den tet  $\mathbf{r}$ **Kartesische Koordinaten Kugelkoordinaten** tsächlichen Winkelgeschwindigkeit ω', wie es der interg auf die grün immer rascher kleiner werden. Proportional ie Wand, als dazu ändert sich im scheinbaren Sehfeld die ູ່ d letter<br>a von Zylinder<br>a von Zylinder erg<br>Press<br>Vor  $\ddot{\phantom{1}}$ 

**Dieses Foto umfasst einen 60° großen horizontalen Seh**au und weiß<br>ie Blickrich-<br>ie Blickrichwhite (6,3217, 28 den nanden million sehnen<br>Ier kleiner werdenden Winkeln (bis 0,238°). . Den tat-<br>Ese tailan **Abb 13:** Dieser Zylinder hat auf seinem Um- $\frac{1556}{8}$  teilen fing durch Punkte markierte vertilale Linien  $B = 0.82556$  and the main term in the contract of the contract  $\overline{B} = 0.82556$  in Winkelabstand von je 10°. Bei Rotation in e E mit klei-<br>se Teilung jeweils 10°-Schritten wandert jeder Punkt zu se Teilung<br>
amt 14 Teil-<br> **A** experience diese Sebritte shor in ven der amt 14 Teil-<br> **A** erscheinen diese Schritte aber in von der<br> **A erscheinen diese Schritte aber in von der**<br>
Mitte (2.5318) zu der Bändern immer sehnel  $n_{\rm F}$  nur der den der winnem  $n_{\rm F}$ zoo $n_{\rm F}$ . Blickrich - Finite (9,921) zu den nanden minite sein vom Zentrum) definiert. Schwenken und Neigen erzeugen P P können wir auch im Bildbereich weiterin d0 und dα benutzen. gemäß unserer Zeichung gilt: ßerndes Fernglas zeigt P dann in n-fachem Abstand p' = n · a · tanα von der Sehfeldmitte. ➁ v = tan [n · arc tan (h\*· tanσ': n)] : (h\*· tanσ') 8,2556°8,2556° 8,2556° 8,2556° **15** tat-**Abb 13:** Dieser Zylinder hat auf seinem Um-Behr des sehr kleinen des sehr kleinen des sehren den gegen des sehren den gehendelse sehr kleinen gegen den g<br>Gehenden Abb 12: Dieser Zulinder het euf eeinem Um **Abb 13:** Dieser Zylinder hat auf seinem Uminkeln (bis 0,238°).

**in seinem runden Sehfeld (roter Kreis) einen Ausschnitt**  r Winkel-**Abb. 14** zeigt beide Verläufe der Winkel und **einem 8,2556° großen tatsächlichen Sehwinkel sehen. Beim rotierenden Globus verursacht die oben und unten**  scheinbaren Sehwinkel andere Winkelge-so auch der dazu proportionalen Winkelge-als die Sehfeldbreite sehen. Also wird der sowohl bei den unbewussten Sakkaden als auch bei Augen-b α <sup>α</sup>' : ∆t := δ':∆t ω bei A' mit Sehwinkel α' des Bildes Um den Zylindereffekt gänzlich zu beheben, müsste die Winkelgeschwindigkeit ω\* im ist tanσ' = 0,57735. Die Formel lautete dann 60° z prünge jedoch der x-Achse verlaufen beide Kurven innerrobachters **A'** schwindigkeiten. Bei passender Skalierung<br>prünge jedoch der x-Achse verlaufen beide Kurven inner-<br>bten Teilwin- halb des Sehwinkels 2σ' = 60° sehr ähnlich,  $w_0$  werden es noch under the  $\frac{1}{2}$  and  $\frac{1}{2}$  and  $\frac{1}{2}$  and  $\frac{1}{2}$  and  $\frac{1}{2}$  and  $\frac{1}{2}$  are  $\frac{1}{2}$  and  $\frac{1}{2}$  and  $\frac{1}{2}$  and  $\frac{1}{2}$  are  $\frac{1}{2}$  and  $\frac{1}{2}$  are  $\frac{1}{2}$  and  $\frac{1}{2}$ bachters A' schwindigkeiten. Bei passender Skalierung son der Streeken vergrößerten verschieden vergrößert als als der also zu zu dem antibeligen vergrößert als also zu n channel that are communicated to communicate the contraments of the contract of the state of the contract of<br>In der exakten Berechnung sogar fast gleich. sind, in der exakten Berechnung sogar fast gleich. **Koordinaten** her Winkel-**Abb. 14** zeigt beide Verläufe der Winkel und

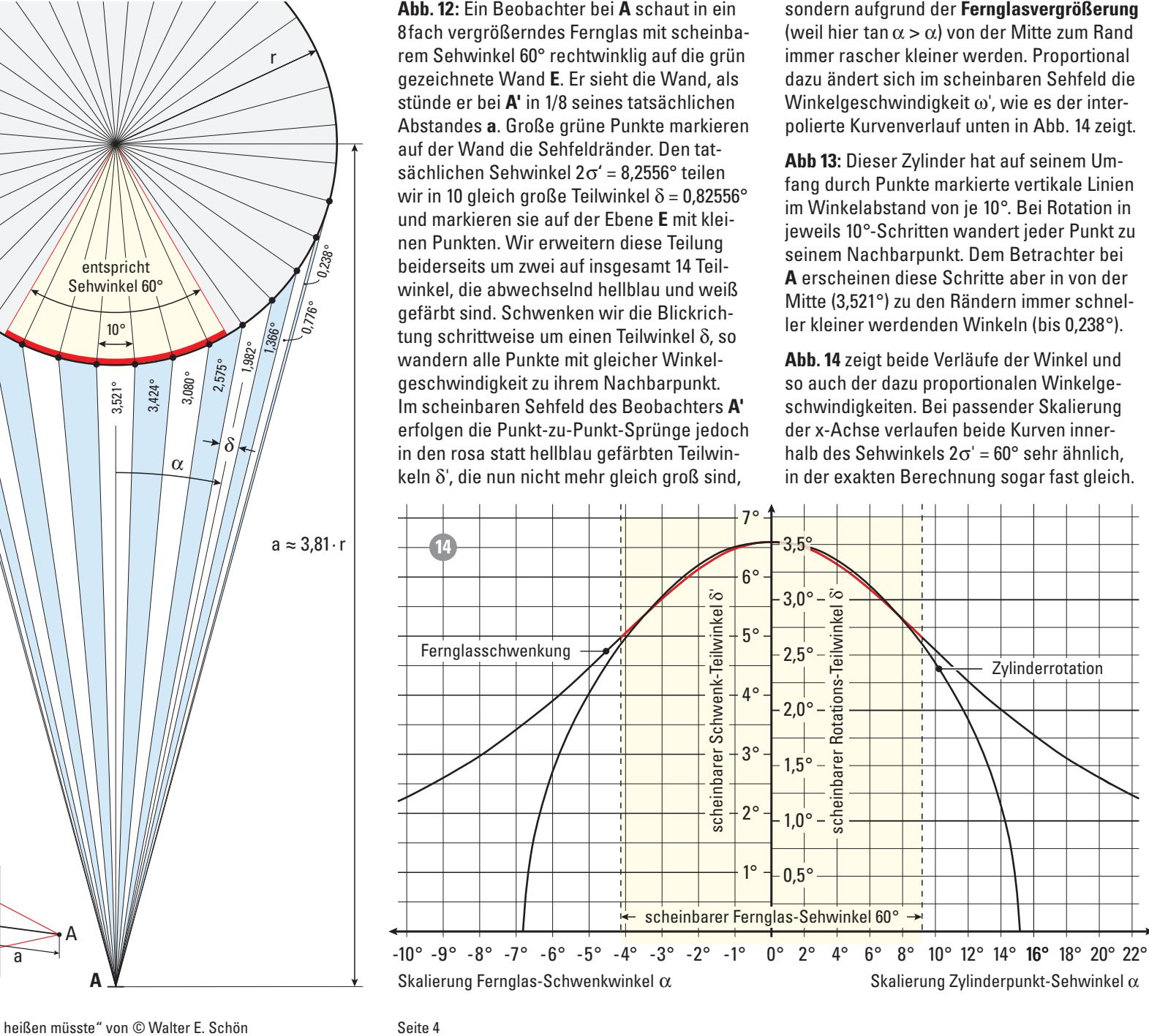

# **7. Was sich bei anderer Vergrößerung ändert erst eingezeichne**<br>Leinen Schwerter und der Teiler aus der Schweize und Schweize und Schweize und Schweize und Schweize und Schwei

pie vergroiserung <del>81ach natten wir gewann,</del><br>weil sie bei Ferngläsern die mit Abstand po-<br>... gehen, dass sich bei 7facher, 10facher oder vergrößernden Spektiven und bei astronom<br>19facher der der vergrößernden Spektiven und bei astronom pulärste ist. Wir können gewiss davon aus- Der Zylindereffekt ist darum selbst bei hoch- Dass die bei geschwenkt<br>Pulärste ist. Wir können gewiss davon aus- Der Zylindereffekt ist darum selbst bei hoch- genommene Wölbung ni wen sie ber rerngrasern die mit Abstand po-<br>pulärste ist. Wir können gewiss davon ausgonom, aase sien ser *Frasher*, istasner sach<br>12facher Vergrößerung kaum etwas ändert. 12facher Vergrößerung kaum etwas ändert. Die Vergrößerung 8fach hatten wir gewählt, wieder der Gereichsteilung der Pressure von der Für alle, die noch r<br>weil sie hei Ferngläsern die mit Abstand no- kurve für unendliche Vergrößerung läge.

Aber was ist bei 2- bis 3facher Vergrößerung ublicher Opern- oder Theatergläser oder bei **ogen etwa Schwenkreschwindi** abhener opern oder medtergraser oder berten auf den Globus nicht auch der Berten auch der Berten auch der **Achter** vorbeiter von openiven oder bogar weit do irgendjemand als "**Globuseffekt**" bezeichnet, ootaaliat van opektiven daer bogar vielt ab zum behaltet von den onomischen Fermonnen. peraener von opektiven oach began weit aber<br>100feeber ven estrenemischen Eernrebren? σολάσηση συρταλίσει σας συχαι work αυσι<br>100facher von astronomischen Fernrohren? a' Aber was ist bei 2- bis 3facher Vergrößerung δ tatsächlichen Sehwinkel konstanten Winkel-sind perspektivisch bedingte Bilddeformatioist<br>pe<br>'01 ashener Spern-Saer-medterglaser oder sen<br>80facher von Spektiven oder sogar weit über 100facher von astronomischen Fernrohren?

Abfall auf etwa 90% zu erwarten. Doch die seitlichen Rändern auf ca. 76% abfällt (Abb. 100tacher von astronomischen Fernrohren?<br>**Für 2- oder 3fache Vergrößerung** könnten wir Zeichnungen wie Abb. 12 machen, für sehr hohe Vergrößerungen wären sie riesig groß .<br>^ none vergroßerungen wurdt sie nesig groß :<br>Aber weil die Winkelgeschwindigkeit ω bei einfacher Vergrößerung (= ohne Fernglas) über die volle Bildbreite konstant ist und bei über die volle Bildbreite konstant ist und bei<br>8facher Vergrößerung und 2 $\sigma'$  = 60° an den seitlichen Randern aur ca. 70 % ablant (Abb.<br>14), wäre bei 2- bis 3facher Vergrößerung ein maaromaasone Dercomang zorge, aass are<br>Winkelgeeebwindigkeit eeben bei eebr nied vinkeigesenwindigkeit senon bei sein med<br>riger Vergrößerung unerwartet stark abfällt, an Maren die matrich bei 2fach und  $2\sigma' = 60^\circ$  auf 81%, wie  $\qquad \qquad$  9. Waren die Erg *binoculars revisited: Does the sweet spot*  Abb. 15 als berechnetes Ergebnis zeigt.<br>. mathematische Berechnung zeigt, dass die a a' = a: 8 Winkelgeschwindigkeit schon bei sehr nied-gegen verlängert sich der Kurvenverlauf bei in den Ecken schräg elliptisch) und eine **über-**14), ware bei 2- bis 3facher vergroßerung ein Fall ist ka ιστατικές επιμεταιρισμοποιες επικρισμοποιες.<br>Εϋκ 2 - edex 2feebe Verwößerung könnten wir dass die **Winkelgeschwindigkeit** ω**'** von der linie). **Stürzende Linien** jedoch können sehr schmenen nandern dar ed. 70% denant (Abb.<br>14), wäre bei 2- bis 3facher Vergrößerung (

Dennoch ist der Zylindereffekt bei so niedridamit die Details nicht zu winzum der Praxis irrelevant,<br>gen Vergrößerungen in der Praxis irrelevant, and ander erkonnber werden. E schlecht erkennba<br>weil man in der Oper oder im Theater kaum Fernalasschwenku nennenswert schwenken wird, die scheinbahung. Deshalb erh<br>ren Sehwinkel der hier nur möglichen Galilei-transischen Verlauf d Brennweite, ohne Umkehrprismen, keine auf der Manner und der Manner und der Manner und der Manner und Der Mann Examinative term of the media of the anti-<br>The Abständen und mussten für eine glatte Kurve<br>in Abb 14 international Falists of als wollten verme Austrittspupiner, noemstens um 46 bis<br>45° statt um 60° liegen und daher die Winkelweil das Jülich-Forum verlassen hatten verlassen hatten.<br>The State and Julia it was and at the 000/ shattle. geschwindigkeit nur auf etwa 90*%* abfällt. nämlich bei 2fach und 2 $\sigma' = 60^{\circ}$  auf 81%, wie<br>Abb. 15 als berechnetes Ergebnis zeigt.<br>Dennoch ist der Zylindereffekt bei so niedri-<br>gen Vergrößerungen in der Praxis irrelevant,<br>weil man in der Oper oder im Theater kaum  $45^{\circ}$  statt um 60° liegen und daher die Winkel-<br>exceptionalisticity over the COV obtails wir den Umfang eines Kreises berechnen und  $\frac{1}{36}$ Dennoch ist der Zylindereffekt bei so niedrischen Konstruktionen (Okular mit negativer for den sondern nur grobe

<sub>gesemmargrefenar der etwa eene astatat.<br>**Bei höheren Vergrößerungen als 8fach** hin-</sub> **Bei höheren Vergrößerungen als 8fach** hin- den Ecken eines 16-Ecks zusammen. Der Ver- and alle solle ter termis<br>gegen nimmt der Winkelgeschwindigkeitsab- gleich mit den berechneten Kurven in Abb. 15 auch der eicht unt fall zum Rand hin kaum noch zu. Bei 16facher von Abb. 16 zeigt uns aber, dass die Vergrößerung erreicht er nur 75%, weshalb die entsprechende Kurve in Abb. 15 gar nicht "Wie der **Globuseffekt** entsteht und warum er **Zylindereffekt** heißen müsste" von © Walter E. Schön Seite 1 3**Beim rotierenden Zylinder ist die Bewegungsänderung**  "Wie der **Globuseffekt** entsteht und warum er **Zylindereffekt** heißen müsste" von © Walter E. Schön Seite 6

innerhalb der Strichstärke der roter<br>Lie Vergrößerung 8fach hatten wir gewählt, kurve für unendliche Vergrößerung ert erst eingezeichnet ist, weil sie fast gänzlich Die exakte Berecl innerhalb der Strichstärke der roten Grenz-

vergrößernden Spektiven und bei astronomieiner Globusoberfläche son einer Fernsehen Fernrohren nicht von dem bei 8facher aus Absatz 4 mit Abb. 8 und 1 **tatsächliche**  ' Absatz 4 mit Abb. 8 und in the street of the construction of the construction of the construction of the con<br>Aber was ist bei 2- bis 3facher Vergrößerung Fernglasvergrößerung zu unterscheiden. eine tonnenförmige Verz

# **8. Ist die Schwenkgeschwindigkeit relevant?**<br>Aus der Zeichnung ergeben sich folgende Gleichung einer der Zeichnung ergeben sich folgende Gleichungen sich fo  $\mathbf{1} \cdot \mathbf{1} \cdot \mathbf{1}$ 8. Ist die Schwenkgeschwindigkeit relevant?

**Sehfeld. Wenn** o. ist die Schwenkgeschwindigkeit reievallt?<br>Der Zylindereffekt stellt sich erst ein, wennabe also müssen wir nur das **1988** Der Zymmerernekt stein sich erst ein, wenn  $\frac{u}{v}$  Vergrößerungen n $\geq 1$  sta rigen geometrischen Uberlegungen hatte die ein für beliebige scheinbare Sehvenkgeschwindigkeit keinen Einfluss auf für beliebige scheinbare Sehvenkgeschwindigkeit keinen Einfluss auf ein um 60° sowie die beobachtba **zur Schweibten Schweibten der Gewölbten Fläche Einer Gewölb**ten Einer Gewölbten Einer absolutionen Fläche Einer den Effekt. Sie muss nur groß genug sein, um Abb. 15), jedoch bei sehr geringer Schwenk-<br>geschwindigkeit nur **winzigen absoluten** Winden zwar prozentuar erneblichen (dnr 23 % in de beliebige Faktoren a, und<br>Abb. 15), jedoch bei sehr geringer Schwenk- abstand ab Zylinderach:<br>sesebwindiskeit pu**r winzigen sheeluter** Win abstand ab Zylinderach: zylinderradius,<br>kelgeschwindigkeitsabfall überhaupt wahr- zon feesen Ale **Warum geschieht das nur beim Schwenken** Zylinder im Zeitintervall ∆t genau um 22,5°, δ nehmbar zu machen. Wann genau das der Blick auf A: tatsächlicher Sehwinkel ohne Fernglas (n = 1) Blick auf A: tatsächlicher Sehwinkel ohne Fernglas (also n = 1) z.B. von Geräuschen, Helligkeit, Farbunternehmbar zu machen. Wann genau das der signifialen verhalten v<br>Fall ist, kann nicht mathematisch berechnet, signifialten v sondern müsste statistisch durch Versuche sondern müsste statistisch durch Versuche<br>mit zahlreichen Probanden ermittelt werden. auch Enckt. Die mass har groß genag sein, am<br>den zwar prozentual erheblichen (um 25% in Der Zylindereffekt stellt sich erst ein, wenn<br>
das Fernglas geschwenkt wird. In den bishe-<br>
rigen geometrischen Überlegungen hatte die<br>
Schwenkgeschwindigkeit keinen Einfluss auf<br>
den Effekt. Sie muss nur groß genug sein, Der Zylindereffekt stellt sich erst ein, wenn<br>
das Fernglas geschwenkt wird. In den bishe-<br>
rigen geometrischen Überlegungen hatte die Schwenkgeschwindigkeit keinen Einfluss auf<br>
den Effekt. Sie muss nur groß genug sein, u rung ändert erste eingergen der Streisbechnet ist, weil ein sale für alle, die nach an einer einer einer einer einer der Vergrößerung läge.<br>
Kreis alle der vergrößerung läge.<br>
Starte der vergrößerung läge.<br>
Starte der ver ord<br>edig<br>Ving<br>Mindig

# 9. Waren die Ergebnisse vielleicht ungenau?

**Tatsächlich aber hat die empfundene Wölbung die Form nicht den Blick geschwenkt, sondern sich die Land-**spärisch und somit kein "Globuseffekt" ist. a Abb. 14 und die dortige Übereinstimmung mit auch für diese dieselben Verhältnisse zontalebene dieselben Verhältnisse wäre, also auch der Zylindereffekt. Trotzdem ge Verzeichnung bedeute. Aber das stimmt nicht immer; richtig ist nämlich nur, dass eine  $\frac{1}{15}$  gar nicht der Zylinderdrehung doch recht gut waren.  $\frac{1}{0^{\circ}}$   $\frac{1}{5^{\circ}}$   $\frac{1}{10^{\circ}}$   $\frac{1}{15^{\circ}}$ damit die Details nicht zu winzig und somit zu schlecht erkennbar werden. Das gilt für die  $\begin{bmatrix} \neq \\ \neq \end{bmatrix}$ **12 mgassenwenkung wie für die Zylinderdre**<br>hung. Deshalb erhielten wir keinen kontinuund Abb. 16 zeigt uns aber, dass die Kurven in  $\frac{1}{5}$ den Ecken eines 16-Ecks zusammen. Der Ver-  $\frac{5}{8}$   $\leftarrow$   $\leftarrow$   $\leftarrow$   $\leftarrow$ gleich mit den berechneten Kurven in Abb. 15 αθε από το παι το παιδικά του στο στο παιδικό του στο περιλεύτερο του στο περιλεύτερο του στο περιλεύτερο του<br>
Ω Δεν το περιοχή του στο περιλεύτερο του στο περιλεύτερο του στο περιλεύτερο του στο περιλεύτερο του στο περι 90% abtailt. zählten dafür z.B. die 16 Strecken zwischen  $\frac{1}{2}$  – Winkelgesch wir mussten in den Zeichnungen große Winwin massich in den zeichnungen große von.<br>Relschritte für die Schwenkungen wählen, semeent erkenmaar werden. Das gik far die die Besindig oben, in der Winkelgeschwindigkei-<br>ierlichen Verlauf der Winkelgeschwindigkei- $\frac{1}{2}$  ten sondern nur grobe Stützwerte in großen  $\frac{1}{2}$ **ohne Linning vorstellen vorstellen Sprostellen, dans beim des Abständen und mussten für eine glatte Kurve** Spectrum of frequency and the main strongin were the particular of the properties and the properties of the street of the street of the street of the street of the street of the street Attach (in the street of the street A **T. Wes sich bei allered they are the sixth that set in the sixth set is that is a sixth the sixth set in the sixth set is a sixth set in the sixth set in the sixth set in the sixth set in Farmatois bei is the Farmatois an** 

# 7. Was sich bei anderer Vergrößerung ändert erst eingezeichnet ist, weil sie fast gänzlich Die exakte Berechnung für beliebige Vergrößerungen und Sehwinkel<br>innerhalb der Strichstärke der roten Grenzl<br>Ör

 $\epsilon$ <br>**4** Eijr alle, die noch mit Winkelfunktionen und elgeb es aber auch der auch eine Zylinder ausgebereiten seiner Sylinder ausgebereiten seiner auf der aufgegenden Sylinder ausgesalten und der aufgegenden Sylinder ausgesalten und der Anti**stande Windigkeite.**<br>Beschieden Windigkeite wird der Windigkeite wird der Windigkeite wird der Königen und Schwarzeite. Abbildungen 6 und 7 sahen wird ausgenonden werden.  $\epsilon$  Eincella die noch mit Winkelfunktionen u ren einer die nooit ihre verhondlikheid for d  $\frac{1}{2}$ Für alle, die noch mit Winkelfunktionen und algebraischen Formeln umgehen können **Krümmung** benachbarter **senkrechter Bildstructure** nur beim the **Commonwer**  $\frac{1}{2}$ koloopensation kompensation automation auf 100% zuwenden auf 100% zuwenden auf 100% zuwenden auf 100  $\frac{1}{2}$ ergoordioonom romiom amgonom konnon <u>Eür alle</u> die noch mit Winkelfunktionen und algebraischen Fermeln umgeben können. rgebraisenen Formein amgenen Konnen

den Spektiven und bei astronomi-andere seinemene wordenig mehr sphansen wie die der die der die eine die gener<br>rohren nicht von dem bei 8facher auf dem einer Globusoberfläche sein kann, wurde in Absatz 4 mit Abb. 8 und 10 bewiesen, da sie Sinc tomemoringe verzeichnung zur Toigereffekt ist darum selbst bei hoch-eine bei geschweiteren Fernglas wahr.<br>den Spektiven und bei astronomi-eine genommene Wölbung nicht sphärisch wie die rgrößerung zu unterscheiden.<br>eine tonnenförmige Verzeichnung zur Folge eine tomemoringe verzotomang zur roge<br>hätte, die aber nachweislich nicht stattfindet. hätte, die aber nachweislich nicht stattfindet.<br>Also müssen wir nur das Verhalten des Fernendliche Vergrößerung läge.<br>Fier als die bei geschwenktem Fernglas wahrmullo, and abort naon wolldmont mort diale eine tonnenformige van dem Rande.<br>Termsteld  $\alpha$  - 23 - 23 - 24  $\alpha$  24  $\alpha$  in the Viewigsen, as signally  $\alpha$ Absatz 4 mit Abb. 8 und 10 bewiesen, da sie<br>eine tonnenförmige Verzeichnung zur Folge<br>bëtte, die ober nachweielieb niebt stettfindet bild die **Wahrnehmung des Zylindereffekts**  hätte, die aber nachweislich nicht stattfindet.<br>' n<br>Ikt<br>e s 0,8 h i<br>Inl<br>Ine<br>Inder

tellt sich erst ein, wenn ein die glasbildes allgemeingültig, d.h. für beliebige glasbildes **allgemeingültig**, d.h. für beliebige<br>Vergrößerungen n ≥ 1 statt nur für 8fach und<br>für beliebige scheinbare Sehwinkel 2σ' statt Vergrößerungen n ≥ 1 statt nur für 8fach und<br>für beliebige scheinbare Sehwinkel 2σ' statt<br>nur C0° saurie die beskesktbare Bausauna digkeit keinen Einfluss auf eine für beneuige seitembare Seitwirter zu statt<br>s nur groß genug sein, um eine für die bebachten auf die beregung nur groß genug sein, um auf einer rotierenden Zylinderoberfläche für beliebige Faktoren a, um die der Betrachterabstand ab Zylinderachse größer ist als der Zylinderradius, in mathematische Gleichunzymiderradius, in mathematisene eletenan<br>gen fassen. Als **Ergebnis der Seiten 6 bis 8** erhalten wir in Abb. 15 und Abb. 16 die damit **1. Grundlagen Kärler aus jeweis warrige**<br>1. Grundlagen Verlaufs der Winkelgeschwindighommenen verlaals der winkergesomming<br>keit ω'<sub>α'</sub> (Fernglasbild) bzw. ω<sub>α</sub> (Zylinder) eiberechneten Kurven des jeweils wahrgehommenen verlaab der winkergesenwindig<br>keit ω'<sub>α'</sub> (Fernglasbild) bzw. ω<sub>α</sub> (Zylinder) eibereenmeten Karven des jewens wannge um einer Toderenden Zymmerobermache für venkt wird. In den bishe-**vergrößerungen n ≥ 1 statt nur für 8fach** und<br>LÜberlegungen batte die  $\alpha$  are  $\alpha$  and  $\alpha$  is equivalently between  $\alpha$   $\alpha$   $\beta$  and  $\alpha$  is the set of  $\alpha$ senkrechter verlaans der vermengesementaly<br>koit eine (Eornaloobild) bawe ein (Zulindor) of hommonon verlaale aer winkeligeeenwind<br>keit ω'<sub>α'</sub> (Fernglasbild) bzw. ω<sub>α</sub> (Zylinder) ε r E<br>er<br>ne<br>it 16<br>s v<br>ae

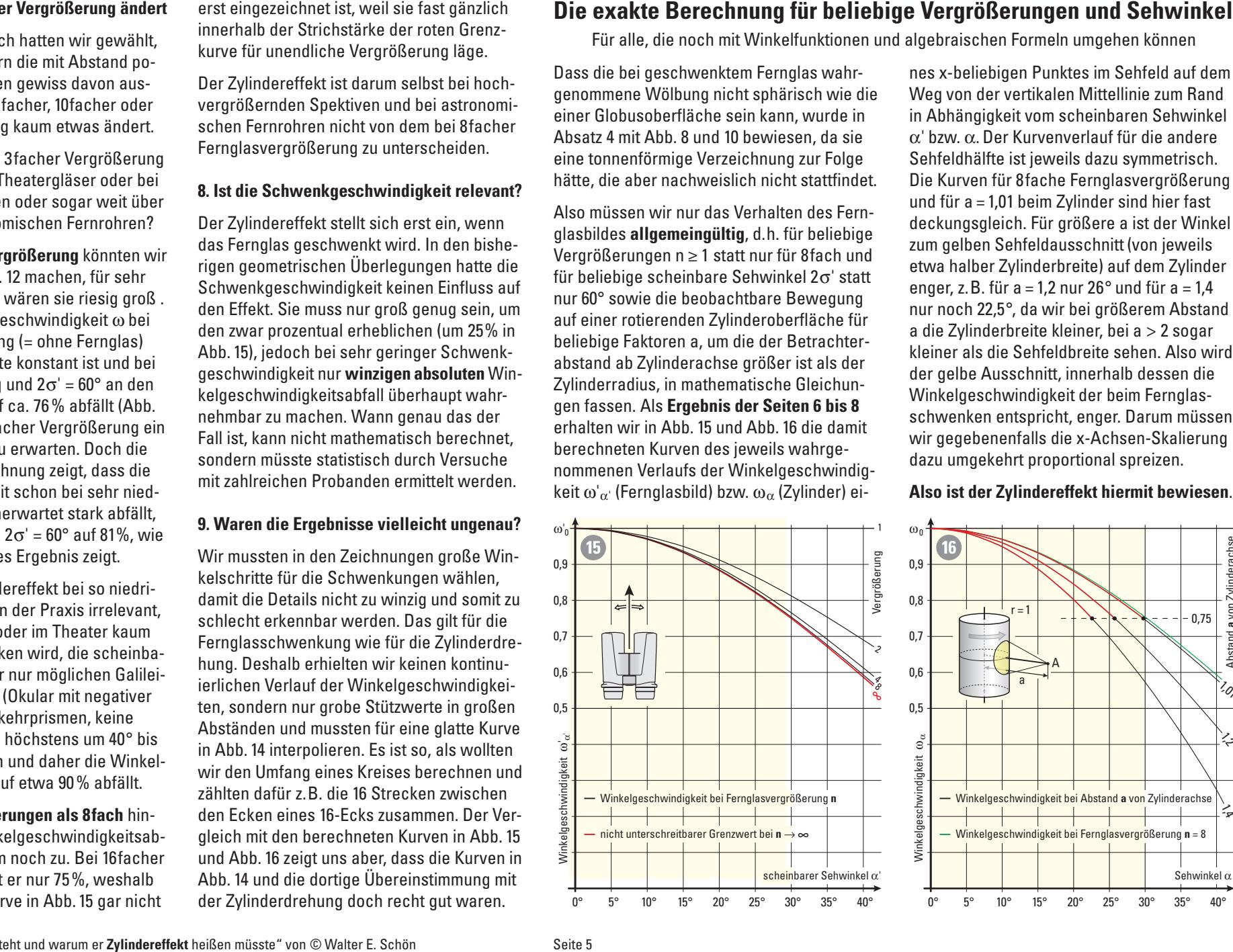

run benebige<br>für 8fach und etwa halber Zylinderbreite) auf dem Zylinder<br>nkel 2σ' statt auf dem Dermannen Der Time 1000 und 11  $\frac{1}{2}$  hkel 2 $\sigma$ ' statt enger, z.B. für a = 1,2 nur 26° und für a = 1,4<br>Bewegung bur poeb 22.5° da wir bei größerem Abstand **Fernglas mit ebenfalls 60° scheinbarem Sehwinkel gibt in seinem runden Seinen Seinen Schweise (roter Kreis) einen Austanitt aus der Kreisen Austanite** bberfläche für andere ZE, J , da wir bei großerem Abstand<br>er Betrachter- aufe Zylinderbreite kleiner, bei a > 2 sogar Betrachter-<br>rist als der kleiner als die Sehfeldbreite sehen. Also wird der gelbe Ausschnitt, innerhalb dessen die<br>he Gleichun-Winkelgeschwindigkeit der beim Fernglasn, wurde in in Abhängigkeit vom scheinbaren Sehwinkel ic Gictenant Winkelgeschwindigkeit der beim Fernglas-<br>eiten 6 bis 8 schwenken entspricht, enger. Darum müssen 6 die damit<br>wir gegebenenfalls die x-Achsen-Skalierung bild yoyoonomano alo A Aunoon Okanorany saat amgekent proportional opreizen. kleiner als die Sehfeldbreite sehen. Also wird<br>der gelbe Ausschnitt, innerhalb dessen die sen, da sie  $\alpha'$  bzw.  $\alpha$ . Der Kurvenverlauf für die andere  $\frac{1}{2}$ Bewegung enger, z.B. für a = 1,2 nur 26° und für a = 1,4<br>Bewegung nur noch 22,5°, da wir bei größerem Abstand nglas wahr-eines x-beliebigen Punktes im Sehfeld auf dem and seine sich sehren allem and bleibt verstant blei<br>Tegoch hat als dem alle Sehren bleibt verstandet bleibt verstandet bleibt verstandet bleibt verstandet bleibt Gegenstandspunkten relativ zur Haupt-Blick-Winkelgeschwindigkeit ω', wie es der inter-nes x-beliebigen Punktes im Sehfeld auf dem Weg von der vertikalen Mittellinie zum Rand Sensorfläche eine sphärisch gewölbte Netzhaut. Im ebenen ng zur Folge Sehfeldhälfte ist jeweils dazu symmetrisch. g zur rongen eiten dem eine dem eine der eine ausgenanden zur der auferenden zur der auferenden zur der eine d<br>It stattfindet. Die Kurven für 8fache Fernglasvergrößerung the statement. But has been the black of the control of the statement of the statement of the statement of the statement of the statement of the statement of the statement of the statement of the statement of the statement lten des Fern- die die der Korbeitrigsmach sind nicht als.<br>. für beliebige deckungsgleich. Für größere a ist der Winkel iten ass i sinne.<br>. für beliebige i eine sehteldausschnitt (von jeweils i für 8fach und i zum gelben Sehfeldausschnitt (von jeweils multipliziert. Nur in Mittelpunkt des scheiner des scheiner des scheiner des scheiner des scheiners des scheinbaren Sehfeldes, wo keine Verzerrung durch dazu umgekehrt proportional spreizen. Ergebnis man sich vorstellen kann, als ob ein blitzschnell **Kugelkoordinatensystem mit zwei Winkeln** α **und** β **so-** $\mathbf{r}$ **Kartesische Koordinaten Kugala** kom ärisch wie die Weg von der vertikalen Mittellinie zum Rand wir gegebenenfalls die x-Achsen-Skalierung nglas wahr- eine x-beliebigen Punktes im Sehfeld auf dem nn, wurde in an ann auf der Die auf der Zuite auf der Auf der Auf der Auf der Auf der Auf Winkel, sondern auf W wir gegebenending die A Aunoch exanctang Die Karven far ofdene Fernglasvergreisera<br>und für e – 1.01 beim Zulinder eind bier feet eine für eine Punkt Punkt Punkt Reichen Sehr und Freuen.<br>Begleichen Sehr dem Für ans Reichen Sehr Winke ασσκαπgsgroom ται grosore α ιστάσι ννιπκ<br>zum gelben Sehfeldausschnitt (von ieweils zum genen eemerddussemmt (von jewens feld um p\* = a· tanα\* = a· tan (n · α) neben bis 2σ' = 80° wie bei Fotoobjektiven üblich die **tatsächlicher in Schritten von**  <sup>a</sup> <sup>b</sup>  $\frac{1}{2}$  a = 1,01 beim Zyl Abstand **a** von Zylinderachse ckungsgleich. Für größere a ist der Winkel  $\mathsf{m}$ 

#### esenwings<br>Zylinder) ei-**Also ist der Zylindereffekt hiermit bewiesen**. und Helligkeit in die richtige Richtung (Windows filter in die richtung verwichten zu der Fiktiven eines fikti<br>Eines fiktiven fiktiven fiktiven eines fiktiven eines fiktiven eines fiktiven eines fiktiven eines fiktiven ei **Neo ist der Zulindereffekt biermit hewiese Zeichnungen in einer Ebene arbeiten, genügen zwei**  geschwindig-**aus der der eiter der bestehmte der strechte**<br>(Zylinder) ei-**Also ist der Zylindereffekt hiermit bewiesen**  $\mathcal{L}_{\mathcal{P}}$  and  $\mathcal{P}_{\mathcal{P}}$  and  $\mathcal{P}_{\mathcal{P}}$  . The costal  $\mathcal{P}_{\mathcal{P}}$  and costal mithin setting **vollständigen Behebung des Zylindereffekts**. **Sehwinkel 8,2556° jeweils 12° macht** Also ist der *L*yli x x سامان<br>|er) ei- Also ist der Zylindereffekt hiermit bewiesen.

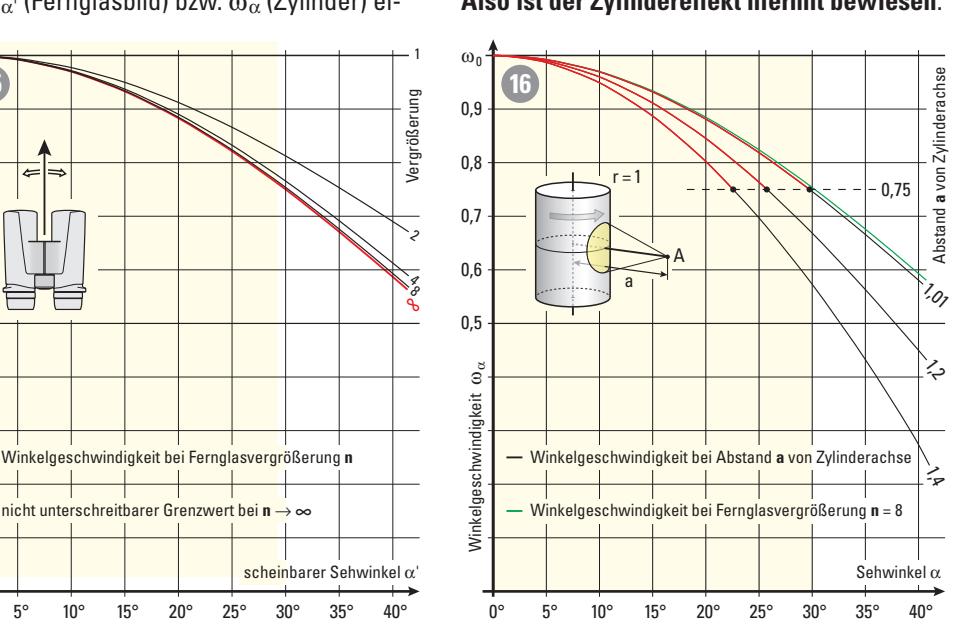

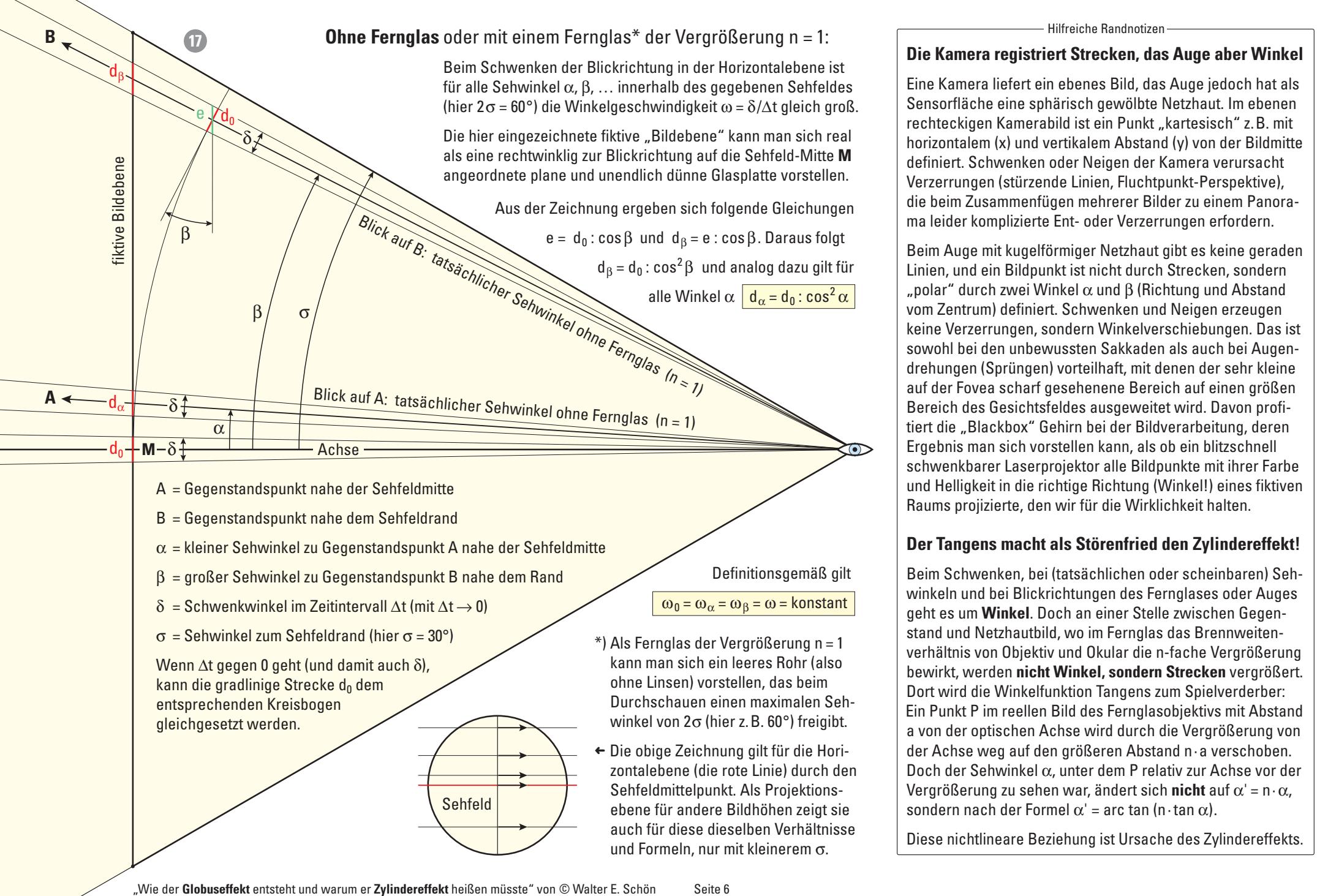

on folgende Gleichungen des "Globus Europas and Mit Alexander wander die Bluet zu omein it andret die eine fa<br>| ma leider komplizierte Ent- oder Verzerrungen erfordern. horizontalem (x) und vertikalem Abstand (y) von der Bildmitte definiert. Schwenken oder Neigen der Kamera verursacht Eine Kamera liefert ein ebenes Bild, das Auge jedoch hat als Sensorfläche eine sphärisch gewölbte Netzhaut. Im ebenen<br>rechteckigen Komerchild ist ein Bunkt, kertecisch" z.B. mit echo man sich real exploration of the exploration of the sphericon governor vection. The contract in the spherical exploration of the spherical exploration of the spherical exploration of the spherical exploration of the s Verzerrungen (stürzende Linien, Fluchtpunkt-Perspektive), ch folgende Gleichungen aus die beim Zusammenfügen mehrerer Bilder zu einem Panorawind Ent back volkomangen onoraom.  $\frac{1}{2}$ e : cos ß Daraus folgt and the line of the leider komplizierte Ent- oder Verzerrungen erfordern. definiert. Schwenken oder Neigen der Kamera verursacht **L** amera hetert ein ebenes Bild, das Auge jedoch hat als  $\Big\vert$  Eine Kamera liefert ein ebenes Bild, das Auge jedoch hat als nt om obonos Dna, aas Aago Joaoon nät als <sub>.</sub> .<br>o sphärisch gowälkto Notzhaut. Im obonon. es normalisme ome opnanioon generate normalism in somen<br>
rechteckigen Kamerabild ist ein Punkt "kartesisch" z.B. mit norasha let em r'anne "narresseen Erbrinne<br>und vertikalem Abstand (y) von der Bildmitte stracted in Fernanden in Fernanden in Fernanden<br>Streek onder Neigen der Komere verweneht hken oder Neigen der Kamera verur:<br>" Abstand **a** von Zylinderachse

Hilfreiche Randnotizen

Beim Auge mit kugelförmiger Netzhaut gibt es keine geraden<br>Linien, und ein Bildpunkt ist nicht durch Strecken, sondern  $\alpha$   $\alpha = d_0 : \cos^2 \alpha$ <br>
we are the sum of the second the second of the second of the second second the second second that  $\alpha$  and  $\beta$  (Richtung und Abstand nkel  $\alpha$   $\boxed{d_{\alpha} = d_0 : \cos^2 \alpha}$  , polar" durch zwei Winkel  $\alpha$  und  $\beta$  (Richtung und Abstand vom Zentrum) definiert. Schwenken und Neigen erzeugen **in seinem runden Sehfeld (roter Kreis) einen Ausschnitt**  keine Verzerrungen, sondern Winkelverschiebungen. Das ist<br>sowohl bei den unbewussten Sakkaden als auch bei Augen keine Verzerrungen, sondern Winkelverschiebungen. Das ist<br>sowohl bei den unbewussten Sakkaden als auch bei Augen-| sowoni bel den unbewussten Sakkaden als auch bel Augen-<br>| drehungen (Sprüngen) vorteilhaft, mit denen der sehr kleine drehungen (Sprüngen) vorteilhaft, mit denen der sehr kleine<br>auf der Fovea scharf gesehenene Bereich auf einen größen<br>Bereich des Gesichtsfeldes ausgeweitet wird. Davon profi-Bereich des Gesichtsfeldes ausgeweitet wird. Davon profi-Europa des Sociolidades desponsables de Bildverarbeitung, deren tiert die "Blackbox" Gehirn bei der Bildverarbeitung, deren schwenkbarer Laserprojektor alle Bildpunkte mit ihrer Farbe Speziell für die Zeichnungen sind einige Richtung (Winkel!) eines fiktiven krete Parameter fest die indensysie in die identity (with die Wirklichkeit halten.<br>Raums projizierte, den wir für die Wirklichkeit halten. tlert die "Blackbox» Genirn bei der Bildverarbeitung, deren Einbertrag († 1988)<br>Ergebnis man sich vorstellen kann, als ob ein blitzschnell Raums projizierte, den wir für die Wirklichkeit halten. |<br>| Beim Auge mit kugelförmiger Netzhaut gibt es keine geraden and Helligkeit in die richtige Richtung (Winkel!) eines fiktiven Raums projizierte, den wir für die Wirklichkeit halten. schwenkbarer Laserprojektor alle Bildpunkte mit ihrer Farbe  $\mathcal{L}^{\text{max}}$  =  $\mathcal{L}^{\text{max}}$  : does not all  $\mathcal{L}^{\text{max}}$  : conditions the conditions of  $\mathcal{L}^{\text{max}}$ between Berland unbewasselshilten um ander Berland und Zuringen von Zuring den Nungen (Sprüngen) vorteilhaft, mit denen der sehr klei Auge mit kugenormiger Netznaut gibt es keine geraden exposition associations associated and government in the form of the state of the state of the state of the state of the state of the state of the state of the state of the state of the state of the state of the state of t  $\frac{1}{\pi}$ laelförmiger Netzhaut gibt es keine geraden  $\frac{1}{\pi}$ der Sehfe vergröndigen vergröndet gibt vor kome gerässt.<br>Linien, und ein Bildpunkt ist nicht durch Strecken, sondern :, den wir für die Wirklichkeit halten. auf der Fovea scharf gesehenene Bereich auf einen größen renkbarer Laserprojektor alle Bildpunkte mit ihrer Farbe **Sehwinkel 60°** ر.<br>Tie richtine Richtung (Winkell) eines fiktiven **Sehfeld elliptisch und** 1,4 1,2

**A**

# t ale Störenfried den Zulindereffel mit 8 km september Winkeldeschwindigkeit wird der Winkeldeschwindigkeit der Winkeldeschaftliche Statistikert u<br>19 km september Winkeldeschwindigkeit der Statistikert und der Reichstand der Statistikert und der Statistiker **den Fernanden Bernanden Rand bewegte Rand bewegte Rand bewegte Rand Bernderung der Fernand bewegte Rand Bernard Bernard Bernard Bernard Bernard Bernard Bernard Bernard Bernard Bernard Bernard Bernard Bernard Bernard Berna**

Dort wird die Winkelfunktion Tangens zum Spielverderber: Ein Punkt P im reellen Bild des Fernglasobjektivs mit Abstand wie datum des Ferngrasopjektivs internotana  $\sigma$  (hier z. B. 60°) freigibt.  $\sigma$  a von der optischen Achse wird durch die Vergrößerung von a von der optischen Achse wird durch die Vergrößerung von<br>der Achse weg auf den größeren Abstand n a verschoben. uer Achse weg auf den großeren Abstahu neu verschopen.<br>Doch der Sehwinkel  $\alpha$ , unter dem P relativ zur Achse vor der der Achse weg auf den größeren Abstand n·a verschoben.<br>Doch der Sehwinkel  $\alpha$ , unter dem P relativ zur Achse vor der<br>Vergrößerung zu sehen war, ändert sich **nicht** auf  $\alpha' = n \cdot \alpha$ , **ebene dem Beobachter als virtuelle Bildebene. Also**  sondern nach der Formel  $\alpha' = \arctan(n \cdot \tan \alpha)$ .  $\omega_{\alpha} = \omega_{\beta} = \omega$  = konstant geht es um Winkel. Doch an einer Stelle zwischen Gegen- $\frac{60}{100}$  = 0.8 = 0.0 konstant  $\frac{a_n}{a_n}$  and  $\frac{b_n}{a_n}$  and  $\frac{c_n}{a_n}$  and  $\frac{c_n}{a_n}$  and und Netzhautbild, wo im Fernglas das Brennweitenenken heiltsteächlichen eder seheinbaren) Seh atsma, we mit einglas aus Bremiwenen.<br>jektiv und Okular die n-fache Vergrößerung das deutscheiden das den im Bild bewirkt, werden **nicht Winkel, sondern Strecken** vergrößert 3° 1,5° 0,5∞ bewirkt, werden **nicht Winkel, sondern Strecken** vergrößert. Schwenken oder Neigen entstehen Verzer-oder umgeformt ω'α' : ω'0 = (n2 + tan2α') : n2 : (1 + tan2α') nativ in drei getrennten Schritten die kürzeren 33%, aber immer noch viel und würde rand-der Mitte bis zum Rand verläuft. Das wird üb-1,5° 3° neinder Schwenkel<br>Schwenkel<br>Schwenkel<br>Schwenkel Kt Beim Schwenken, bei (tatsächlichen oder scheinbaren) Sehsl:<br>tachions<br>J. u<br>Bi. besonder the action of the Beridman of the Beridman of Berlinder<br>
1, bei (tatsächlichen oder scheinbaren) Seh-<br>
Blickrichtungen des Fernglases oder Auges<br> **el.** Doch an einer Stelle zwischen Gegen-<br>
authild, wo im Ferngl Abstand **a** von Zylinderachse 1,4 eren die Normaalska, von in onigke das Brokkvokok<br>Verhältnis von Objektiv und Okular die n-fache Vergrößerung er<br>uf<br>Se<br>F ns<br>er sondern nach der Formel  $\alpha'$  = arc tan (n·tan  $\alpha$ ). <u>20 = 60° = 60° = 60° sehfeld</u><br>
20<sup>°</sup> winkeln und bei Blickrichtungen des Fernglases oder Auges en Bild des Fernglasobjektivs mit Abstand<br>Achse wird durch die Vergrößerung von<br>den größeren Abstand n·a verschoben.<br>l α, unter dem P relativ zur Achse vor der<br>hen war, ändert sich **nicht** auf α' = n·α,<br>ormel α' = arc ta on<br>**el**urje<br>iki<br>elufke ellen Bil; 0,2 0,4 0,6 0,8 1,0 1,2 1,4 n, bei (tatsächlichen oder scheinbaren) Seh-**Der langens macht als Storenfried den Zylindereffekt!**<br> **Evaluation** Schwenken, bei (tatsächlichen oder scheinbaren) Seh-<br>
winkeln und bei Blickrichtungen des Fernglases oder Auges<br>
geht es um **Winkel**. Doch an einer Ste und Helligkeit in die richtige Richtung (Winkel!) eines fiktiven<br>
Raums projizierte, den wir für die Wirklichkeit halten.<br>
Der Tangens macht als Störenfried den Zylindereffekt!<br>
Beim Schwenken, bei (tatsächlichen oder sch itti<br>ächer<br>Rotationswinkel<br>Potations

**Ausschnitt als ebenes Bild. Aber warum scheint sich**  der **"Globus" als Namensgeber des Effekts das Bild beim Schwenken des Fernglases zu wölben?**  discussionality is consumed uses *Eximally chekts.* e Beziehung ist Ureache das Zulindereffelte *Zylindereffektore und keinen Gobuseffekter und keine keine keine keine keine keine keine keine keine keine kei* 2° 4° 6° 8° 10° 12°  $S$  is characterup and  $\Sigma$   $\overline{S}$  and  $\overline{S}$  are set of  $\overline{S}$  and  $\overline{S}$  are set of  $\overline{S}$  and  $\overline{S}$  are set of  $\overline{S}$  and  $\overline{S}$  are set of  $\overline{S}$  and  $\overline{S}$  are set of  $\overline{S}$  and  $\overline{S}$  are se Diese nichtlineare Beziehung ist Ursache des Zylindereffekts. sich eventual die berteinig for ordering aber Lymraer errorier. o Beziehung ist Ureache dee Zulindereffekte scheinbarer Sehwinkel α'  $\overline{a}$ -1°-2°-3°-4°-5°-6°-7° 0° 10° 20° 30° 40° 50°

durch den Winkel zwischen den jeweiligen

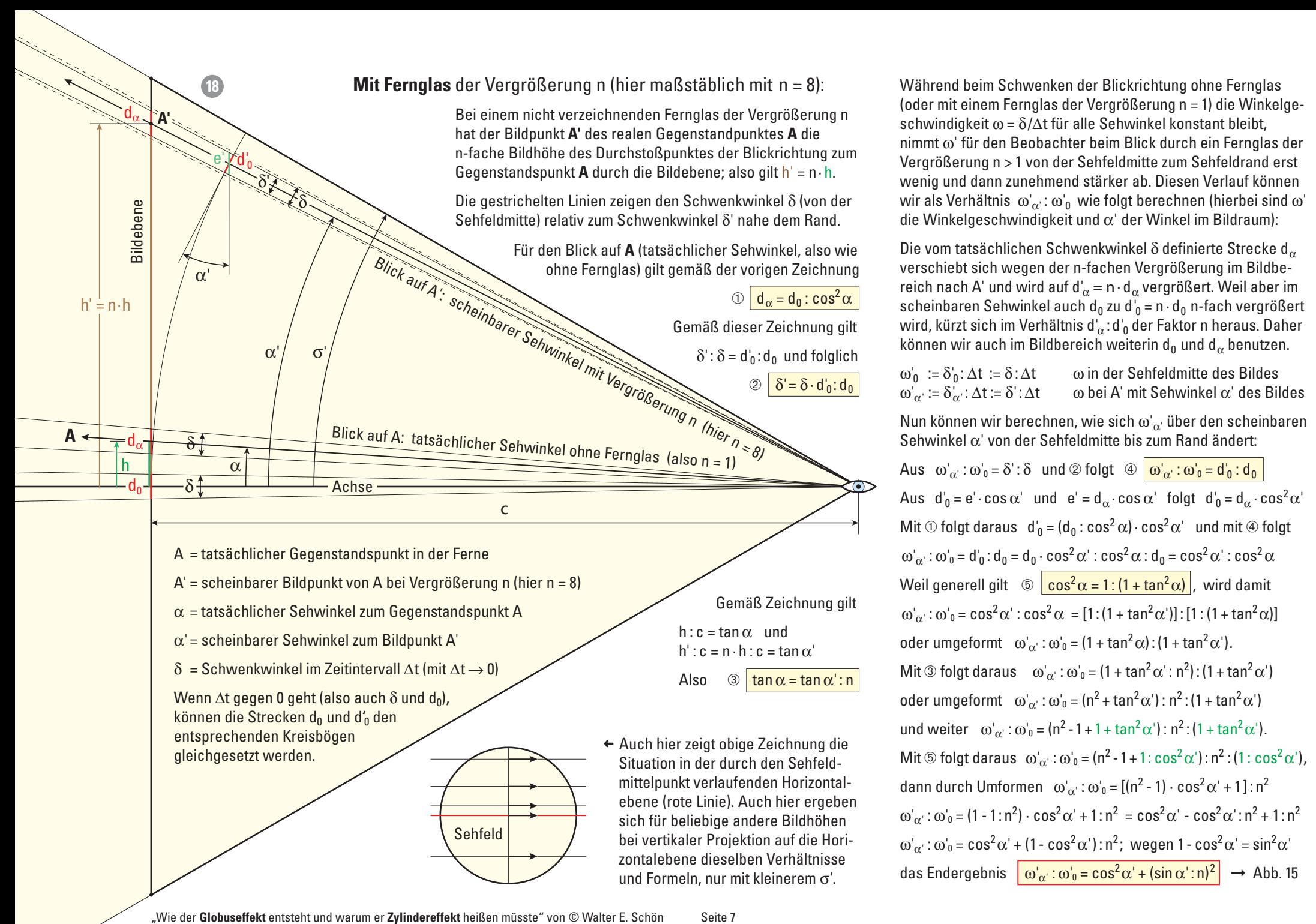

**in seinem Sehfeld (roter Kreis)** einen Ausschnitt ausschnitt ausschnitt ausschnitt ausschnitt ausschnitt ausschnitt ausschnitt ausschnitt ausschnitt ausschnitt ausschnitt ausschnitt ausschnitt ausschnitt ausschnitt aussch  $Δt$  **ω** in der Sehfeldmitte des Bildes

Wenn wir den Sehwinkel zu einem x-beliebihen Schwenkwinkel  $\delta$  definierte Strecke d<sub> $\alpha$ </sub>

, v<br>. *\ l* 

 $\alpha$ eigeschwindigkeit und  $\alpha$  der winkel im Bildraum):

**Kartesische Koordinater** 

 $\mathsf{arechnen},$  wie sich  $\omega^{'}{}_{\alpha'}$  über den scheinbarei

runde gelbe Ausschnitt, innerhalb dessen die  $\theta$ rechnen, wie sich  $\omega_{\alpha}$  uber den scheinbal

erechnen, wie sich  $\omega_{\alpha'}$  uber den scheinbar

sein (wir wir wir wir werden). Aber werden es noch untersuchen untersuchen untersuchen untersuchen  $\frac{1}{2}$  $\alpha$  and  $\varnothing$  roigt  $\varnothing$   $\underline{\omega}_{\alpha}$  :  $\omega_0$  =  $\alpha_0$  :  $\alpha_0$ 

**sondern Strecken vergrößert**, also z.B. mit 8

renden Globus entsprechen, weil beim vollen

 $\mathbf{e}' = \mathbf{d}_{\alpha} \cdot \mathbf{cos} \alpha'$  folgt  $\mathbf{d}'_0 = \mathbf{d}_{\alpha} \cdot \mathbf{cos}^2 \alpha'$ 

 $d'_0 = (d_0 : \cos^2 \alpha) \cdot \cos^2 \alpha'$  und mit  $\circledast$  folgt

**Die beobachtete weit entfernte Szene ist normalerwei-**

 $d_0 \cdot \cos^2 \alpha' : \cos^2 \alpha : d_0 = \cos^2 \alpha' : \cos^2 \alpha$ <br>
⑤  $\boxed{\cos^2 \alpha = 1 : (1 + \tan^2 \alpha)}$ , wird damit<br>  $:\cos^2 \alpha = [1 : (1 + \tan^2 \alpha')]: [1 : (1 + \tan^2 \alpha)]$ <br>  $D'_{\alpha'} : \omega'_{0} = (1 + \tan^2 \alpha) : (1 + \tan^2 \alpha')$ .<br>  $\omega'_{\alpha'} : \omega'_{0} = (1 + \tan^2 \alpha' : n^2) : (1 + \tan^2 \alpha')$ <br>  $D'_{\alpha'} : \omega'_{0}$ 

8fach vergrößernden Fernglases wahrnimmt,  $\mathfrak{D}_{\alpha}$ :  $\mathfrak{O}_0$  = (n<sup>-</sup> + tan<sup>-</sup>  $\alpha$ ): n<sup>-</sup>: (1 + tan<sup>-</sup>  $\alpha$ )

Das ist viel weniger als die oben erwarteten

sphärisch gewölbte Sensorfläche. Im ebenen

**12°-Schritten nach links oder rechts in der Höhe wenig,**   $\omega_{\alpha}$ :  $\omega_{0}$  = (1 + tan<sup>2</sup>  $\alpha$ ): (1 + tan<sup>2</sup>  $\alpha$ ).

 $\mathfrak{D}_{\alpha'} : \omega_0 = (1 + \tan^2 \alpha) : (1 + \tan^2 \alpha)$ .

 $\frac{1}{2}$  sich entgegengesetzt in der Mittel  $\alpha$  = 1. (1 + tall  $\alpha$ ), wind dat

external **external** services of the service service

 $a_0 \cdot \cos^2 \alpha$  :  $\cos^2 \alpha$ :  $a_0 = \cos^2 \alpha$  :  $\cos^2 \alpha$ 

Wir sehen ferner, dass **b) Punkte nahe dem**   $\cos^2 \alpha = [1:(1 + \tan^2 \alpha)]:[1:(1 + \tan^2 \alpha)]$ 

 $\omega'$   $\omega'$  =  $\sqrt{n^2}$  1  $\sqrt{1 \cdot \cos^2 \omega}$   $\sqrt{1 \cdot \cos^2 \omega}$ 

Beobachter A eines rotierenden Zylinders  $\omega_{\alpha}$ :  $\omega_0$  = (n<sup>-</sup> - 1 + 1: cos<sup>-</sup> $\alpha$ ): n<sup>-</sup>: (1: cos<sup>-</sup> $\alpha$ )

Perspektive), die beim Zusammenfügen zu

 $rmt \omega'_{\alpha'}$ 

 $rac{0}{16}$ 

0<br>0<br>0<br>) .

 $\cdot$   $\mathsf{u}_0$ 

 $\frac{3}{2}$ 

 $\frac{10!}{\alpha}$   $\frac{1}{\alpha}$   $\frac{1}{\alpha}$   $\frac{1}{\alpha}$   $\frac{1}{\alpha}$   $\frac{1}{\alpha}$ 

rmen  $\omega'_{\alpha'} : \omega'_{0} = [$ <sup>2</sup>

 $\omega'_\alpha$ :  $\omega'_0$  = (1 + tan<sup>2</sup>

 $\frac{x}{1}$ <br> $\frac{1}{1}$ <br> $(1)$ <br> $\frac{1}{1}$ <br> $(n)$ 

igual intervals with the unit with the unit with  $\omega_0$ .

a

 $\mathbf{c}^{\prime}$  und  $\mathbf{e}^{\prime} = \mathbf{d}_{\alpha}$ **d runde Fernandische**  $\mathbf{u}_0 = (\mathbf{u}_0 : \mathbf{COS}^{\mathsf{T}} \alpha)$ 

ี้<br>ย

e<br>Si

einbarer<br>Schweinbarer<br>Schwein

 $\omega_{\alpha}$ :  $\omega_0$  = (n<sup>-</sup> - 1 + 1: cos<sup>-</sup> $\alpha$ ): n<sup>-</sup>: (1: cos<sup>-</sup> $\alpha$ 

 $\omega_{\alpha}$ .  $\omega_0$  = (ii - 1 + 1. cos  $\alpha$  ). Ii . (i. cos  $\alpha$ <br>nen  $\omega'_{\alpha}$ :  $\omega'_{0}$  = [(n<sup>2</sup> - 1) · cos<sup>2</sup> $\alpha'$  + 1]: n<sup>2</sup>

**Bildebene und deshalb leicht unscharf abgebildet. Das**   $\int \cdot \cos^2 \alpha + 1 \cdot n^2 = \cos^2 \alpha - \cos^2 \alpha \cdot n^2 + 1 \cdot n$ **ebene dem Beobachter als virtuelle Bildebene. Also** 

 $b'_{\alpha'}$  : ω'<sub>0</sub> = (n<sup>2</sup> - 1 + 1 : cos<sup>2</sup> α') : n<sup>2</sup> : (1 : cos<sup>2</sup> α'),<br>
n ω'<sub>α'</sub> : ω'<sub>0</sub> = [(n<sup>2</sup> - 1) · cos<sup>2</sup> α' + 1] : n<sup>2</sup><br>
cos<sup>2</sup> α' + 1 : n<sup>2</sup> = cos<sup>2</sup> α' - cos<sup>2</sup> α' : n<sup>2</sup> + 1 : n<sup>2</sup><br>
l - cos<sup>2</sup> α' : m<sup>2</sup>; wege

interpolierte Kurven über den vollen schein-

**Drittel bis zu maximal die Hälfte dieser Ver-** $\int$   $\cos^2 \alpha + \sin^2 \alpha = \cos^2 \alpha - \cos^2 \alpha$  :  $\ln^2 + \sin^2 \alpha$ 

 $\cos^2 \alpha + \sin^2 \alpha = \cos^2 \alpha - \cos^2 \alpha$ : n<sup>o</sup> + 1: n<sup>o</sup>

**Ausschnitt als ebenes Bild. Aber warum scheint sich**   $\left[\frac{\omega_{\alpha'}\cdot\omega_0=\cos\alpha+\sin\alpha\cdot\mathbf{n}}{\alpha}\right]$   $\rightarrow$  App. 15

durch den Winkel zwischen den jeweiligen den jeweiligen den jeweiligen den jeweiligen den jeweiligen den jeweiligen<br>Den jeweiligen den jeweiligen den jeweiligen den jeweiligen den jeweiligen den jeweiligen den jeweiligen d

**A**

<u>2008 - 1919 Ayrıcı yaraşama</u>

0,2 0,4 0,6 0,8 1,0 1,2 1,4 scheinbarer Fernglas-Sehwinkel 60°

 $\limsup_{\alpha \to \infty} \frac{\omega_{\alpha} \cdot \omega_0}{\alpha} = \cos(\alpha) + \sin(\alpha) \cdot \ln(\alpha)$ 

der **"Globus" als Namensgeber des Effekts**   $\left[\omega_{\alpha}:\omega_{0}=\cos\alpha+\sin\alpha:\mathsf{n}\right]$ <sup>-</sup> Abb. 15

 $\frac{1}{2}$ tisch zu klären, sondern erforderte Tests mit der  $\frac{1}{2}$ 

 $\cos \alpha + (\sin \alpha \sin \beta)$   $\rightarrow$  App. 15

scheinbarer Sehwinkel and Sehwinkel and Sehwinkel and Sehwinkel and Sehwinkel and Sehwinkel and Sehwinkel and

**Vergrößerung**

scriennaren.<br>idert:

**Kugelkoordinaten**

er<br>Vergrößer<br>Vergrößer

|-<br>|<br>|<br>|<br>|<br>|<br>|

 $\mathbf{u}_0 - \mathbf{u}_\alpha$  bob  $\infty$ 

 $s^2$  stemped and  $\bigcirc$  foliot

 $\alpha$ )  $\cdot$  cos- $\alpha$  – und mit  $\circledast$  foigt

ist uns der Beweis gelungen, dass es einen  $\left[\begin{array}{l}\omega_{\alpha}:\omega_{0}=\cos^{-}\alpha + (\sin\alpha : n)^{-} \end{array}\right] \rightarrow$  Abo. 15

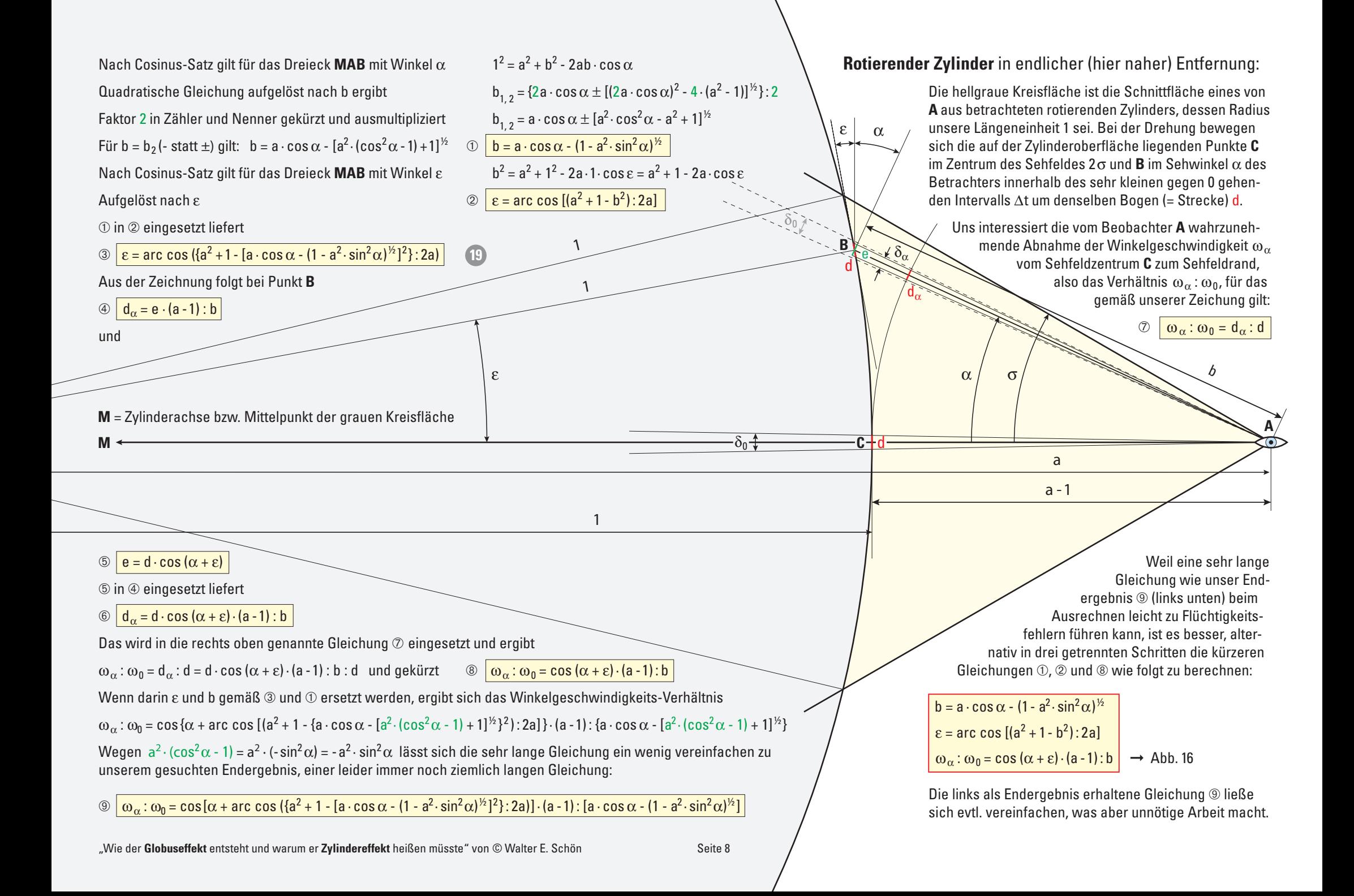

# Unser Fazit, die Konsequenzen und welche Abhilfen es geben könnte Die gerade Rechteckbegrenzung würde eine

Kann der Zylindereffekt beseitigt oder wenigstens abgeschwächt werden? oder des Fernandies sieht des Fernandies sieht. Fernglas beim der Zulindereffelt beseitigt. Kann der Zylindereffekt beseitigt oder wenigstens abgeschwächt werden? Kann der Zylindereffekt beseitigt oder wenigstens abgeschwächt werden? itigt oder wenigstens abgeschwächt werden?

vin naben gesehen, dass sich nach dem ver<br>größern des reellen Zwischenbildes (trotz .<br>Wir haben gesehen, dass sich nach dem Vergrößern des reenen Ewrechenbndes (Hetz<br>der beim Schwenken des Fernglases für alle tatsächlichen Sehwinkel konstanten Winkel- löste optische Tät kreisrunden Sehfeld nicht wie ein ebenes mit Fernglas die des Fernglasobjektivs. Wir nehmen einen **Zylinder mit senkrechter**  Aber was ist bei 2- bis 3facher Vergrößerung Aufgelöst nach ε ➁ ε = arc cos [(a2 geschwindigkeit ω) innerhalb des scheinba-sind perspektivisch bedingte Bilddeformatioren Sehwinkiels 2o' die Winkelgeschwindig- $\frac{1}{2}$  keit  $\omega'_{\alpha'}$  zum Rand hin mit wachsendem Sehwinkel  $α'$  zunehmend verlangsamt. ne<br>diç<br>m winner a zurienmend verlangbann.

giuser, opentre und remomente englose Die exakte mathematische Berechnung zeigt, dass die Winkelgeschwindigkeit ω' von der Mitte des scheinbaren Sehfelds ( $\omega'_0$  = n  $\cdot$   $\omega$ )  $m_{\text{tot}}$  au somernaach oomeras (wij – nachzum nand nin **der einem senwinker von ±so**<br>**sehr genau auf 75% abfällt**. Überraschenderweise gilt das nahezu identisch für alle Fernweise gin das naneza identisen far die Fern<br>gläser, Spektive und Fernrohre mit Vergrößerecht weißen wird wird wurde und wird wurde. giuser, openine und refinente im vergrost angen ab etwa voor voor neen <sub>i</sub>eus. <sub>22</sub>, siasei, openave and remionie mit vergroße.<br>Euneen eb etwe filme 9 feeb (Abb. 15). glaser, opektive und Fermonie ihn vergröße-<br>rungen ab etwa 6- bis 8-fach (Abb. 15). zum Rand hin **bei einem Sehwinkel von ±30°** 

.<br>Für kleinere scheinbare Sehwinkel endet die-Die von Dr. Holger Merlitz zuerst im Jülich-derseits der optischen Achse, unter dem das die senkrechten Linien – exakt wie die Merigegen verlangert sich der Karvenverlagi ber<br>sehr weitwinkeligen Ferngläsern. Der Zylin-**stark als Dee Tie** sind. Das Erkenn<br>dereffekt wird also entsprechend geringfügig *binoculars revisited: Does the sweet spot*  schwächer bzw. deutlicher wahrnehmbar.<br>' selbe Kurve früher, z.B. für ±25° bei 82%. Dagegen verlängert sich der Kurvenverlauf bei<br>**Eckenn**ische Ecken

#### nia Wälkung ist eine entische Töuschung effekts sieht zunächst wissenschaftlich aus, Die Wälkung ist eine entieghe Töuechung Seit wir Ferngläser ha **Die Wölbung ist eine optische Täuschung** seit wir Ferngläser ha<br>Mehrzahl aller Mensc Die wonderg ist eine optische Tudschung

Die bewiesene Wahrnehmung einer zylindri- ellen Militärdienstz schen Wölbung bedeutet keineswegs, dass das im Fernglas gesehene virtuelle Bild tat- venn, dann dabei Optikdesigner versucht, die Bildfeldwölbung tivi so zu korrigieren, dass der verbliebene Rest<br>so zu korrigieren, dass der verbliebene Rest sich höchstens noch als leichte Verstärkung **Wäre es bei rechteckigem Bild genauso?** benu der von mehreren anderen Restaberrationen uch von meineren anderen Hestaben ationen.<br>Verweegsten Bendungsbärfe guowirkt. verar saenten nandansenarie auswirkt. dereffekt wird also entsprechend geringfügig<br>schwächer bzw. deutlicher wahrnehmbar.<br>Die Wölbung ist eine optische Täuschung<br>Die bewiesene Wahrnehmung einer zylindri-<br>schen Wölbung bedeutet keineswegs, dass<br>das im Fernglas **- - - - - um 10° bei ver men eren anderen neuebendenenen** sächlich gewölbt ist. Schließlich haben alle nie geschwenkt. Wie s

wie kann es sich dann plötzlich wölben, so-einem rechteckigen Bild prinzipiell bald das Fernglas geschwenkt wird? Das optische Linsen-Prismen-System ändert sich

doch nicht beim Schwenken. Somit kann die größern des reellen Zwischenbildes (trotz zylindrische Wölbung nur eine vom Abfall der effekt bleiben alle Senkre<br>Winkelgeschwindigkeit zum Bildrand ausge- effekt bleiben alle Senkre **tatsächliche 1 Sehfeld auf das**  registriert etwas, das ihm nur aus der Erfah-<br>**Die Wahrnehmung** der Erfahrung mit gewölbten Oberflächen bekannt ist und assoziiert es mit seiner Erfahrung.<br>' **man nun das**  löste optische Täuschung sein: Unser Gehirn Allenfalls könnte ein rec Wir haben gesehen, dass sich nach dem Ver- doch nicht beim Schwenken. Somit kann die

#### **Fernglas während**  *des Beoples in the Beogles Schmachengers* eben<br>Werum eight night jeder den Zulindereffekt? zur die sicht mont jouer den Eymnuerenen. .<br>ieht nieh Sieht mein warum sight nicht ieder den Zulindereffekt?<br>Warum sieht nicht ieder den Zulindereffekt?  $^{\circ}$ Warum sieht nicht jeder den Zylindereffekt?

Der bei etwa 60° scheinbarem Sehwinkel er-<br>
durchmesser, die Breite wäre<br>
drat nur 71%, also 22,3° Sehw **zur Schweibten der Schweiben Schweiber der** Schweibten Fläche Einer Schweibten Fläche Einer Schweibten Fläche Schweibte staunlich große Abfall der Winkelgeschwinseit wir Ferngläser haben und nutzen, hat die eine optische Täuschung beit wird einglasch naben and natzen, nat als **2** enen winderländers zur die gesenen, noch kunn Aber **woran erkennen wir eine Wölbung** der **Falls beim Abscannen dieses Waldrandes ein "Globus-**3,080° 2,575° Abb. 15), jedoch bei sehr geringer Schwenk- ➁ δ' = δ · d'0 : d0 ge auf, **warum nicht jeder** den vermeintlich von Gegenständen am Rand störend auf. ge aut, **warum nicht jeder** den vermeintlich<br>unübersehbaren **Zylindereffekt wahrnimmt**. Die Antwort: Jede sinnliche Wahrnehmung, kleineres quadr sise-<br>z. B. von Geräuschen, Helligkeit, Farbunter-<br>c. Schieden, hat eine Ansprechschwelle, unter-<br>wie m des Fernglases, aber weder beim stationären dann bewegt sich jeder x-beliebige Punkt je-α Fall ist, kann nicht mathematisch berechnet, **M** = Zylinderachse bzw. Mittelpunkt der grauen Kreisfläche schieden, hat eine **Ansprechschwelle**, unter-wachsendem Abstand von der Mitte immer stärker radial zur Mitte hin verschoben, als nicht unterschreitbarer Grenzwert bei **n** → ∞ halb der noch nichts wahrgenommen wird. halb der noch nichts wahrgenommen wird.<br>Die Evolution hat unsere Sinne um so besser *3***<sub>110</sub>: Das Likelinen einer winkergeschwin-<br>digkeits-Abnahme hat allerdings über Jahr**rungen ab etwa 6- bis 8-fach (Abb. 15).<br>Für kleinere scheinbare Sehwinkel endet die-<br>selbe Kurve früher, z.B. für ±25° bei 82%. Da-<br>gegen verlängert sich der Kurvenverlauf bei bis geschärft, je wichtiger sie für das Überl geschärft, je wichtiger sie für das Überleben sind. Das **Erkennen einer Winkelgeschwin-**<br>Werden folgen deutlicher wahrnehmbar.<br>
tausende keine Rolle gespielt, und auch jetzt, wem zum andr wensenen, von einer eventa rerngras genabt und durcngeschaut, und<br>wenn, dann dabei das Fernglas kaum oder zu- werlichen werlichen das Ferrigias Kauff duer<br>alle **in die geschwenkt. Wie soll sich da eine Sensi**me gesenwenkt. Wie son sien da eine eenst Rand hin mit wachisendem Seh**-** und assoziient es mit seiner Erfahrung<br>
ehmend verlangsamt.<br>
telegeschwondigkeit to 'von der<br>
telegeschwondigkeit o' von der<br>
telegeschwondigkeit o' von der<br>
bei ehmend Sehall of Winkelgesch staannon große Abran der Winkergesenwin<br>digkeit zum Rand um etwa 25% wirft die Frand gesenwenkt. Wie son sich da eine benst<br>tivität für so einen Nebeneffekt entwickeln? und assoziiert es mit seiner Erfahrung.<br>
Warum sieht nicht jeder den Zylindereffekt?<br>
Der bei etwa 60° scheinbarem Sehwinkel er-<br>
staunlich große Abfall der Winkelgeschwin-<br>
digkeit zum Rand um etwa 25% wirft die Fra-<br>
ge und assoziiert es mit seiner Erfahrung.<br>
Warum sieht nicht jeder den Zylindereffekt?<br>
Der bei etwa 60° scheinbarem Sehwinkel er-<br>
staunlich große Abfall der Winkelgeschwin-<br>
digkeit zum Rand um etwa 25% wirft die Fra-<br>
ge **Entrainment (hier Abilitan es geben könnte Die grade Nechte Abilitan (beseicht mit her and besteht mit her and the mit best that the mit best that the mit of the tot the second incident cases of the the mit n the mit n st KONSequence Pub and Weiter A sole propriate the state of the state of the state of the state of the state of the state of the state of the state of the state of the state of the state of the state of the state of the stat urgkens-Abhanne** hat anerumgs uber Jam-<br>tausende keine Rolle gespielt, und auch jetzt, **Unser Fazit, die Konsequenzen und welche Abhilfen es geben könnte<br>
Wir haben gesahen, dass sich nach dem Ver- doch micht beim Schwenken. Somit kann die strukture of the microform des relations that a hard of the microform** *<u>Zuiden de Chron Nobononoke Chemokom.</u>* min<br>Indi<br>Int:<br>Inter<br>Inter<br>Inter

## Wäre es bei rechteckigem Bild genauso? wir de nei Tenneemgem Din genaase. **Wäre es bei rechteckigem Bild genauso?** Aabstand von der Bildmittel von der Bildmittel.

wandman gocom, obtain an act transition of the mangement.<br>Wenn das **Fernglasbild fast perfekt eben** ist, schwindigkeitsverlauf von Rand zu Rand bei alle leider da ware, also auch der zylindereffekt. Trotzdem andert sich behe bland bei den den Eynhabischen andert sich bland bland bland bei den bland bland bland bland<br>ändert sich bland es sich, kurz darüber nachzudenken. In mung bald das Fernglas geschwenkt wird? Das im ware, also auch der Zylinderenekt. Trotzdem in angt<br>optische Linsen-Prismen-System ändert sich Iohnt es sich, kurz darüber nachzudenken. In mung a<br>"Wie der **Globuseffekt** entsteht sinden rechteckigen and prinzipien **actsche**<br>wäre, also auch der Zylindereffekt. Trotzdem hängt vom Verlauf und Ausmaß der Verzeich<br>lohnt es sich, kurz darüber nachzudenken. In ming ab. Bei ±30° Sehwinkel wäre die auf einem rechteckigen Bild prinzipiell **derselbe**<br>wäre, also auch der Zylindereffekt. Trotzdem manchmal gestellt, obwohl der **Winkelge**schwindigkeitsverlauf von Rand zu Rand bei staberrationen Erstaulicherweise wird sogar diese Frage te, sondern alle einem rechteckigen Bild prinzipiell **derselbe** 

Beingibt es jedoen ment, and beim Zymnaer<br>effekt bleiben alle Senkrechten gerade. beim Schwenken. Somit kann die eit der termeineringen verzeichnung betehen.<br>PWölbung nur eine vom Abfall der eine er der eine der Tylinder-**Ech gibt es jedoch mit den abstander vom Zylinder**<br>effekt bleiben alle Senkrechten gerade. Die gerade Rechteckbegrenzung würde eine **Krümmung** benachbarter **senkrechter Bild**abgeschwächt werden?<br>strukturen nur beim "Globuseffekt" wegen erhöhen. Auf den ersten Blick scheint als beim Schwenken. Somit kann die aufgestonen der tonnenförmigen Verzeichnung betonen. Blickt biologii and Odini conton goraad. Gegenstandspunkt **A** durch die Bildebene; also gilt h' = n· h. effekt bleiben alle Senkrechten gerade. wechseln, was am Rand gewellte Linien (in scheinbarer Sehwinkel 60° ilo<br>Prz<br>ht,<br>kr  $\frac{1}{2}$ rte<br>Gler<br>chmike<br>resch

.<br>**n – Allenfalls könnte ein rechteckiges Fernglas-** – – St<br>- – bild die **Wahrnehmung des Zylindereffekts** – Ei ond die wannnennung des zymberenekts<br>abschwächen, weil es stets schmaler als ein<br>rundes ist. Das rotationssymmetrische Lin-Allemans Romite em rechteckiges i emglas-<br>bild die Wahrnehmung des Zylindereffekts Duernachen bekannt ist auschwachen, wen es stets schmaler als ein<br>t seiner Erfahrung. Ein der anteres ist. Das rotationssymmetrische Linsensystem erzeugt prinzipiell ein rundes Bild. präzise **mathematische Beweisführung von**  ginnen wir mit einem **rotierenden Globus** mit beiderseits um zwei auf insgesamt 14 Teil-glasbildes **allgemeingültig**, d.h. für beliebige Vergrößerungen n ≥ 1 statt nur für 8fach und für beliebige scheinbare Sehwinkel 2σ' statt dβ = d0 : cos<sup>2</sup>β und analog dazu gilt für rung bewirkt, werden **nicht Winkel, sondern**  ➀ dα = d0 : cos2α d Die Rechteckdiagonale ist maximal der Kreis-253 ± 32,54799115 = 220,4520089 bzw. 285,5479912 0,5Die Rechteckdiagonale ist maximal der Kreis-<br>durchmesser, die Breite wäre z.B. beim Qua-<br>dret nur 71%, else 23.3% Schwinkel, bei dem heinbarem Sehwinkel er-<br>fall der Winkelgeschwin-<br>is Minkelgeschwinall der Winkelgeschwin-<br>atwa 25% wirft die Ere die Winkelgeschwindigkeit auf 86% abfiele (Abb. 15). Würden Fernglaskäufer für diesen etwas geringeren Zylindereffekt ein um 36 % Fall ausgehen, doch gelten alle Überlegun-geradlinige Breitenkreise), aus sehr großer, **aber könnte möglicherweise ein "Zylinder"-Effekt sein.** Im scheinbaren Sehfeld des Beobachters **A'** αις winkelgesenwindigkeit dar 66 % denete<br>(Abb. 15). Würden Fernglaskäufer für diesen erwas geringeren Zylinderenekt ein am 60 %<br>kleineres quadratisches Bild akzeptieren? Oberflächen bekannt ist **abschwächen**, weil es stets schmaler als ein kleineres quadratisches Bild akzeptieren?<br>. er<br>te<br>ze<br>h**e** 

#### <mark>Wie man den Zylindereffekt beheben könnte</mark> reden. Das den wir der den wir wenn wir zusätzer wir zusätzer wir zusätzer wir zusätzer wir zusätzer wir zusät<br>Finale den wir zusätzer wir zusätzer wir zusätzer wir zusätzer wir zusätzer wir zusätzer wir zusätzer wir zusä <u>in den rosalistist heldbauern i den rosalististen </u> Wie man den Zylindereffekt beheben könnte<br>. Wie man den Zylindereffekt beheben könnte<br> wer man den zymhaerenekt beheben Kennte

senkrechter Linien in Abb. 9 wäre mit einer nur horizontalen positiven Verzeichnung ohne **Krümmung von Senkrechten** kompensierbar. **Krümmung von Senkrechten** kompensierbar.<br>Dazu wäre ein spezielles anamorphotisches schwindigkeitsabfall gegenläufiger Bildsprein, nat die Germangkeitsabran gegemäniger Dinsprei-<br>r eventu- zung nötig. Aber dann wäre das Fernglas viel sehwerer arößer und weit das Fortglas v  $2\sigma$  schwerer, größer und **wohl doppelt so teuer**.  $2\sigma$ ense vorgan.<br>Die zum Rand zunehmende Komprimierung System aus Zylinderlinsen mit zum Winkelgeorpnotiscnes<br>um Winkelge-  $v = \tan(n \cdot \alpha) : (n \cdot \tan \alpha)$  $\frac{1}{\sqrt{2}}$ Die zum Rand zunehmende Komprimierung den weren, großer und wom doppen de teach **Vinkelgeschwin-krummung von Senkrechten** kompensierbar.  $v = p^* : p' = a \cdot \tan(n \cdot \alpha) : (n \cdot a \cdot \tan \alpha)$  oder ้ arößer und **w** 

Eine herkömmliche kissenförmige Verzeichim oder<br>in Sensi **nung** kann den Zylindereffekt ebenso redu-Example 2 Sensi-<br>
zieren. Sie ist problemlos mit sphärischen  $33\frac{1}{3}$ ckeln? Einen entsprechende im Sphansenen-**Einschreubenden und wird sein Beinzermein**<br>benutzt, hat aber störende Nebenwirkungen: uso? randnahe gerade Linien, nicht nur senkrech- offer Frage te, sondern alle mit annähernd tangentialer (Ansprec den Beispiel-Zeichnungen die vom Schwen-**senkrechten Mittellinie** auf dem Äquator wie geschwindigkeit ω in Grad pro Zeitintervall 1° zontalebene (die rote Linie) durch den ebene (rote Linie). Auch hier ergeben ε = arc cos [(a2 Ausrichtung **werden gekrümmt**. Wie störend Also formen wir die obige Gleichung so um, and bei die leider dann auch bei nicht geschwenktem **erselbe** Fernglas bestehen bleibende Krümmung ist, unendlich kleinen, sondern müssen in relativ schnellsten, und alle links und rechts davon um so langsamer bewegen, je näher sie dem das Besondere der Schwenkbewegung des Fernglases die in jedem Moment **für alle** 0°-1°-2°-3°-4°-5°-6°-7° -10° -9° -8° scheinbarer Sehwinkel α' auch für diese dieselben Verhältnisse zontalebene dieselben Verhältnisse Fernglas bestehen bleibende Krümmung ist, hängt vom Verlauf und Ausmaß der Verzeich-100% = Bildrand) vorkommen, wobei uns die -8°-9° nken. In hangt vom vondar and Adomais der Verzeichnahmen.<br>In eine eine auf der mit dem mit gerade necitieckeegerenzurg wurde einer and<br>the main denaphabiter senkrechter Bild-<br>turen nur beim "Globuseffekt" wegen<br>onnenförmignen Verzeichnung benachbarter senkrechter Bild-<br>gibt es jedoch nicht, und beim Zylinder-<br>gi :h<br>el<br>sp<br>el<br>id<br>in<br>nn a<br>e<br>di<br>e If ware ein spezielles anamorphotisches<br>
em aus Zylinderlinsen mit zum Winkelge-<br>
vindigkeitsabfall gegenläufiger Bildsprei-<br>
nötig. Aber dann wäre das Fernglas viel<br>
verer, größer und **wohl doppelt so teuer**.<br> **10** 10 10 Wir werden als fast in den als in den als den als den als de la constant de la constant de la constant de la constant de la constant de la constant de la constant de la constant de la constant de la constant de la constant Eine herkömmliche **kissenförmige Verzeich-** in übli zieren. Sie ist problemlos mit sphärischen<br>Linsen realisierbar und wird seit Jahrzehnten

echter Bild- für vollständige Kompensation auf  $100\%$  zu erade. Verzeichnung nicht auf Winkel, sondern auf streeten im Fernglasbild anzuwenden ist:<br>s Fernglas-<br>s Fernglas-Die gerade Rechteckbegrenzung würde eine  $75\%$  reduzierte Winkelgeschwindigkeit  $\omega'_{30^{\circ}}$ ekt" wegen erhöhen. Auf den ersten Blick scheint also standspunkten verlativen relative ten relative sollten also<br>g betonen. eine gigantische Verzeichnung von 33% nötig fürs Auge wie fürs Fernglas im Intervall ∆t um dazu ändert sich im scheinbaren Sehfeld die Winkelgeschwindigkeit ω', wie es der inter-nes x-beliebigen Punktes im Sehfeld auf dem Weg von der vertikalen Mittellinie zum Rand Sensorfläche eine sphärisch gewölbte Netzhaut. Im ebenen definiert. Schwenken oder Himmer, sendern der Fernglashister einer Strecken im Fernglasbild anzuwenden ist:<br>s Fernglas- $\mathbf{a}$ **Kartesische Koordinaten Kugelkoordinaten** eim Zylinder- zu sein. Aber es genügt viel weniger, da die ng betonen. eine gigantische Verzeichnung von 33% nötig gerade. Verzeichnung nicht auf Winkel, sondern auf a ookon min on Abstand **a** von Zylinderachse igl<br>| 1<br>|ei 4

rundes Bild. Winker of auf der Wahld uni p = a Tan of von<br>al der Kreis- der Sehfeldmitte entfernt. Ein n-fach vergrö-B. beim Qua-<br>
S. beim Qua-<br>
S. beim Qua-<br>
S. beim Qua-**Berndes Fernglas zeiger, durch im Frachen**<br>Abstand p' = n · a · tan α von der Sehfeldmitte. winkel zu einem x-beliebigen Punkt mit α be-fang durch Punkte markierte vertikale Linien Sehfeldhälfte ist jeweils dazu symmetrisch. Verzerrungen (stürzende Linien, Fluchtpunkt-Perspektive), c y hmaler als ein Wand Ein Abb. 12 sieht dort ohne Fernglas trische Line einen Punkt P unter dem tatsächlichen Sehn rundes Bild. winkel  $\alpha$  auf der Wand um p = a · tan  $\alpha$  von  $n$ botand  $p - n$  a tan $\alpha$  von der beinerammed. molar "politique ευτήμα στης του προστολήματος".<br>"District of the und a und Abstand und Abstand und Abstand und Abstand und Abstand und Abstand und Abstand und  $\frac{1}{2}$ <br> $\frac{1}{2}$ <br>y r die Winkelgeschwindigkeit und α' der Winkel im Bildraum): Betrachters innerhalb des sehr kleinen gegen 0 gehenmal der Kreis- der Sehfeldmitte entfernt. Ein n-fach vergröekts Ein Betrachter im Abstand a vor der ebenen **Ein Betrachter im Abstand a vor der** on der Sehfeldmitte.

**in seinem runden Sehfeld (roter Kreis) einen Ausschnitt**  f 86 % abfiele<br>fer für diesen Um den Zylindereffekt gänzlich zu beheben, ein um 36% mit den Zymnachenen ganznen zu beneben,<br>ein um 36% müsste die Winkelgeschwindigkeit o\* im kt ein am 50 % scheinbaren Sehwinkel konstant das n-fache<br>kzeptieren? der Schwenk-Winkelgeschwindigkeit sein, ges converne Fernandiges and malgrent semi- $\frac{1}{2}$  der Schwenk-Winkelgeschwindigkeit sein,<br>heben könnte also ω<sup>\*</sup> = n · ω und analog dazu α<sup>\*</sup> = n · α. müsste die Winkelgeschwindigkeit ω\* im<br>scheinbaren Sehwinkel konstant das n-fache

<u>coon Kommo</u><br>Entsprechend müsste P im scheinbaren Sehoprimierung feld um p<sup>\*</sup> = a · tan  $\alpha$ <sup>\*</sup> = a · tan  $(n \cdot \alpha)$  neben<br>re mit einer  $\frac{1}{2}$  mit einer der Sehfeldmitte liegen. Um die Strecke p' chnung **ohne** wer semelumitte liegen. Om die strecke prochten auf p\* zu verlängern, ist eine Verzeichnung opensierbar.<br>
v = p<sup>\*</sup>: p' = a · tan (n ·  $\alpha$ ) : (n · a · tan  $\alpha$ ) oder<br>
m Winkelge-<br>
v = tan (n ·  $\alpha$ ) : (n · tan  $\alpha$ )  $\frac{1}{2}$  ichnung ohne auf p $*$  zu verlängern, ist eine Verzeichnung  $v - p$  .  $p - a$  tan in  $\alpha$ , in a tan $\alpha$ , oach **jelu ulii p** $=$ **a**  $\ln$ sprechend musste Film schembaren (<br>ald um p\* = a · tan  $\alpha^*$  = a · tan (n ·  $\alpha$ ) nebe  $\frac{1}{2}$  interest and  $\frac{1}{2}$  and  $\frac{1}{2}$  and  $\frac{1}{2}$  are Sehfeldmitte liegen. Um die Strecke p 6°

# $\frac{\tan(n \alpha) \cdot (n \cdot \tan(\alpha))}{\tan(\alpha)}$  $\frac{m}{2}$  $v = \tan(n \cdot \alpha)$ :  $(n \cdot \tan \alpha)$

Jahrzehnten nahe Geraden stark kissenförmig krümmen. **se räumlich (3D). Das Fernglasobjektiv erzeugt davon**  wie das der Winkelgeschwindigkeits-Abfall<br>
1699 – Martin Rosenbergende Punkte Punkte Punkte Punkte Punkte Punkte Punkte Punkte Punkte Punkte Punkte Punkte Punkte Punkte Punkte Punkte Punkte Punkte Punkte Punkte Punkte Punk **nwirkungen:** Aber da der Winkelgeschwindigkeits-Abfall<br>
ur senkrech-<br>
offenbar **nahe an der Wahrnehmungsgrenze**<br>
(Ansprechschwelle) liegt, sollte bereits **ein**<br>
Wie störend<br> **Drittel bis zu maximal die Hälfte dieser Ver-<br>** ir senkrech- offenbar **nahe an der Wahrnehmungsgrenze**<br>ingentialer (Ansprechschwelle) liegt, sollte bereits <mark>ein</mark> Mie störend brittel bis zu maximal die Hälfte dieser Verangentialer (Ansprechschwelle) liegt, sollte bereits ein<br>Wie störend **Drittel bis zu maximal die Hälfte dieser Ver-**<br>**zeichnung** zur Zylindereffekt-Unterdrückung **ebene dem Beobachter als virtuelle Bildebene. Also**  immung ist, reichen. Das ist aber leider nicht mehr matheenemente Krummung ist, in die einem bas ist aber leiter mehr mehr mathe-<br>nd Ausmaß der Verzeich- imatisch zu klären, sondern erforderte Tests reliverzeich- Minimalsch zu klaren, sondern erforderte rests<br>re die auf mit einem großen Versuchspersonen-Panel. er Bildsprei-<br>Fernalas viel nötig. Für 8fach vergrößernde Ferngläser mit Fernglas viel  $2\sigma' = 60^{\circ}$  und  $\sigma = 4,12781^{\circ}$  wäre am Sehfeldelt so teuer.  $20 - 60$  and  $6 - 7.2761$  ware am behind in üblicher Schreibweise von +12,58% nötig. exercise to the maintain complement of the contractors of the construction of the contractors of the construction of the construction of the construction of the construction of the construction of the construction of the c arischen 33%, aber immer noch viel und würde randscheinbarer Rotations-Teilwinkel<br>Scheinbarer Rotations-Teilwinkel<br>Scheinbarer Rotations-Teilwinkel Scheinbarer Rotations-Teilwinkel Scheinkel Schein<br>Scheinkel Scheinkel Scheinkel Scheinkel Scheinkel Scheinkel Scheinkel Sch Die grende Rochkocheyrenzung würde eines F5% reduzierte Winkelpaschwindigkeite vär beliebige Momenstation and belief technung heratofite the state of the state of the state Beren Beren Beren Beren Beren Beren Beren Beren B v = p\*: p' = a · tan (n · α) : (n · a · tan α) oder<br>
v = tan (n · α) : (n · tan α)<br>
nötig. Für 8fach vergrößernde Ferngläser mi<br>
2σ' = 60° und σ = 4,12781° wäre am Sehfeld-<br>
rand eine **Verzeichnung von 1,1258-fach** ode<br> t<br>r rand eine Verzeichnung von 1,1258-fach oder<br>e Verzeich- in üblicher Schreibweise von +12,58% nötig. of<br>A<br>re durch den Winkel zwischen den jeweiligen α' : ω'0 = cos2α' + (sinα': n)2 ➞ Abb. 15 sich evtl. vereinfachen, was aber unnötige Arbeit macht. matisch zu klären, sondern erforderte Tests mit einem großen Versuchspersonen-Panel. **A** 2 derain<br>10 in Dia<br>033 mai<br>10 derain 0,2 0,4 0,6 0,8 1,0 1,2 1,4 zo = ∞ and o = <del>4</del>,1z7o1 ware am semeld-<br>rand eine **Verzeichnung von 1,1258-fach** oder nötig. Für 8fach vergrößernde Ferngläser mit aus Zylinderlinsen mit zum Winkelge-<br>
digkeitsabfall gegenläufiger Bildsprei-<br>
en dann wäre das Fernglas viel<br>
en dann wäre das Fernglas viel<br>
en größer und **wohl doppelt so teuer.**<br>
Totig. Für 8 fach vergrößernde Fernglä rizontalen positiven Verzeichnung ohne<br>
varie sure sure the sure sure of the sure of the sure of the sure of the sure of the sure of the sure of the sure of the sure of the sure of the sure of the sure of the sure of the er Maria<br>Brut<br>Scheinswinkel<br>Scheinswinkel

wer nicht nur mit Ferngläsern, sondern auch<br>mit Kameras vertraut ist, kennt die Begriffe<br>W **Experience and Controller and Theorem and Theorem and Theorem and Theorem and Theorem and Theorem is on Fernand** nnt Kameras vertraut ist, kennt die Begriffe<br>Verzerrung und Verzeichnung. Nicht alle aber — Bei **kissenförmiger Verzeichnung** werden Wer nicht nur mit Ferngläsern, sondern auch am dem andere einer einer der anderen auch der der der den an der<br>mit Kameras, vertraut ist, kennt die Begriffe – ande gerade Linien deutlich sichtbar krümmt. **The tonnenförmige** verzerrung und verzeichnung. Wicht alle abe<br>kennen den Unterschied zwischen beiden:

Verzerrungen in fotografischen Aufnahmen<br>**Wölfe** verzerrungen in recegransenen Aamanmen<br>sind perspektivisch bedingte Bilddeformatioweite des Objektivs im Randbe<br>nen. **Fluchtpunktperspektive** ist die harmlo- is bie länger würde. Die em deut **Reiner Fläche Wirkerspektive ist die Richtung**<br>Seste perspektivische Verzerrung (senkrechte Linien bleiben senkrecht, aber horizontale, te Linien bleiben senkrecht, aber horizontale,<br>nicht zur Bildebene parallel verlaufende konvergieren zu Fluchtpunkten auf der Horizontlinie). Stürzende Linien jedoch können sehr stören, denn senkrechte Linien bleiben nicht scorum, auf der Suits-Guite-Eillen bielben munt paraner, sondern konvergieren bei nach oben<br>(hohe Gebäude) oder unten gekippter Kamera (bei Sachaufnahmen in schräger Draufsicht)<br>zu Eluchtnunkton nach oben bzw. unten. nicht baumaan annum die Bonnagum Draamonty<br>zu Eluchtnunkten nech eben bzw. unten zu muompumton nuon obon bzw. unton. per bachtenhammen in bemager Braaibien, za Fraontpankton naon oben bzw. ges babnaamammen in semager braaisie<br>zu Eluchtnunkten noch oben hzw. unten zu Fluchtpunkten nach oben bzw. unten.<br>. **Uergerungen** in fetegrefischen Aufnehmen و<br>Bi<br>pe der Abstand von **Verzerrungen** in fotografischen Aufnahmen dem Abstand von<br>Lal nach außen ver parallel, sondern konvergieren bei nach oben<br>... Westerrenung was ist Verzeichnung ? oder Neine welchende Abhilfen (when the station (tomeration)<br>We mink than the stationary of the stationary of the stationary of the stationary of the stationary of the stationary of the ren Tasin pampens perspektive ist die namme

**Streckung** (Personen werden zu breit, Köpfe en daarop wurde daard van de underweiden.<br>In weiterem Sinne sind bei extremen Weitm weiterem onne sind berextremen weit-<br>winkelaufnahmen auch die **randnahe radiale** ou onung (Forsonon worden zu bron, nopie<br>in den Eeken eebräg elintieebl und eine über triebene Tiefenwirkung als fast immer uner-<br>triebene Tiefenwirkung als fast immer uner**unter and Title Title Title Title Title Titel "** *binoculars revisited: Does the sweet spot*  **6** nämlich bei 2fach und 2σ' = 60° auf 81%, wie B = Gegenstandspunkt nahe dem Sehfeldrand A tatsächlicher Gegenstandspunkt in der Ferne dereffekt wird also entsprechend geringfügig wünschte Verzerrungen anzusehen. in den Ecken schräg elliptisch) und eine **über-**<br>. In weiterem Sinne sind bei extremen Weit-**trage auch der grauen Kreisfläche**r ra In weiterem Sinne sind bei extremen Weit-

Alle diese Verzerrungen verschwinden aber, wenn man die ebenen Bilder ebenso schräg (seitlich, von unten oder oben) und aus dem Gegenstände deutlich "richtigen" Abstand betrachtet, der sich zur Beide Verzeichnun Bildgröße ebenso verhält wie die Aufnahmeenternung zur Originalgröße des fotografier- darstellbar, die enternung zur Originalgröße des fotografier-Abbildungsfehler, sie entsprechen den geo-Abhahme des Abbildungsmaßstabs<br>metrischen Regeln der Zentralperspektive in Abhängigkeit von der Bildböhe (– radialer methschen högem der Zentruperspektive<br>und verschwinden bei Betrachtung aus der dia Verschwinden berbetrachtung dus der "richtigen" Richtung und Entfernung. wünschte Verzerrungen anzusehen.<br>Alle diese Verzerrungen verschwinden aber,<br>wenn man die ebenen Bilder ebenso schräg<br>(seitlich, von unten oder oben) und aus dem<br>"richtigen" Abstand betrachtet, der sich zur<br>Bildgröße ebenso **- - - - - um 10°** und verschwinden bei Betrachtung aus der Freihangigkeit von der Bildmitte) angeben. Oft wird von .<br>Alle diese Verzerrungen verschwinden aber, ten Gegenstandes. **Verzerrungen sind keine sich der der Sein**der der Gegenstandes **Var** 

"nonagon" nontang and Entomang.<br>**Verzeichnung** ist dagegen ein vom optischen System erzeugter Abbildungsfehler, der die eine der ein negativer Prozentwert tonnenförmi- dass als Var Maßstäblichkeit der zentralperspektivischen ein ge Verzeichnung bedeute. Aber das wiasstablichen der zehlräßerspektivischer<br>Bildwiedergabe durch eine von der Bildmitte zum Rand allmählich größer (kissenförmige) Bildwiedergabe durch eine von der Bildmitte

Was ist Verzerrung, was ist Verzeichnung? oder kleiner werdende Abbildung (tonnenför- tiven Bereich liegt) kissenförmige und eine<br>mige Verzeichnung) beeinträchtigt und rand- abfallende Kurve (auch im nositiven Bereich) © Walter E. Schön Um Missverständnisse zu vermeiden, müssen Fernglas beim Schwenken nicht sphärisch 6,419° 6,576° <sup>j</sup><sup>e</sup>weil<sup>s</sup> <sup>0</sup>,826° <sup>S</sup>chwenkwinke<sup>l</sup> <sup>δ</sup> Die Vergrößerung 8fach hatten wir gewählt, dβ dα Kann der Zylindereffekt beseitigt oder wenigstens abgeschwächt werden? Wer nicht nur mit Ferngläsern, sondern auch 0,826° 0,826° 0,826° 0,826° oder kleiner werdende Abbildung (tonnenför- tiven Bereich liegt) kisse mige Verzeichnung) beeinträchtigt und rand-

Bei kissenförmiger Verzeichnung werden ein auf sonar zwischen leich kennen den Unterschied zwischen beiden: alle außermittigen Bildpunkte mit wachsendem Abstand von der Mitte zunehmend radi- aus kissenförmig wechseln, v<br>dem Abstand von der Mitte zunehmend radi- aus aber der Linien (in "Moustache" tatsächliche Barbara<br>Berlingen **in** Deutsche al nach außen verschoben, als ob die Brennweite des Objektivs im Randbereich allmäh-<br>Weite des Objektivs im Randbereich allmäh-<br>Bei üblichen Objektiven lich länger würde. Die am deutlichsten sicht- radialsymmetrisch, bei O bare Folge ist eine nach außen konkave Wölbung gerader randnaher Linien, vor allem bei vas zur Behebung des *Bang* **geraach randidien Emicil, ist answerst</del>** annan<del>c</del>inu tangentialem venaul. Ivul geraue amanerna angematem venaar. Nar geraac<br>Linien durch die Bildmitte bleiben immer per**zurien durch die Bildmitte bieben immer per-**<br>fekt gerade. Bei starker kissenförmiger Ver-<br>zeichnung fällt auch eine radiole Streekung zeichnung fällt auch eine radiale Streckung<br>von Gegenständen am Band störend auf peng geruuer runananer Emien, vor unem per Aber **woran erkennen wir eine Wölbung** der **Falls beim Abscannen dieses Waldrandes ein "Globus-**2,575° den zwar prozentual erheblichen (um 25% in dimanerna tangentalem verlaaf. Naf geraach ware, werdt die beinans hat in die keinen durch die Bildmitte bleiben immer per-<br>Einien durch die Bildmitte bleiben immer per- wirkt. Ein Vorteil wäre auch, d sehu tang<del>u</del>nu iekt gerade. Bei starker kissemoriniger ver-<br>zeichnung fällt auch eine radiale Streckung dang geruder rundnaner Ennen, vor unem ber<br>ennäbernd tengentielem Verleuf. Nur gerede von degenstanden am nand storend dar. annähernd tangentialem Verlauf. Nur gerade wäre, weil er ebenfalls nur annähernd tangentialem Verlauf. Nur gerade bare Folge ist eine nach außen konkave Wölbung gerader randnaher Linien, vor allem bei wannähernd tangentialem Verlauf. Nur gerade welt unien durch die Bildmitte bleiben immer perfekt gerade. Bei starker kissenförmiger Ver bare Folge ist eine nach außen konkave Wöl-<br>
bung gerader randnaher Linien, vor allem bei vas zur Be<br>
annähernd tangentialem Verlauf. Nur gerade väre, weil<br>
Linien durch die Bildmitte bleiben immer per-<br>
virkt. Ein \<br>
fekt of kleiner werden de Abilidung (thomen for the Breisch lieght<br>
and the state of the state of the state of the state of the state of the state of the state of the state of the state of the state of the state of the state of zum ang rum auon umu raululu on dokung von Gegenständen am Rand störend auf.<br>'

miger Verzeichnung werden alle randnahen miger verzeichnung werden die Tandhanen.<br>Gegenstände deutlich sichtbar gestaucht. von degenstanden am nand storend aut.<br>Bei **tonnenförmiger Verzeichnung** werden berton memoringer verseigning werden verzeichnung hungekehrt alle außermittigen Bildpunkte mit **Warum geschieht das nur beim Schwenken** δ nehmbar zu machen. Wann genau das der Blick auf A: tatsächlicher Sehwinkel ohne Fernglas (n = 1) Blick auf A: tatsächlicher Sehwinkel ohne Fernglas (also n = 1) z.B. von Geräuschen, Helligkeit, Farbunterdes Fernglases, aber weder beim stationären dann bewegt sich jeder x-beliebige Punkt je-α Fall ist, kann nicht mathematisch berechnet, schieden, hat eine **Ansprechschwelle**, unter-wachsendem Abstand von der Mitte immer stärker radial zur Mitte hin verschoben, als nicht unterschreitbarer Grenzwert bei **n** → ∞ würde die Brennweite zum Randbereich hin würde die Brennweite zum Randbereich hin<br>allmählich kürzer. Annähernd tangential ver-<br>. werden forgifch hat in ausen konvex geworbt.<br>Gerade Linien durch die Bildmitte bleiben diane am Abstand von der Mitte immer<br>
diane am Abstand von der Mitte immer<br>
diane am Äquator des Globus. Dreht schrijden in den Ecken schräg elliptisch) und eine über-<br>
triebene Tecken schräg elliptisch) und eine über-<br>
tr laufende gerade Linien nahe dem Bildrand werden folglich nach außen konvex gewölbt.<br>C en der March der Anahen der Anahen von Bilden der Sehfeldmitten der Sehfeldmitten ungen verschwinden aber, auch hier gerade, und bei starker tonnenförschlechten den barn die die gestuur die die die die gestuur die die gestuur die die gestuur die gestuur die ge<br>Geskiedenis enen sitet soenes seinung minger receptinung recept aller randitalien.<br>In oder oben) und aus dem Gegenstände deutlich sichtbar gestaucht. uerade Linien durch die Bildhiltte bielben<br>auch hier gerade, und bei starker tonnenförwinst<br>Liet aller<br>Mindia<br>Liet B

ge Verzeichnung bedeute. Aber das stimmt<br>nicht immer; richtig ist nämlich nur, dass eine exercischen de verzeichnung bedeute. Aber das summt de und die relative Dituitione in (6% = Dituitione)<br>enförmige) aufsteigende Kurve (selbst wenn sie im nega- große Abbildung auf Seite 7 helfen wird. Belas verzelemangsarten sind durch karver<br>darstellbar, die entweder den nach außen slidwiedergabe durch eine von der Bildmitte — nicht immer; richtig ist namlich hur, dass eine — 100 %<br>zum Rand allmählich größer (kissenförmige) — **aufsteigende Kurve** (selbst wenn sie im nega- — große<br>"Wie der **Globuseffe** Prozentwert kissenförmige und ein Faktor < 1 oder ein negativer Prozentwert tonnenförmi-<u>La Szw. Abhannic des Abbridangsmabstabs</u><br>in Abhängigkeit von der Bildhöhe (= radialer ernung. <br>gesagt, dass ein Faktor > 1 oder ein positiver der Bildmitte) a Beide Verzeichnungsarten sind durch Kurven auf stellbar, die entweder den nach dalsen<br>zu- bzw. abnehmenden **Vergrößerungsfaktor ine** der (die üblichere Variante) die **prozentuale** oder (die üblichere Variante) die **prozentuale** ist. Daher bleiben senkrechte Linien (anders Abständen und mussten für eine glatte Kurve tivität für so einen Nebeneffekt entwickeln? **Zu- bzw. Abnahme des Abbildungsmaßstabs** ge Verzeichnung bedeute. Aber das stimmt extruenties the particle than the method is the following the sensitive of the method of the method is the method of the method is the method of the method is the method of the method is the method of the method of the met

 $\frac{1}{n}$ ittigen Bildpunkte mit wachsen-kissenförmig wechseln, was am Rand gewell-kissenförmig wechseln was am Rand gewell-kissenförmig wechseln, was am Rand gewell-kissenförmig wechseln, was am Rand gewell-kissenförmig w kissemormig weensem, was am hand gewe<br>te Linien (in "Moustache"-Form) zur Folge ha örmiger Verzeichnung werden eiter eine verwinderbetten kann die Verzeichnung<br>nittigen Bildpunkte mit wachsen- ertl. sogar zwischen leicht tonnenförmig und Rissemormig weensem, was am nana gewen<br>te Linien (in "Moustache"-Form) zur Folge hat. tiven Bereich liegt) kissenförmige und eine Wir benutzen die Größen n, c,  $\alpha$ ,  $\sigma$ ', h und h' **abfallende Kurve** (auch im positiven Bereich) mannenne mannenförmige Verzeichnung darstellt. Bei o and a contract of the main the contract of the Weitwinkelobjektiven kann die Verzeichnung enförmig und<br>b Bond gevenl $h' = n \cdot h = n \cdot c \cdot \tan \alpha$ denselben Winkel, also mit derselben Winkel-polierte Kurvenverlauf unten in Abb. 14 zeigt. in Abhängigkeit vom scheinbaren Sehwinkel horizontalem (x) und vertikalem Abstand (y) von der Bildmitte wenig und dann zunehmend stärker ab. Diesen Verlauf können Verzeichnung nicht auf Winkel, sondern auf r' = c · tanσ' te Linien (in "Moustache"-Form) zur Folge hat. <sup>Frage</sup> stanσing te Linien (in "Moustache"-Form) zur Folge hat.<br>h\* = h'· r' = n· tanσing t te Linien (in "Moustache"-Form) zur Folge hat.<br>' :**h**ı<br><sup>ka</sup><br>!ic<br>!, \ ...u.<br>n.B ch<br>icl<br>lei<br>ln,<br>en

radialsymmetrisch, bei Objektiven aus Zylin-<br>derlinsen ist sie nur quer zur Zylinderachse,  $\alpha = \arctan(\frac{h}{r} \cdot \tan \sigma' : n)$  $h^* = h^*: r^* = n \cdot \tan \alpha : \tan \alpha$ <br>Bei üblichen Objektiven ist die Verzeichnung<br>tan α = h\* tan α' = h\* tan α' = h\* tan α' = h\* tan α' = h\* tan α' = h\* tan α' = h\* tan α' = h\* tan α' = h\* tan α' = h\* tan α' = h\* tan α' = h\* tan α' e am deuthchsten sicht-ein aufaisymmetrisch, bei Objektiven aus Zymi-<br>ach außen konkave Wöl-einsen ist sie nur quer zur Zylinderachse, einer arctan (h\*·tan $\sigma$ ':n) was zur Behebung des Zylindereffekts ideal was zur Behebung des Zylindereffekts ideal<br>wäre, weil er ebenfalls nur in einer Richtung<br>wirkt. Ein Vorteil wäre auch, dass senkrechte wäre, weil er ebenfalls nur in einer Richtung<br>wirkt. Ein Vorteil wäre auch, dass senkrechte amitte bielben immer per-<br>rker kissenförmiger Ver- und waagerechte Linien gerade bleiben und<br>beise andiele Charlessen und waagerechte Linien gerade bleiben und eine radiale Streckung eine nur schräge sich minimal S-förmig verbiegen. Schade, dass diese Lösung zu aufwendig ist.  $\alpha$  = arctan (h<sup>\*</sup>·tan $\sigma'$ :n)<br>**derachse**, wander alle alle mit die verstellen verstellen. m Rand störend auf. Schade, dass diese Lösung zu aufwendig ist. wäre, weil er ebenfalls nur in einer Richtung Die vom tatsächlichen Schwenkwinkel δ definierte Strecke d<sup>α</sup> Uns interessiert die vom Beobachter **A** wahrzuneh- einen Punkt P unter dem tatsächlichen Seh-α = arc tan (h\*· tanσ': n) A := δ' radiaisymmetrisch, bei Objektiven aus Zymi-<br>derlinsen ist sie nur quer zur Zylinderachse,

# $$ Verzeichnung hilft gegen den Zylindereffekt Verzeichnung hilft gegen den Zylindereffekt<br>

Auf der vorigen Seite hatten wir zur Berechnung der zur völligen Behebung des Zylinder **1. Grundlagen für unser praktisches Beispiel** nang aur zar vomgun Dunubang aus Zymrau vorgen Benebang des Eymee<br>effekts nötigen Verzeichnung die Formel effekts nötigen Verzeichnung die Formel<br>———————————————————— **Wie man den Zylindereffekt beheben könnte**nung der zur völligen Behebung des Zylinderuf<br>**yli**<br>cz<br>el

 $\textcircled{1}$   $\boxed{\mathbf{v} = \tan(\mathbf{n} \cdot \alpha) : (\mathbf{n} \cdot \tan \alpha)}$  $\textcircled{1}$   $\boxed{\mathbf{v} = \tan(\mathbf{n} \cdot \alpha) : (\mathbf{n} \cdot \tan \alpha)}$  $\frac{d}{dx}$   $\frac{d}{dx}$  = can nice  $\alpha$ , nice can  $\alpha$ ,  $\int \frac{\mu - \tan \ln \alpha}{\mu + \tan \alpha}$ **①**  $\boxed{v = \tan(n \cdot α) : (n \cdot \tan α)}$ 

gefunden, die bei 8facher Vergrößerung und<br>einem scheinbaren Sehwinkel von 2σ' = 60° uun vurzuumangalaktur 1,1200 bzw. 112,00 %<br>für dan Dand das Fernglashildes liefert ter den nand des Ferngrässnacs neren. den Verzeichnungsfaktor 1,1258 bzw. +12,58% den verzeichnungsrakter 1,1256 BZW. 112,56 %  $\frac{1}{2}$ 

des Zylindereffekts nicht nur darauf an, wie  $\sum_{n=1}^{\infty} \frac{1}{n}$ hoch der Wert am Bildrand ist, sondern auch, and the same of the total of the total of the same of the same of **entuale** der Mitte bis zum Rand verläuft. Das wird üb-<br>aßstabs licherweise jedoch nicht durch eine vom tat- 20  $radialer$  sächlichen Sehwinkel  $\alpha$  (wie oben), sondern of twird von der prozentualen Bildhöhe (Abstand von  $\frac{15}{10}$ positiver der Bildmitte) abhängige Formel angegeben.<br>Der der der Bildmitte) abhängige Formel angegeben. ken verursachten winzigen Veränderungen darunter und darüber am weitesten, also am ∆t. Tatsächlich bietet sich Letzteres an, weil scheinbarer Fernglas-Sehwinkel 60° nicht unterschreitbarer Grenzwert bei **n** → ∞ Sehfeldmittelpunkt. Als Projektions-Vergrößerung zu sehen war, ändert sich **nicht** auf α' = n·α, sich für beliebige andere Bildhöhen ω'α' : ω'0 = (1 - 1: n2 die leider dann auch bei nicht geschwenktem dass **als Variablen nur die Vergrößerung n**  timmt **und die relative Bildhöhe h\*** (0% = Bildmitte, timmt **und die relative Bildhöhe h<sup>\*</sup>** (0% = Bildmitte,<br>ass eine 100% = Bildrand) vorkommen, wobei uns die **Staative Bildhöhe h<sup>\*</sup> für 20'** = 60° proteinba Lim nega- große Abbildung auf Seite 7 helfen wird. **Bereform liegy Kussemormge** und eine<br>
Blende Kurve (auch im positiven Bereich) au eine<br>
enförmige Verzeichnung darstellt. Bei<br>
enförmige Verzeichnung darstellt. Bei<br>
songar zwischen leicht tonnenförmig und<br>
hriförmig wech bi<br>,5<br>um<br>ale<br>de<br>olt vo<br>de<br>Al<br>In m scheinbaren Sehwinkel von 2 $\sigma' = 60^\circ$  0,33 · V<br>
Verzeichnungsfaktor 1,1258 bzw. +12,58% 2ylinde<br>
en Rand des Fernglasbildes liefert. dabei z<br>
c es kommt für bestmögliche Behebung<br>
Zylindereffekts nicht nur darauf an, w Aber es komm <u>taucht.</u><br>Aber es kommt für bestmögliche Behebung hoch der Wert am Bildrand ist, sondern auch, <u>Film</u> **NEW Vertrebutions of the United Western Constitution Constitution in the Constitution of the Constitution Constitution in the Constitution of the Constitution of the Constitution of the Constitution of the Constitution o** 

tiven Bereich) aus der Abbildung auf Seite 7 und außerdem elne karve (aden im positiven Bereien) ond als der Abbitanity auf Geite 7 und auserdem.<br>Införmige Verzeichnung darstellt. Bei ond in Frankrise vergrößerten Bildkreises und erzeichnung  $h^* =$  relative Bildhöhe h': r'. Es gilt dann<br>nförmig und  $h' = n \cdot h = n \cdot c \cdot \tan \alpha$ **enförmige** und eine Wir benutzen die Größen n, c,  $\alpha$ ,  $\sigma$ ', h und h' Verzeichnung  $h^*$  = relative Bildhöhe h': r'. Es gilt dann arstellt. Bei einer in Fladius des vergrößerten Bildkreises und Abstand **a** von Zylinderachse y',<br>al<br>kr

 $\epsilon = c \cdot \tan \theta$  $\alpha = 0$  and  $\alpha$  $S = G \cdot \tan \theta$ 

 $h^* = h': r' = n \cdot \tan \alpha : \tan \sigma'$ 

hnung<br>Zylin tan  $\alpha = h^* \cdot \tan \sigma'$  : n  $\tan \alpha = 0$  and von  $\alpha$ .  $\tan \alpha = \frac{12}{3}$  since Figure Figure Figure Figure Figure Figure Figure Figure Figure Figure Figure Figure Figure Figure Figure Figure Figure Figure Figure Figure Figure Figure Figure Figure Figure Figure Figure Figure Fig

E,

**v** = tan [n · arc tan (h\* · tan  $\sigma'$  : n)] : (n · h\* · tan  $\sigma'$  : n)  $\mathsf{Finserten}$  in  $\textcircled{1}$  v = tan  $\text{In} \cdot \alpha$ ):  $\text{In} \cdot \text{tan} \alpha$ ) ergibt  $\frac{1}{2}$ tatsächlichen Sehwinkel. Das August das August das August das August das August das August das August das August der August der August der August der August der August der August der August der August der August **A** erscheinen diese Schritte aber in von der ner Hichtung<br>ss senkrechte v = tan [n · arc tan (h\* · tan  $\sigma$  : n)] : (n · h\* · tan  $\sigma$  : n) effekts ideal<br>ner Biebtung einsetzen in Φ v = tan (n · α) : (n · tan α) ergibt vom Sehfeld von Seiter und Schwarzentrum Communisties und Schwarzentrum Communisties und Schwarzentrum Communist<br>Schwarzentrum Communisties und Schwarzentrum Communisties und Schwarzentrum Communisties und Schwarzentrum Co Einsetzen in ① v = tan (n ·  $\alpha$ ) : (n · tan $\alpha$ ) ergibt der Sehfeldmitten ein neuen der Sehfeldmitten einer der Sehfeldmittel<br>Ein nordischer Sehfeldungspreisen in der Sehfeldungspreisen der Sehfeldungspreisen und der Sehfeldungspreisen  ${\sf v}$  = tan [n · arc tan (h\*·tan $\sigma'$ : n)] : (n·h\*·tan $\sigma'$ : n)

**winkel. Ein nicht verzeichnendes 8fach vergrößerndes 2**  $\boxed{v = \tan[n \cdot \arctan(h^* \cdot \tan \sigma': n]}$ :  $(h^* \cdot \tan \sigma')$  $\frac{1}{2}$   $\frac{1}{2}$   $\sum_{n=1}^{\infty}$  weight  $\sum_{n=1}^{\infty}$  (Richtung und  $\sum_{n=1}^{\infty}$  and  $\sum_{n=1}^{\infty}$  und  $\sum_{n=1}^{\infty}$ ss senkrechte<br>
bleiben und  $\textcircled{2}$   $\boxed{v = \tan [n \cdot \arctan (h^* \cdot \tan \sigma : n] : (h^* \cdot \tan \sigma')}$ ι bleiben und and an <mark>v = tan [n · arc tan (h\* · tanσ': n)] : (h\* · tanσ')</mark><br>beiben und and an <mark>v = tan [n · arc tan (h\* · tanσ': n)] : (h\* · tanσ')</mark>  $\frac{1}{2}$  tan [n  $\cdot$  arc tan (h\* $\cdot$  tan  $\sigma'$  : n)] : (h\* $\cdot$  : <u>anσ':n)]:(h\*·tanσ')</u>

**in seinem runden Sehfeld (roter Kreis) einen Ausschnitt von 1/8 der Bildbreite wieder, den wir ohne Fernglas in winkel andere Winkelgeschwindigkeiten**. **Abb. 14** zeigt beide Verläufe der Winkel und a die Zylinderbreite kleiner, bei a > 2 sogar keine Verzerrungen, sondern Winkelverschiebungen. Das ist r **16** <sup>0</sup> : ∆t := δ :∆t ω in der Sehfeldmitte des Bildes ➆ ωα : ω0 = dα : d Um den Zylindereffekt gänzlich zu beheben, Beispiel: Bei Vergrößerung n = 8 und σ' = 30° 24° **Kartesische Kugelkoordinaten** Winkelgeschwindigkeit bei Fernglasvergrößerung n **Beispiel. Der vergrößerung n = 0 und 0 = 50**<br>ist tan σ' = 0,57735. Die Formel lautete dann fwendig ist. ist tan  $\sigma' = 0.57735$ . Die Formel lautete dann

**5 v<sub>8</sub> = tan [8·arc tan (0,072169·h\*)] : (0,57735**·h\*) **ylindereffekt**  $v_8 = \tan [8 \cdot \arctan (0.072169 \cdot h^*)]$  : (0,57735  $\cdot$  h\*) **Zylindereffekt** v<sub>8</sub> = tan [8·arc tan (0,072169 · h\*)] : (0,57735

ic dem Britanianus<br>In konvex gewölbt. gefunden, die bei 8facher Vergrößerung und Ferner gibt sie die empfohlene Korrektur und  $\frac{1}{2}$  on  $2\sigma' = 60^\circ$  0.33 · v\* bis 0.5 · v\* an, die ausreicht, um den bzw. +12,58% Zylindereffekt nicht mehr wahrzunehmen und em *ingeste Lymasterien* mort nom wantenommon an.<br>liefert. **Oder zu starke Verzeichnung zu vermeiden**.  $v_8 = \tan 10^{-2} \tan \tan \left(\frac{0.672163 \cdot \text{m}}{1.1 \cdot 0.57763 \cdot \text{m}}\right)$ <br>r zur Berech-<br>b. des Zylinder auf abhlichten Schwinklab des Zylinder- 2fach und beliebige scheinbare Sehwinkel Formel bis  $2\sigma' = 80^\circ$  wie bei Fotoobjektiven üblich die  $V$  be a complete the contract of the set of the set of the set of the procent zurvollständigen Behebung des Zylindereffekts. Berung und Ferner gibt sie die empfohlene Korrektur um Rand you are different to condition and the controller was in oring and a complete source sub-employments recreated and<br>2σ' = 60° 0,33 · v\* bis 0,5 · v\* an, die ausreicht, um den nder-<br>
2 fach und beliebige scheinbare Sehwinkel Eymnucrement ment mem wannzunenmen fert. Mabei zu starke Verzeichnung zu vermeiden.<br>. 2 fach und beliebige scheinbare Sehwinkel<br>bis 2σ' = 80° wie bei Fotoobjektiven üblich die **scheinbarer Sehwinkel 60°** ronamungun **pu**r<br>**verner gibt sie die** i  $\mathbf{B}$ 

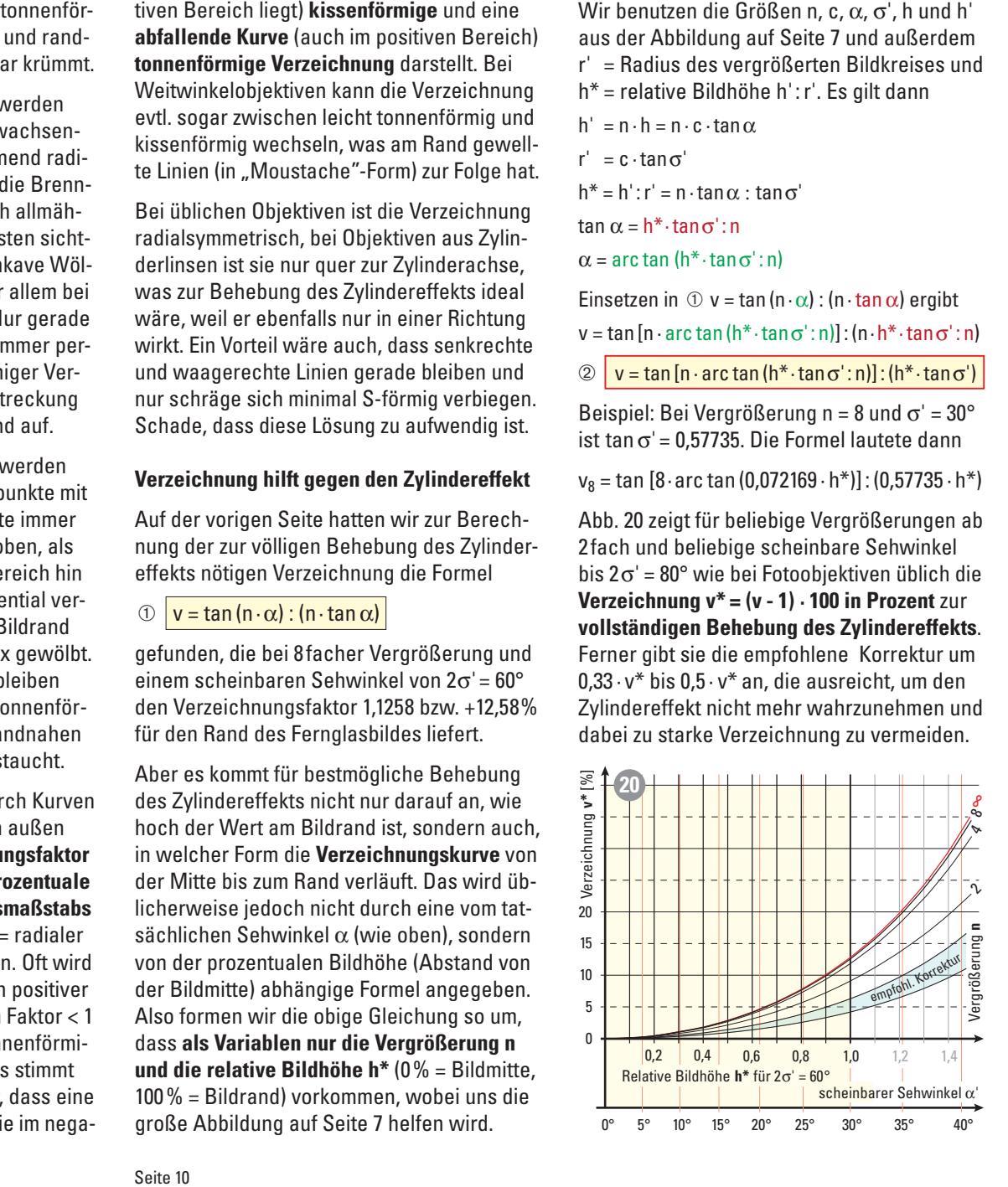